get fil "D:\Wbo\2002\Definitief\D\_Geimputeerd\wbo2002s pagina 1 van 79

```
get fil "D:\Wbo\2002\Definitief\D_Geimputeerd\wbo2002s.sav". 
compute routex=route. 
*[Importeren gebiedsindelingen o.b.v. gnr02]. 
*[Importeren woonmilieus o.b.v. pc02]. 
*[ROUTE]. 
do if (V1=1). 
   compute ROUTE=1. 
else if (V2=1). 
   compute ROUTE=1. 
else if (V2=2&V8=1). 
   compute ROUTE=1. 
else if (V2=3&V18=1). 
   compute ROUTE=1. 
else if (V2=4&V31=1). 
   compute ROUTE=1. 
else if (V2=5&V8=1). 
   compute ROUTE=1. 
else if (V2=6&V18=1). 
   compute ROUTE=1. 
else if (V2=3&V18=2&V19>=3&V19<=6). 
   compute ROUTE=2. 
else if (V2=4&V31>=1&V31=2). 
   compute ROUTE=2. 
else if (V2=6&V18=2&V19>=3&V19<=6). 
   compute ROUTE=2. 
else if (V2=7). 
   compute ROUTE=1. 
else if (V2=2&V8=2). 
   compute ROUTE=3. 
else if (V2=3&V18=2&(V19=1|V19=2)). 
   compute ROUTE=3. 
else if (V2=5&V8=2). 
   compute ROUTE=3. 
else if (V2=6&V18=2). 
   compute ROUTE=3. 
end if. 
cro route by routex. 
*[GSLOP]. 
do if (V3>0). 
   compute GSLOP=V3. 
else if (V5>0). 
   compute GSLOP=V5. 
else if (V9>0). 
   compute GSLOP=V9. 
else if (V20>0). 
   compute GSLOP=V20. 
else if (V33>0). 
   compute GSLOP=V33. 
else if (V36>0). 
   compute GSLOP=V36. 
end if. 
* [PLHHOP]. 
do if (AANTALPP=1). 
   compute PLHHOP=1. 
else if (HHKERN=1). 
   compute PLHHOP=2. 
else if (HHKERN=2|HHKERN=5)&RESPOH8=1. 
   compute PLHHOP=2. 
else if (HHKERN=2|HHKERN=5)&RESPOH8=2. 
   compute PLHHOP=3. 
else if (HHKERN=3|HHKERN=6)&RESPOH18=1. 
   compute PLHHOP=2. 
else if (HHKERN=3|HHKERN=6)&RESPOH18=2&(ANDER1=1|ANDER1=2). 
   compute PLHHOP=3. 
else if (HHKERN=3|HHKERN=6)&RESPOH18=2&ANDER1=3.
```
#### get fil "D:\Wbo\2002\Definitief\D\_Geimputeerd\wbo2002s pagina 2 van 79

```
 compute PLHHOP=4. 
else if (HHKERN=3|HHKERN=6)&RESPOH18=2&ANDER1=4. 
   compute PLHHOP=6. 
else if (HHKERN=3|HHKERN=6)&RESPOH18=2&ANDER1=5. 
   compute PLHHOP=7. 
else if (HHKERN=3|HHKERN=6)&RESPOH18=2&ANDER1=6. 
   compute PLHHOP=8. 
else if (HHKERN=4&RESPOH31=1). 
   compute PLHHOP=2. 
else if (HHKERN=4&RESPOH31=2&ANDER2=1). 
   compute PLHHOP=4. 
else if (HHKERN=4&RESPOH31=2&ANDER2=2). 
   compute PLHHOP=5. 
else if (HHKERN=4&RESPOH31=2&ANDER2=3). 
   compute PLHHOP=6. 
else if (HHKERN=4&RESPOH31=2&ANDER2=4). 
   compute PLHHOP=7. 
else if (HHKERN=4&RESPOH31=2&ANDER2=5). 
   compute PLHHOP=7. 
else if (HHKERN=4&RESPOH31=2&ANDER2=6). 
   compute PLHHOP=8. 
else if (HHKERN=7). 
   compute PLHHOP=2. 
end if. 
* [RESPOHHK]. 
do if (RESPOH8>0). 
   compute RESPOHHK=RESPOH8. 
else if (RESPOH18>0). 
   compute RESPOHHK=RESPOH18. 
else if (RESPOH31>0). 
   compute RESPOHHK=RESPOH31. 
end if. 
* [RESPKERN]. 
do if (V1=1). 
   compute RESPKERN=1. 
else if (V2=1). 
   compute RESPKERN=1. 
else if (V2=7). 
   compute RESPKERN=1. 
else if (V8=1). 
   compute RESPKERN=1. 
else if (V18=1). 
   compute RESPKERN=1. 
else if (V31=1). 
   compute RESPKERN=1. 
else. 
   compute RESPKERN=0. 
end if. 
* [PARTNER]. 
do if (V2=1). 
   compute PARTNER=1. 
else if (V2=2&RESPKERN=1). 
   compute PARTNER=1. 
else if (V2=3&RESPKERN=1). 
   compute PARTNER=1. 
else if (V2=4&RESPKERN=1). 
   compute PARTNER=1. 
else. 
   compute PARTNER=0. 
end if. 
* [KIND]. 
do if (V2=2 and RESPKERN=1). 
   compute KIND=1. 
else if (V2=3&RESPKERN=1). 
   compute KIND=1. 
else if (V2=5&RESPKERN=1).
```
get fil "D:\Wbo\2002\Definitief\D\_Geimputeerd\wbo2002s pagina 3 van 79

```
 compute KIND=1. 
else if (V2=6&RESPKERN=1). 
   compute KIND=1. 
else. 
   compute KIND=0. 
end if. 
* [LFTOP]. 
do if (LFTV4>=0).
   compute LFTOP=LFTV4. 
else if (LFTV6>=0). 
   compute LFTOP=LFTV6. 
else if (LFTV10>=0). 
   compute LFTOP=LFTV10. 
else if (LFTV21>=0). 
   compute LFTOP=LFTV21. 
else if (LFTV34>=0). 
   compute LFTOP=LFTV34. 
else if (LFTV37>=0). 
   compute LFTOP=LFTV37. 
end if. 
* [LFTPA]. 
do if (LFTV7>=0). 
   compute LFTPA=LFTV7. 
else if (LFTV11>=0). 
   compute LFTPA=LFTV11. 
else if (LFTV22>=0). 
   compute LFTPA=LFTV22. 
else if (LFTV35>=0). 
   compute LFTPA=LFTV35. 
end if. 
* [LFTVA]. 
do if (LFTV15>=0). 
   compute LFTVA=LFTV15. 
else if (LFTV27>=0). 
   compute LFTVA=LFTV27. 
end if. 
*[LFTMO]. 
do if (LFTV16>=0). 
   compute LFTMO=LFTV16. 
else if (LFTV28>=0). 
   compute LFTMO=LFTV28. 
end if. 
* [VADER]. 
do if (LFTV15>=0). 
   compute VADER=1. 
else if (LFTV27>=0). 
   compute VADER=1. 
else. 
   compute VADER=0. 
end if. 
* [MOEDER]. 
do if (LFTV16>=0). 
   compute MOEDER=1. 
else if (LFTV28>=0). 
   compute MOEDER=1. 
else. 
   compute MOEDER=0. 
end if. 
* [OUDER]. 
do if (VADER=1). 
   compute OUDER=1. 
else if (MOEDER=1).
```
compute OUDER=1.

# get fil "D:\Wbo\2002\Definitief\D\_Geimputeerd\wbo2002s pagina 4 van 79

```
else. 
   compute OUDER=0. 
end if. 
* [GEBJAAR]. 
do if (V4_JR>=0).
   compute GEBJAAR=V4_JR. 
else if (LFTV6>=0). 
   compute GEBJAAR=V6_JR. 
else if (LFTV10>=0). 
   compute GEBJAAR=V10_JR. 
else if (LFTV21>=0). 
   compute GEBJAAR=V21_JR. 
else if (LFTV34>=0). 
   compute GEBJAAR=V34_JR. 
else if (LFTV37>=0). 
   compute GEBJAAR=V37_JR. 
end if. 
* [GEBMAAND]. 
do if (V4_MND>=0).
   compute GEBMAAND=V4_MND. 
else if (LFTV6>=0). 
   compute GEBMAAND=V6_MND. 
else if (LFTV10>=0). 
   compute GEBMAAND=V10_MND. 
else if (LFTV21>=0). 
   compute GEBMAAND=V21_MND. 
else if (LFTV34>=0). 
   compute GEBMAAND=V34_MND. 
else if (LFTV37>=0). 
   compute GEBMAAND=V37_MND. 
end if. 
* [GEBDAG]. 
do if (V4 DAG>=0).
   compute GEBDAG=V4_DAG. 
else if (LFTV6>=0). 
   compute GEBDAG=V6_DAG. 
else if (LFTV10>=0). 
   compute GEBDAG=V10_DAG. 
else if (LFTV21>=0). 
   compute GEBDAG=V21_DAG. 
else if (LFTV34>=0). 
   compute GEBDAG=V34_DAG. 
else if (LFTV37>=0). 
   compute GEBDAG=V37_DAG. 
end if. 
* [LFTKIND1]. 
do if (LFTV12>=0). 
   compute LFTKIND1=LFTV12. 
else if (LFTV24>=0). 
   compute LFTKIND1=LFTV24. 
else if (LFTV17B>=0). 
   compute LFTKIND1=LFTV17B. 
else if (LFTV30B>=0). 
   compute LFTKIND1=LFTV30B. 
end if. 
* [LFTKIND2]. 
do if (LFTV13B>=0). 
   compute LFTKIND2=LFTV13B. 
else if (LFTV25B>=0). 
   compute LFTKIND2=LFTV25B. 
else if (LFTV17C>=0). 
   compute LFTKIND2=LFTV17C. 
else if (LFTV30C>=0).
```
compute LFTKIND2=LFTV30C.

end if. \* [LFTKIND3]. do if (LFTV13C>=0). get fil "D:\Wbo\2002\Definitief\D\_Geimputeerd\wbo2002s pagina 5 van 79

```
 compute LFTKIND3=LFTV13C. 
else if (LFTV25C>=0). 
   compute LFTKIND3=LFTV25C. 
else if (LFTV17D>=0). 
   compute LFTKIND3=LFTV17D. 
else if (LFTV30D>=0). 
   compute LFTKIND3=LFTV30D. 
end if.
```

```
* [LFTKIND4]. 
do if (LFTV13D>=0). 
   compute LFTKIND4=LFTV13D. 
else if (LFTV25D>=0). 
   compute LFTKIND4=LFTV25D. 
else if (LFTV17E>=0). 
   compute LFTKIND4=LFTV17E. 
else if (LFTV30E>=0). 
   compute LFTKIND4=LFTV30E. 
end if.
```

```
* [LFTKIND5]. 
do if (LFTV13E>=0). 
   compute LFTKIND5=LFTV13E. 
else if (LFTV25E>=0). 
   compute LFTKIND5=LFTV25E. 
else if (LFTV17F>=0). 
   compute LFTKIND5=LFTV17F. 
else if (LFTV30F>=0). 
   compute LFTKIND5=LFTV30F. 
end if.
```

```
* [LFTKIND6]. 
do if (LFTV13F>=0). 
   compute LFTKIND6=LFTV13F. 
else if (LFTV25F>=0). 
   compute LFTKIND6=LFTV25F. 
else if (LFTV17G>=0). 
   compute LFTKIND6=LFTV17G. 
else if (LFTV30G>=0). 
   compute LFTKIND6=LFTV30G. 
end if.
```

```
* [LFTKIND7]. 
do if (LFTV13G>=0). 
   compute LFTKIND7=LFTV13G. 
else if (LFTV25G>=0). 
   compute LFTKIND7=LFTV25G. 
end if.
```

```
* [LFTJKND]. 
compute LFTJKND=LFTKIND1. 
do if (LFTKIND2<LFTJKND). 
   compute LFTJKND=LFTKIND2. 
else. 
   compute LFTJKND=LFTJKND. 
end if. 
do if (LFTKIND3<LFTJKND). 
   compute LFTJKND=LFTKIND3. 
else. 
   compute LFTJKND=LFTJKND. 
end if. 
do if (LFTKIND4<LFTJKND). 
   compute LFTJKND=LFTKIND4. 
else. 
   compute LFTJKND=LFTJKND.
```
get fil "D:\Wbo\2002\Definitief\D\_Geimputeerd\wbo2002s pagina 6 van 79

```
end if. 
do if (LFTKIND5<LFTJKND). 
   compute LFTJKND=LFTKIND5. 
else. 
   compute LFTJKND=LFTJKND. 
end if. 
do if (LFTKIND6<LFTJKND). 
   compute LFTJKND=LFTKIND6. 
else. 
   compute LFTJKND=LFTJKND. 
end if. 
do if (LFTKIND7<LFTJKND). 
   compute LFTJKND=LFTKIND7. 
else. 
   compute LFTJKND=LFTJKND. 
end if. 
do if (PLHHOP=3 and (LFTOP<LFTJKND or sysmis(LFTJKND))). 
   compute LFTJKND=LFTOP. 
else. 
   compute LFTJKND=LFTJKND. 
end if. 
* [LFTOKND]. 
compute LFTOKND=LFTKIND1. 
do if (LFTKIND2>LFTOKND). 
   compute LFTOKND=LFTKIND2. 
else. 
   compute LFTOKND=LFTOKND. 
end if. 
do if (LFTKIND3>LFTOKND). 
   compute LFTOKND=LFTKIND3. 
else. 
   compute LFTOKND=LFTOKND. 
end if. 
do if (LFTKIND4>LFTOKND). 
   compute LFTOKND=LFTKIND4. 
else. 
   compute LFTOKND=LFTOKND. 
end if. 
do if (LFTKIND5>LFTOKND). 
   compute LFTOKND=LFTKIND5. 
else. 
   compute LFTOKND=LFTOKND. 
end if. 
do if (LFTKIND6>LFTOKND). 
   compute LFTOKND=LFTKIND6. 
else. 
   compute LFTOKND=LFTOKND. 
end if. 
do if (LFTKIND7>LFTOKND). 
   compute LFTOKND=LFTKIND7. 
else. 
   compute LFTOKND=LFTOKND. 
end if. 
do if (PLHHOP=3 and (LFTOP>LFTOKND or sysmis(LFTOKND))). 
   compute LFTOKND=LFTOP. 
else. 
   compute LFTOKND=LFTOKND. 
end if. 
*[NKND]. 
do if (V2=2). 
   compute NKND=V1-2. 
else if (V2=5). 
   compute NKND=V1-1. 
else if (V2=3|V2=6)&V18=1. 
   compute NKND=V23. 
else if (V2=3|V2=6)&V18=2&V19<=2. 
   compute NKND=V29+1. 
else if (V2=3)&V18=2&V19>2.
```
get fil "D:\Wbo\2002\Definitief\D\_Geimputeerd\wbo2002s pagina 7 van 79

```
 compute NKND=V1-2-1. 
else if (V2=6)&V18=2&V19>2. 
   compute NKND=V1-1-1. 
else. 
   compute NKND=0. 
end if. 
* [NOVR]. 
do if (V2=3). 
   compute NOVR=V1-2-NKND. 
else if (V2=4). 
   compute NOVR=V1-2. 
else if (V2=6). 
   compute NOVR=V1-1-NKND. 
else if (V2=7). 
   compute NOVR=V1-1. 
else. 
   compute NOVR=0. 
end if. 
* [LFT1]. 
compute LFT1=LFTOP. 
*[LFT2].
do if (LFTPA>=0). 
   compute LFT2=LFTPA. 
else if (sysmis(LFTPA)&LFTVA>=0). 
   compute LFT2=LFTVA. 
else if (sysmis(LFTPA)&sysmis(LFTVA)&LFTMO>=0). 
   compute LFT2=LFTMO. 
else if (sysmis(LFTPA)&sysmis(LFTVA)&sysmis(LFTMO)&LFTKIND1>=0). 
   compute LFT2=LFTKIND1. 
end if. 
*[LFT3]. 
do if (LFTPA>=0 and LFTVA>=0). 
   compute LFT3=LFTVA. 
else if (LFTPA>=0&sysmis(LFTVA)&LFTMO>=0). 
   compute LFT3=LFTMO. 
else if (LFTPA>=0&sysmis(LFTVA)&sysmis(LFTMO)&LFTKIND1>=0). 
   compute LFT3=LFTKIND1. 
else if (sysmis(LFTPA)&LFTVA>=0&LFTMO>=0). 
   compute LFT3=LFTMO. 
else if (sysmis(LFTPA)&LFTVA>=0&sysmis(LFTMO)&LFTKIND1>=0).
   compute LFT3=LFTKIND1. 
else if (sysmis(LFTPA)&sysmis(LFTVA)&LFTMO>=0&LFTKIND1>=0). 
   compute LFT3=LFTKIND1. 
else if (sysmis(LFTPA)&sysmis(LFTVA)&sysmis(LFTMO)&LFTKIND2>=0). 
   compute LFT3=LFTKIND2. 
end if. 
*[LFT4].
do if (LFTPA>=0 and LFTVA>=0 and LFTMO>=0). 
   compute LFT4=LFTMO. 
else if (LFTPA>=0&LFTVA>=0&sysmis(LFTMO)&LFTKIND1>=0). 
   compute LFT4=LFTKIND1. 
else if (LFTPA>=0&sysmis(LFTVA)&LFTMO>=0&LFTKIND1>=0). 
   compute LFT4=LFTKIND1. 
else if (LFTPA>=0&sysmis(LFTVA)&sysmis(LFTMO)&LFTKIND2>=0). 
   compute LFT4=LFTKIND2. 
else if (sysmis(LFTPA)&LFTVA>=0&LFTMO>=0&LFTKIND1>=0). 
   compute LFT4=LFTKIND1. 
else if (sysmis(LFTPA)&LFTVA>=0&sysmis(LFTMO)&LFTKIND2>=0). 
   compute LFT4=LFTKIND2. 
else if (sysmis(LFTPA)&sysmis(LFTVA)&LFTMO>=0&LFTKIND2>=0). 
   compute LFT4=LFTKIND2. 
else if (sysmis(LFTPA)&sysmis(LFTVA)&sysmis(LFTMO)&LFTKIND3>=0). 
   compute LFT4=LFTKIND3. 
end if.
```
 $*$ [LFT5]. do if (LFTPA>=0 and LFTVA>=0 and LFTMO>=0 and LFTKIND1>=0). compute LFT5=LFTKIND1. else if (LFTPA>=0&LFTVA>=0&sysmis(LFTMO)&LFTKIND2>=0). compute LFT5=LFTKIND2. else if (LFTPA>=0&sysmis(LFTVA)&LFTMO>=0&LFTKIND2>=0). compute LFT5=LFTKIND2. else if (LFTPA>=0&sysmis(LFTVA)&sysmis(LFTMO)&LFTKIND3>=0). compute LFT5=LFTKIND3. else if (sysmis(LFTPA)&LFTVA>=0&LFTMO>=0&LFTKIND2>=0). compute LFT5=LFTKIND2. else if (sysmis(LFTPA)&LFTVA>=0&sysmis(LFTMO)&LFTKIND3>=0). compute LFT5=LFTKIND3. else if (sysmis(LFTPA)&sysmis(LFTVA)&LFTMO>=0&LFTKIND3>=0). compute LFT5=LFTKIND3. else if (sysmis(LFTPA)&sysmis(LFTVA)&sysmis(LFTMO)&LFTKIND4>=0). compute LFT5=LFTKIND4. end if.  $*$ [LFT6]. do if (LFTPA>=0 and LFTVA>=0 and LFTMO>=0 and LFTKIND2>=0). compute LFT6=LFTKIND2. else if (LFTPA>=0&LFTVA>=0&sysmis(LFTMO)&LFTKIND3>=0). compute LFT6=LFTKIND3. else if (LFTPA>=0&sysmis(LFTVA)&LFTMO>=0&LFTKIND3>=0). compute LFT6=LFTKIND3. else if (LFTPA>=0&sysmis(LFTVA)&sysmis(LFTMO)&LFTKIND4>=0). compute LFT6=LFTKIND4. else if (sysmis(LFTPA)&LFTVA>=0&LFTMO>=0&LFTKIND3>=0). compute LFT6=LFTKIND3. else if (sysmis(LFTPA)&LFTVA>=0&sysmis(LFTMO)&LFTKIND4>=0). compute LFT6=LFTKIND4. else if (sysmis(LFTPA)&sysmis(LFTVA)&LFTMO>=0&LFTKIND4>=0). compute LFT6=LFTKIND4. else if (sysmis(LFTPA)&sysmis(LFTVA)&sysmis(LFTMO)&LFTKIND5>=0). compute LFT6=LFTKIND5. end if. \*[LFT7]. do if (LFTPA>=0 and LFTVA>=0 and LFTMO>=0 and LFTKIND3>=0). compute LFT7=LFTKIND3. else if (LFTPA>=0&LFTVA>=0&sysmis(LFTMO)&LFTKIND4>=0). compute LFT7=LFTKIND4. else if (LFTPA>=0&sysmis(LFTVA)&LFTMO>=0&LFTKIND4>=0). compute LFT7=LFTKIND4. else if (LFTPA>=0&sysmis(LFTVA)&sysmis(LFTMO)&LFTKIND5>=0). compute LFT7=LFTKIND5. else if (sysmis(LFTPA)&LFTVA>=0&LFTMO>=0&LFTKIND4>=0). compute LFT7=LFTKIND4. else if (sysmis(LFTPA)&LFTVA>=0&sysmis(LFTMO)&LFTKIND5>=0). compute LFT7=LFTKIND5. else if (sysmis(LFTPA)&sysmis(LFTVA)&LFTMO>=0&LFTKIND5>=0). compute LFT7=LFTKIND5. else if (sysmis(LFTPA)&sysmis(LFTVA)&sysmis(LFTMO)&LFTKIND6>=0). compute LFT7=LFTKIND6. end if.  $*$ [LFT8]. do if (LFTPA>=0 and LFTVA>=0 and LFTMO>=0 and LFTKIND4>=0). compute LFT8=LFTKIND4. else if (LFTPA>=0&LFTVA>=0&sysmis(LFTMO)&LFTKIND5>=0). compute LFT8=LFTKIND5. else if (LFTPA>=0&sysmis(LFTVA)&LFTMO>=0&LFTKIND5>=0). compute LFT8=LFTKIND5. else if (LFTPA>=0&sysmis(LFTVA)&sysmis(LFTMO)&LFTKIND6>=0). compute LFT8=LFTKIND6. else if (sysmis(LFTPA)&LFTVA>=0&LFTMO>=0&LFTKIND5>=0). compute LFT8=LFTKIND5. else if (sysmis(LFTPA)&LFTVA>=0&sysmis(LFTMO)&LFTKIND6>=0). compute LFT8=LFTKIND6.

#### get fil "D:\Wbo\2002\Definitief\D\_Geimputeerd\wbo2002s pagina 9 van 79

```
else if (sysmis(LFTPA)&sysmis(LFTVA)&LFTMO>=0&LFTKIND6>=0). 
   compute LFT8=LFTKIND6. 
else if (sysmis(LFTPA)&sysmis(LFTVA)&sysmis(LFTMO)&LFTKIND7>=0). 
   compute LFT8=LFTKIND7. 
end if. 
* [PLHH1]. 
do if (PLHHOP<=4). 
   compute PLHH1=PLHHOP. 
else if (PLHHOP>4). 
   compute PLHH1=5. 
end if. 
* [PLHH2]. 
do if (LFTPA>=0). 
   compute PLHH2=2. 
else if (sysmis(LFTPA)&LFTVA>=0). 
   compute PLHH2=2. 
else if (sysmis(LFTPA)&sysmis(LFTVA)&LFTMO>=0). 
   compute PLHH2=2. 
else if (sysmis(LFTPA)&sysmis(LFTVA)&sysmis(LFTMO)&LFTKIND1>=0). 
   compute PLHH2=3. 
end if. 
* [PLHH3]. 
do if (LFTPA>=0 and LFTVA>=0). 
   compute PLHH3=2. 
else if (LFTPA>=0&sysmis(LFTVA)&LFTMO>=0). 
   compute PLHH3=2. 
else if (LFTPA>=0&sysmis(LFTVA)&sysmis(LFTMO)&LFTKIND1>=0). 
   compute PLHH3=3. 
else if (sysmis(LFTPA)&LFTVA>=0&LFTMO>=0). 
   compute PLHH3=2. 
else if (sysmis(LFTPA)&LFTVA>=0&sysmis(LFTMO)&LFTKIND1>=0). 
   compute PLHH3=3. 
else if (sysmis(LFTPA)&sysmis(LFTVA)&LFTMO>=0&LFTKIND1>=0). 
   compute PLHH3=3. 
else if (sysmis(LFTPA)&sysmis(LFTVA)&sysmis(LFTMO)&LFTKIND2>=0). 
   compute PLHH3=3. 
end if. 
* [PLHH4]. 
do if (LFTPA>=0 and LFTVA>=0 and LFTMO>=0). 
   compute PLHH4=2. 
else if (LFTPA>=0&LFTVA>=0&sysmis(LFTMO)&LFTKIND1>=0). 
   compute PLHH4=3. 
else if (LFTPA>=0&sysmis(LFTVA)&LFTMO>=0&LFTKIND1>=0). 
   compute PLHH4=3. 
else if (LFTPA>=0&sysmis(LFTVA)&sysmis(LFTMO)&LFTKIND2>=0). 
   compute PLHH4=3. 
else if (sysmis(LFTPA)&LFTVA>=0&LFTMO>=0&LFTKIND1>=0). 
   compute PLHH4=3. 
else if (sysmis(LFTPA)&LFTVA>=0&sysmis(LFTMO)&LFTKIND2>=0). 
   compute PLHH4=3. 
else if (sysmis(LFTPA)&sysmis(LFTVA)&LFTMO>=0&LFTKIND2>=0). 
   compute PLHH4=3. 
else if (sysmis(LFTPA)&sysmis(LFTVA)&sysmis(LFTMO)&LFTKIND3>=0). 
   compute PLHH4=3. 
else. 
   compute PLHH4=NVT. 
end if. 
* [PLHH5]. 
do if (LFTPA>=0 and LFTVA>=0 and LFTMO>=0 and LFTKIND1>=0). 
   compute PLHH5=3. 
else if (LFTPA>=0&LFTVA>=0&sysmis(LFTMO)&LFTKIND2>=0). 
   compute PLHH5=3. 
else if (LFTPA>=0&sysmis(LFTVA)&LFTMO>=0&LFTKIND2>=0). 
   compute PLHH5=3.
```

```
else if (LFTPA>=0&sysmis(LFTVA)&sysmis(LFTMO)&LFTKIND3>=0).
```
### get fil "D:\Wbo\2002\Definitief\D\_Geimputeerd\wbo2002s pagina 10 van 79

```
 compute PLHH5=3. 
else if (sysmis(LFTPA)&LFTVA>=0&LFTMO>=0&LFTKIND2>=0). 
   compute PLHH5=3. 
else if (sysmis(LFTPA)&LFTVA>=0&sysmis(LFTMO)&LFTKIND3>=0). 
   compute PLHH5=3. 
else if (sysmis(LFTPA)&sysmis(LFTVA)&LFTMO>=0&LFTKIND3>=0). 
   compute PLHH5=3. 
else if (sysmis(LFTPA)&sysmis(LFTVA)&sysmis(LFTMO)&LFTKIND4>=0). 
   compute PLHH5=3. 
else. 
   compute PLHH5=NVT. 
end if. 
* [PLHH6]. 
do if (LFTPA>=0 and LFTVA>=0 and LFTMO>=0 and LFTKIND2>=0). 
   compute PLHH6=3. 
else if (LFTPA>=0&LFTVA>=0&sysmis(LFTMO)&LFTKIND3>=0). 
   compute PLHH6=3. 
else if (LFTPA>=0&sysmis(LFTVA)&LFTMO>=0&LFTKIND3>=0). 
   compute PLHH6=3. 
else if (LFTPA>=0&sysmis(LFTVA)&sysmis(LFTMO)&LFTKIND4>=0). 
   compute PLHH6=3. 
else if (sysmis(LFTPA)&LFTVA>=0&LFTMO>=0&LFTKIND3>=0). 
   compute PLHH6=3. 
else if (sysmis(LFTPA)&LFTVA>=0&sysmis(LFTMO)&LFTKIND4>=0). 
   compute PLHH6=3. 
else if (sysmis(LFTPA)&sysmis(LFTVA)&LFTMO>=0&LFTKIND4>=0). 
   compute PLHH6=3. 
else if (sysmis(LFTPA)&sysmis(LFTVA)&sysmis(LFTMO)&LFTKIND5>=0). 
   compute PLHH6=3. 
else. 
   compute PLHH6=NVT. 
end if. 
* [PLHH7]. 
do if (LFTPA>=0 and LFTVA>=0 and LFTMO>=0 and LFTKIND3>=0). 
   compute PLHH7=3. 
else if (LFTPA>=0&LFTVA>=0&sysmis(LFTMO)&LFTKIND4>=0). 
   compute PLHH7=3. 
else if (LFTPA>=0&sysmis(LFTVA)&LFTMO>=0&LFTKIND4>=0). 
   compute PLHH7=3. 
else if (LFTPA>=0&sysmis(LFTVA)&sysmis(LFTMO)&LFTKIND5>=0). 
   compute PLHH7=3. 
else if (sysmis(LFTPA)&LFTVA>=0&LFTMO>=0&LFTKIND4>=0). 
   compute PLHH7=3. 
else if (sysmis(LFTPA)&LFTVA>=0&sysmis(LFTMO)&LFTKIND5>=0). 
   compute PLHH7=3. 
else if (sysmis(LFTPA)&sysmis(LFTVA)&LFTMO>=0&LFTKIND5>=0). 
   compute PLHH7=3. 
else if (sysmis(LFTPA)&sysmis(LFTVA)&sysmis(LFTMO)&LFTKIND6>=0). 
   compute PLHH7=3. 
else. 
   compute PLHH7=NVT. 
end if. 
* [PLHH8]. 
do if (LFTPA>=0 and LFTVA>=0 and LFTMO>=0 and LFTKIND4>=0). 
   compute PLHH8=3. 
else if (LFTPA>=0&LFTVA>=0&sysmis(LFTMO)&LFTKIND5>=0). 
   compute PLHH8=3. 
else if (LFTPA>=0&sysmis(LFTVA)&LFTMO>=0&LFTKIND5>=0). 
   compute PLHH8=3. 
else if (LFTPA>=0&sysmis(LFTVA)&sysmis(LFTMO)&LFTKIND6>=0). 
   compute PLHH8=3. 
else if (sysmis(LFTPA)&LFTVA>=0&LFTMO>=0&LFTKIND5>=0). 
   compute PLHH8=3. 
else if (sysmis(LFTPA)&LFTVA>=0&sysmis(LFTMO)&LFTKIND6>=0). 
   compute PLHH8=3. 
else if (sysmis(LFTPA)&sysmis(LFTVA)&LFTMO>=0&LFTKIND6>=0). 
   compute PLHH8=3.
```
## get fil "D:\Wbo\2002\Definitief\D\_Geimputeerd\wbo2002s pagina 11 van 79

```
else if (sysmis(LFTPA)&sysmis(LFTVA)&sysmis(LFTMO)&LFTKIND7>=0). 
   compute PLHH8=3. 
end if. 
* [AANTKIND]. 
compute AANTKIND=0. 
do if (PLHH1=3). 
   compute AANTKIND=AANTKIND+1. 
else. 
   compute AANTKIND=AANTKIND. 
end if. 
do if (PLHH2=3). 
   compute AANTKIND=AANTKIND+1. 
else. 
   compute AANTKIND=AANTKIND. 
end if. 
do if (PLHH3=3). 
   compute AANTKIND=AANTKIND+1. 
else. 
   compute AANTKIND=AANTKIND. 
end if. 
do if (PLHH4=3).
   compute AANTKIND=AANTKIND+1. 
else. 
   compute AANTKIND=AANTKIND. 
end if. 
do if (PLHH5=3). 
   compute AANTKIND=AANTKIND+1. 
else. 
   compute AANTKIND=AANTKIND. 
end if. 
do if (PLHH6=3). 
   compute AANTKIND=AANTKIND+1. 
else. 
   compute AANTKIND=AANTKIND. 
end if. 
do if (PLHH7=3). 
   compute AANTKIND=AANTKIND+1. 
else. 
   compute AANTKIND=AANTKIND. 
end if. 
do if (PLHH8=3). 
   compute AANTKIND=AANTKIND+1. 
else. 
   compute AANTKIND=AANTKIND. 
end if. 
* [AANTOVER]. 
do if (V2=3). 
   compute AANTOVER=V1-2-NKND. 
else if (V2=4).
   compute AANTOVER=V1-2. 
else if (V2=6).
   compute AANTOVER=V1-1-NKND. 
else if (V2=7). 
   compute AANTOVER=V1-1. 
else. 
   compute AANTOVER=0. 
end if. 
do if (HHKERN=3 and 2+AANTKIND+AANTOVER>8). 
   compute AANTOVER=8-2-AANTKIND. 
else if (HHKERN=4&2+AANTOVER>8). 
   compute AANTOVER=8-2. 
else if (HHKERN=6&1+AANTKIND+AANTOVER>8). 
   compute AANTOVER=8-1-AANTKIND. 
else if (HHKERN=7&1+AANTOVER>8). 
   compute AANTOVER=8-1. 
else. 
   compute AANTOVER=AANTOVER. 
end if.
```

```
* [LFT01]. 
do if (GEBDAG=1 and GEBMAAND=1). 
   compute LFT01=SYSJAAR-GEBJAAR. 
else. 
   compute LFT01=SYSJAAR-GEBJAAR-1. 
end if. 
* [TOTPP]. 
do if (LFTOP>=0). 
   compute TOTPP=1. 
else. 
   compute TOTPP=0. 
end if. 
do if (LFTPA>=0). 
   compute TOTPP=TOTPP+1. 
else. 
   compute TOTPP=TOTPP. 
end if. 
do if (LFTV15>=0). 
   compute TOTPP=TOTPP+1. 
else. 
   compute TOTPP=TOTPP. 
end if. 
do if (LFTV16>=0). 
   compute TOTPP=TOTPP+1. 
else. 
   compute TOTPP=TOTPP. 
end if. 
do if (LFTV27>=0). 
   compute TOTPP=TOTPP+1. 
else. 
   compute TOTPP=TOTPP. 
end if. 
do if (LFTV28>=0). 
   compute TOTPP=TOTPP+1. 
else. 
   compute TOTPP=TOTPP. 
end if. 
do if (LFTV12>=0). 
   compute TOTPP=TOTPP+1. 
else. 
   compute TOTPP=TOTPP. 
end if. 
do if (LFTV24>=0). 
   compute TOTPP=TOTPP+1. 
else. 
   compute TOTPP=TOTPP. 
end if. 
do if (LFTV17B>=0). 
   compute TOTPP=TOTPP+1. 
else. 
   compute TOTPP=TOTPP. 
end if. 
do if (LFTV17C>=0). 
   compute TOTPP=TOTPP+1. 
else. 
   compute TOTPP=TOTPP. 
end if. 
do if (LFTV17D>=0). 
   compute TOTPP=TOTPP+1. 
else. 
   compute TOTPP=TOTPP. 
end if. 
do if (LFTV17E>=0). 
   compute TOTPP=TOTPP+1. 
else. 
   compute TOTPP=TOTPP.
```
file://P:\Statistiek\Disco\Info\Wbo\2002\Afl\afgeleide.htm 23-8-2006

```
get fil "D:\Wbo\2002\Definitief\D_Geimputeerd\wbo2002s pagina 13 van 79
```
end if.

```
do if (LFTV17F>=0). 
   compute TOTPP=TOTPP+1. 
else. 
   compute TOTPP=TOTPP. 
end if. 
do if (LFTV17G>=0). 
   compute TOTPP=TOTPP+1. 
else. 
   compute TOTPP=TOTPP. 
end if. 
do if (LFTV30B>=0). 
   compute TOTPP=TOTPP+1. 
else. 
   compute TOTPP=TOTPP. 
end if. 
do if (LFTV30C>=0). 
   compute TOTPP=TOTPP+1. 
else. 
   compute TOTPP=TOTPP. 
end if. 
do if (LFTV30D>=0). 
   compute TOTPP=TOTPP+1. 
else. 
   compute TOTPP=TOTPP. 
end if. 
do if (LFTV30E>=0). 
   compute TOTPP=TOTPP+1. 
else. 
   compute TOTPP=TOTPP. 
end if. 
do if (LFTV30F>=0). 
   compute TOTPP=TOTPP+1. 
else. 
   compute TOTPP=TOTPP. 
end if. 
do if (LFTV30G>=0). 
   compute TOTPP=TOTPP+1. 
else. 
   compute TOTPP=TOTPP. 
end if. 
do if (LFTV13B>=0). 
   compute TOTPP=TOTPP+1. 
else. 
   compute TOTPP=TOTPP. 
end if. 
do if (LFTV13C>=0). 
   compute TOTPP=TOTPP+1. 
else. 
   compute TOTPP=TOTPP. 
end if. 
do if (LFTV13D>=0). 
   compute TOTPP=TOTPP+1. 
else. 
   compute TOTPP=TOTPP. 
end if. 
do if (LFTV13E>=0). 
   compute TOTPP=TOTPP+1. 
else. 
   compute TOTPP=TOTPP. 
end if. 
do if (LFTV13F>=0). 
   compute TOTPP=TOTPP+1. 
else. 
   compute TOTPP=TOTPP. 
end if. 
do if (LFTV13G>=0). 
   compute TOTPP=TOTPP+1. 
else.
```
compute TOTPP=TOTPP.

```
get fil "D:\Wbo\2002\Definitief\D_Geimputeerd\wbo2002s pagina 14 van 79
```

```
end if. 
do if (LFTV25B>=0). 
   compute TOTPP=TOTPP+1. 
else. 
   compute TOTPP=TOTPP. 
end if. 
do if (LFTV25C>=0). 
   compute TOTPP=TOTPP+1. 
else. 
   compute TOTPP=TOTPP. 
end if. 
do if (LFTV25D>=0). 
   compute TOTPP=TOTPP+1. 
else. 
   compute TOTPP=TOTPP. 
end if. 
do if (LFTV25E>=0). 
   compute TOTPP=TOTPP+1. 
else. 
   compute TOTPP=TOTPP. 
end if. 
do if (LFTV25F>=0). 
   compute TOTPP=TOTPP+1. 
else. 
   compute TOTPP=TOTPP. 
end if. 
do if (LFTV25G>=0). 
   compute TOTPP=TOTPP+1. 
else. 
   compute TOTPP=TOTPP. 
end if. 
* [TOTPP18]. 
compute TOTPP18=0. 
do if (LFT1>=18). 
   compute TOTPP18=TOTPP18+1. 
else. 
   compute TOTPP18=TOTPP18. 
end if. 
do if (LFT2>=18). 
   compute TOTPP18=TOTPP18+1. 
else. 
   compute TOTPP18=TOTPP18. 
end if. 
do if (LFT3>=18). 
   compute TOTPP18=TOTPP18+1. 
else. 
   compute TOTPP18=TOTPP18. 
end if. 
do if (LFT4>=18). 
   compute TOTPP18=TOTPP18+1. 
else. 
   compute TOTPP18=TOTPP18. 
end if. 
do if (LFT5>=18). 
   compute TOTPP18=TOTPP18+1. 
else. 
   compute TOTPP18=TOTPP18. 
end if. 
do if (LFT6>=18). 
   compute TOTPP18=TOTPP18+1. 
else. 
   compute TOTPP18=TOTPP18. 
end if. 
do if (LFT7>=18). 
   compute TOTPP18=TOTPP18+1. 
else. 
  compute TOTPP18=TOTPP18. 
end if. 
do if (LFT8>=18).
```
## get fil "D:\Wbo\2002\Definitief\D\_Geimputeerd\wbo2002s pagina 15 van 79

```
 compute TOTPP18=TOTPP18+1. 
else. 
   compute TOTPP18=TOTPP18. 
end if. 
* [WRKGNROP]. 
do if (WRKGNROP=220). 
   compute WRKGNROP=258. 
else if (WRKGNROP=227). 
   compute WRKGNROP=258. 
else if (WRKGNROP=330). 
   compute WRKGNROP=1696. 
else if (WRKGNROP=360). 
   compute WRKGNROP=383. 
else if (WRKGNROP=390). 
   compute WRKGNROP=1696. 
else if (WRKGNROP=418). 
   compute WRKGNROP=383. 
else if (WRKGNROP=426). 
   compute WRKGNROP=1696. 
else if (WRKGNROP=548). 
   compute WRKGNROP=1916. 
else if (WRKGNROP=577). 
   compute WRKGNROP=1926. 
else if (WRKGNROP=594). 
   compute WRKGNROP=1926. 
else if (WRKGNROP=624). 
   compute WRKGNROP=1916. 
else if (WRKGNROP=9998). 
   compute WRKGNROP=1998. 
else if (WRKGNROP=9999). 
   compute WRKGNROP=1999. 
else. 
   compute WRKGNROP=WRKGNROP. 
end if. 
* [WRKGNRPA]. 
do if (WRKGNRPA=220). 
   compute WRKGNRPA=258. 
else if (WRKGNRPA=227). 
   compute WRKGNRPA=258. 
else if (WRKGNRPA=330). 
   compute WRKGNRPA=1696. 
else if (WRKGNRPA=360). 
   compute WRKGNRPA=383. 
else if (WRKGNRPA=390). 
   compute WRKGNRPA=1696. 
else if (WRKGNRPA=418). 
   compute WRKGNRPA=383. 
else if (WRKGNRPA=426). 
   compute WRKGNRPA=1696. 
else if (WRKGNRPA=548). 
   compute WRKGNRPA=1916. 
else if (WRKGNRPA=577). 
   compute WRKGNRPA=1926. 
else if (WRKGNRPA=594). 
   compute WRKGNRPA=1926. 
else if (WRKGNRPA=624). 
   compute WRKGNRPA=1916. 
else if (WRKGNRPA=9998). 
   compute WRKGNRPA=1998. 
else if (WRKGNRPA=9999). 
   compute WRKGNRPA=1999. 
else. 
   compute WRKGNRPA=WRKGNRPA. 
end if. 
* [GNRHUIS]. 
do if (GNRHUIS=220).
```

```
 compute GNRHUIS=258.
```
else if (GNRHUIS=227).

```
 compute GNRHUIS=258. 
else if (GNRHUIS=330). 
   compute GNRHUIS=1696. 
else if (GNRHUIS=360). 
   compute GNRHUIS=383. 
else if (GNRHUIS=390). 
   compute GNRHUIS=1696. 
else if (GNRHUIS=418). 
   compute GNRHUIS=383. 
else if (GNRHUIS=426). 
   compute GNRHUIS=1696. 
else if (GNRHUIS=548). 
   compute GNRHUIS=1916. 
else if (GNRHUIS=577). 
   compute GNRHUIS=1926. 
else if (GNRHUIS=594). 
   compute GNRHUIS=1926. 
else if (GNRHUIS=624). 
   compute GNRHUIS=1916. 
else if (GNRHUIS=9998). 
   compute GNRHUIS=1998. 
else if (GNRHUIS=9999). 
   compute GNRHUIS=1999. 
else. 
   compute GNRHUIS=GNRHUIS. 
end if. 
* [GNRBOOT]. 
do if (GNRBOOT=220). 
   compute GNRBOOT=258. 
else if (GNRBOOT=227). 
   compute GNRBOOT=258. 
else if (GNRBOOT=330). 
   compute GNRBOOT=1696. 
else if (GNRBOOT=360). 
   compute GNRBOOT=383. 
else if (GNRBOOT=390). 
   compute GNRBOOT=1696. 
else if (GNRBOOT=418). 
   compute GNRBOOT=383. 
else if (GNRBOOT=426). 
   compute GNRBOOT=1696. 
else if (GNRBOOT=548). 
   compute GNRBOOT=1916. 
else if (GNRBOOT=577). 
   compute GNRBOOT=1926. 
else if (GNRBOOT=594). 
   compute GNRBOOT=1926. 
else if (GNRBOOT=624). 
   compute GNRBOOT=1916. 
else if (GNRBOOT=9998). 
   compute GNRBOOT=1998. 
else if (GNRBOOT=9999). 
   compute GNRBOOT=1999. 
else. 
   compute GNRBOOT=GNRBOOT. 
end if. 
* [GNRCARAV]. 
do if (GNRCARAV=220). 
   compute GNRCARAV=258. 
else if (GNRCARAV=227). 
   compute GNRCARAV=258. 
else if (GNRCARAV=330). 
   compute GNRCARAV=1696. 
else if (GNRCARAV=360). 
   compute GNRCARAV=383. 
else if (GNRCARAV=390).
```
compute GNRCARAV=1696.

```
else if (GNRCARAV=418). 
   compute GNRCARAV=383. 
else if (GNRCARAV=426). 
   compute GNRCARAV=1696. 
else if (GNRCARAV=548). 
   compute GNRCARAV=1916. 
else if (GNRCARAV=577). 
   compute GNRCARAV=1926. 
else if (GNRCARAV=594). 
   compute GNRCARAV=1926. 
else if (GNRCARAV=624). 
   compute GNRCARAV=1916. 
else if (GNRCARAV=9998). 
   compute GNRCARAV=1998. 
else if (GNRCARAV=9999). 
   compute GNRCARAV=1999. 
else. 
   compute GNRCARAV=GNRCARAV. 
end if. 
* [GNRVOLKS]. 
do if (GNRVOLKS=220). 
   compute GNRVOLKS=258. 
else if (GNRVOLKS=227). 
   compute GNRVOLKS=258. 
else if (GNRVOLKS=330). 
   compute GNRVOLKS=1696. 
else if (GNRVOLKS=360). 
   compute GNRVOLKS=383. 
else if (GNRVOLKS=390). 
   compute GNRVOLKS=1696. 
else if (GNRVOLKS=418). 
   compute GNRVOLKS=383. 
else if (GNRVOLKS=426). 
   compute GNRVOLKS=1696. 
else if (GNRVOLKS=548). 
   compute GNRVOLKS=1916. 
else if (GNRVOLKS=577). 
   compute GNRVOLKS=1926. 
else if (GNRVOLKS=594). 
   compute GNRVOLKS=1926. 
else if (GNRVOLKS=624). 
   compute GNRVOLKS=1916. 
else if (GNRVOLKS=9998). 
   compute GNRVOLKS=1998. 
else if (GNRVOLKS=9999). 
   compute GNRVOLKS=1999. 
else. 
   compute GNRVOLKS=GNRVOLKS. 
end if. 
* [GNRTWEWO]. 
do if (GNRTWEWO=220). 
   compute GNRTWEWO=258. 
else if (GNRTWEWO=227). 
   compute GNRTWEWO=258. 
else if (GNRTWEWO=330). 
   compute GNRTWEWO=1696. 
else if (GNRTWEWO=360). 
   compute GNRTWEWO=383. 
else if (GNRTWEWO=390). 
   compute GNRTWEWO=1696. 
else if (GNRTWEWO=418). 
   compute GNRTWEWO=383. 
else if (GNRTWEWO=426). 
   compute GNRTWEWO=1696. 
else if (GNRTWEWO=548). 
   compute GNRTWEWO=1916. 
else if (GNRTWEWO=577).
```

```
 compute GNRTWEWO=1926. 
else if (GNRTWEWO=594). 
   compute GNRTWEWO=1926. 
else if (GNRTWEWO=624). 
   compute GNRTWEWO=1916. 
else if (GNRTWEWO=9998). 
   compute GNRTWEWO=1998. 
else if (GNRTWEWO=9999). 
   compute GNRTWEWO=1999. 
else. 
   compute GNRTWEWO=GNRTWEWO. 
end if. 
*[Importeren constanten]. 
compute KOPCONST=1. 
*[Importeren ggemprov o.b.v. ggemcode]. 
* [GEMCODE]. 
compute GEMCODE=GNR02. 
* [PC02]. 
compute PC02=PCN. 
* [NUMPC]. 
compute NUMPC=PCN. 
* [GBLOP15]. 
do if (GLANDOP=1). 
   compute CODEOP=6030. 
else if (GLANDOP=2). 
   compute CODEOP=5007. 
else if (GLANDOP=3). 
   compute CODEOP=5095. 
else if (GLANDOP=4). 
   compute CODEOP=6024. 
else if (GLANDOP=5). 
   compute CODEOP=6043. 
else if (GLANDOP=6). 
   compute CODEOP=5022. 
else if (GLANDOP=7). 
   compute CODEOP=6029. 
else if (GLANDOP=8). 
   compute CODEOP=6039. 
else if (GLANDOP=9). 
   compute CODEOP=5010. 
else if (GLANDOP=10). 
   compute CODEOP=6013. 
else if (GLANDOP=11). 
   compute CODEOP=5012. 
else if (GLANDOP=12). 
   compute CODEOP=5043. 
else if (GLANDOP=13). 
   compute CODEOP=6023. 
else if (GLANDOP=14). 
   compute CODEOP=5024. 
else if (CODGLOP>0). 
   compute CODEOP=CODGLOP. 
end if. 
do if (CODEOP=9996 and GBAGL1OP>0). 
   compute CODEOP=GBAGL1OP. 
else. 
   compute CODEOP=CODEOP. 
end if.
```
get fil "D:\Wbo\2002\Definitief\D\_Geimputeerd\wbo2002s pagina 19 van 79

\*[Importeren landcode o.b.v. codeop].

```
do if (sysmis(GBLOP15)). 
   compute GBLOP15=1. 
else. 
   compute GBLOP15=GBLOP15. 
end if. 
* [GBLOP3]. 
do if (GBLOP15=1). 
   compute GBLOP3=1. 
else if (GBLOP15>=2&GBLOP15<=8). 
   compute GBLOP3=2. 
else if (GBLOP15>=9&GBLOP15<=14). 
   compute GBLOP3=3. 
else if (GBLOP15>=15). 
   compute GBLOP3=2. 
end if. 
* [GBLOP8]. 
do if (GBLOP15=1). 
   compute GBLOP8=1. 
else if (GBLOP15=2). 
   compute GBLOP8=5. 
else if (GBLOP15=3). 
   compute GBLOP8=3. 
else if (GBLOP15=4). 
   compute GBLOP8=2. 
else if (GBLOP15=5). 
   compute GBLOP8=4. 
else if (GBLOP15=6). 
   compute GBLOP8=7. 
else if (GBLOP15=7). 
   compute GBLOP8=7. 
else if (GBLOP15=8). 
   compute GBLOP8=7. 
else if (GBLOP15=9). 
   compute GBLOP8=8. 
else if (GBLOP15=10). 
   compute GBLOP8=8. 
else if (GBLOP15=11). 
   compute GBLOP8=6. 
else if (GBLOP15=12). 
   compute GBLOP8=8. 
else if (GBLOP15=13). 
   compute GBLOP8=8. 
else if (GBLOP15=14). 
   compute GBLOP8=8. 
else if (GBLOP15=15). 
   compute GBLOP8=8. 
else if (GBLOP15>15). 
   compute GBLOP8=7. 
end if. 
* [GBLPA15]. 
do if (GLANDPA=1). 
   compute CODEPA=6030. 
else if (GLANDPA=2). 
   compute CODEPA=5007. 
else if (GLANDPA=3). 
   compute CODEPA=5095. 
else if (GLANDPA=4). 
   compute CODEPA=6024. 
else if (GLANDPA=5). 
   compute CODEPA=6043. 
else if (GLANDPA=6). 
   compute CODEPA=5022. 
else if (GLANDPA=7). 
   compute CODEPA=6029. 
else if (GLANDPA=8).
```

```
 compute CODEPA=6039. 
else if (GLANDPA=9). 
   compute CODEPA=5010. 
else if (GLANDPA=10). 
   compute CODEPA=6013. 
else if (GLANDPA=11). 
   compute CODEPA=5012. 
else if (GLANDPA=12). 
   compute CODEPA=5043. 
else if (GLANDPA=13). 
   compute CODEPA=6023. 
else if (GLANDPA=14). 
   compute CODEPA=5024. 
else if (CODGLPA>0). 
   compute CODEPA=CODGLPA. 
end if. 
*[Importeren landcode o.b.v. codepa]. 
do if (PARTNER=0). 
   compute GBLPA15=-1. 
else if (sysmis(GBLPA15)). 
   compute GBLPA15=1. 
else. 
   compute GBLPA15=GBLPA15. 
end if. 
recode GBLPA15 (-1=sysmis). 
* [GBLPA3]. 
do if (GBLPA15=1). 
   compute GBLPA3=1. 
else if (GBLPA15>=2&GBLPA15<=8). 
   compute GBLPA3=2. 
else if (GBLPA15>=9&GBLPA15<=14). 
   compute GBLPA3=3. 
else if (GBLPA15>=15). 
   compute GBLPA3=2. 
end if. 
* [GBLPA8]. 
do if (GBLPA15=1). 
   compute GBLPA8=1. 
else if (GBLPA15=2). 
   compute GBLPA8=5. 
else if (GBLPA15=3). 
   compute GBLPA8=3. 
else if (GBLPA15=4). 
   compute GBLPA8=2. 
else if (GBLPA15=5). 
   compute GBLPA8=4. 
else if (GBLPA15=6). 
   compute GBLPA8=7. 
else if (GBLPA15=7). 
   compute GBLPA8=7. 
else if (GBLPA15=8). 
   compute GBLPA8=7. 
else if (GBLPA15=9). 
   compute GBLPA8=8. 
else if (GBLPA15=10). 
   compute GBLPA8=8. 
else if (GBLPA15=11). 
   compute GBLPA8=6. 
else if (GBLPA15=12). 
   compute GBLPA8=8. 
else if (GBLPA15=13). 
   compute GBLPA8=8. 
else if (GBLPA15=14). 
   compute GBLPA8=8. 
else if (GBLPA15=15). 
   compute GBLPA8=8.
```

```
else if (GBLPA15>15). 
   compute GBLPA8=7. 
end if. 
* [GBLVOP15]. 
do if (GLANDVOP=1). 
   compute CODEVOP=6030. 
else if (GLANDVOP=2). 
   compute CODEVOP=5007. 
else if (GLANDVOP=3). 
   compute CODEVOP=5095. 
else if (GLANDVOP=4). 
   compute CODEVOP=6024. 
else if (GLANDVOP=5). 
   compute CODEVOP=6043. 
else if (GLANDVOP=6). 
   compute CODEVOP=5022. 
else if (GLANDVOP=7). 
   compute CODEVOP=6029. 
else if (GLANDVOP=8). 
   compute CODEVOP=6039. 
else if (GLANDVOP=9). 
   compute CODEVOP=5010. 
else if (GLANDVOP=10). 
   compute CODEVOP=6013. 
else if (GLANDVOP=11). 
   compute CODEVOP=5012. 
else if (GLANDVOP=12). 
   compute CODEVOP=5043. 
else if (GLANDVOP=13). 
   compute CODEVOP=6023. 
else if (GLANDVOP=14). 
   compute CODEVOP=5024. 
else if (CODGLVOP>0). 
   compute CODEVOP=CODGLVOP. 
end if. 
do if (CODEVOP=9996 and GBAGL2OP>0). 
   compute CODEVOP=GBAGL2OP. 
else. 
   compute CODEVOP=CODEVOP. 
end if. 
*[Importeren landcode o.b.v. codevop]. 
do if (sysmis(GBLVOP15)). 
   compute GBLVOP15=1. 
else. 
   compute GBLVOP15=GBLVOP15. 
end if. 
* [GBLVOP3]. 
do if (GBLVOP15=1). 
   compute GBLVOP3=1. 
else if (GBLVOP15>=2&GBLVOP15<=8). 
   compute GBLVOP3=2. 
else if (GBLVOP15>=9&GBLVOP15<=14). 
   compute GBLVOP3=3. 
else if (GBLVOP15>=15). 
   compute GBLVOP3=2. 
end if. 
* [GBLVOP8]. 
do if (GBLVOP15=1). 
   compute GBLVOP8=1. 
else if (GBLVOP15=2). 
   compute GBLVOP8=5. 
else if (GBLVOP15=3). 
   compute GBLVOP8=3.
```
else if (GBLVOP15=4).

compute GBLVOP8=2.

```
else if (GBLVOP15=5). 
   compute GBLVOP8=4. 
else if (GBLVOP15=6). 
   compute GBLVOP8=7. 
else if (GBLVOP15=7). 
   compute GBLVOP8=7. 
else if (GBLVOP15=8). 
   compute GBLVOP8=7. 
else if (GBLVOP15=9). 
   compute GBLVOP8=8. 
else if (GBLVOP15=10). 
   compute GBLVOP8=8. 
else if (GBLVOP15=11). 
   compute GBLVOP8=6. 
else if (GBLVOP15=12). 
   compute GBLVOP8=8. 
else if (GBLVOP15=13). 
   compute GBLVOP8=8. 
else if (GBLVOP15=14). 
   compute GBLVOP8=8. 
else if (GBLVOP15=15). 
   compute GBLVOP8=8. 
else if (GBLVOP15>15). 
   compute GBLVOP8=7. 
end if. 
* [GBLMOP15]. 
do if (GLANDMOP=1). 
   compute CODEMOP=6030. 
else if (GLANDMOP=2). 
   compute CODEMOP=5007. 
else if (GLANDMOP=3). 
   compute CODEMOP=5095. 
else if (GLANDMOP=4). 
   compute CODEMOP=6024. 
else if (GLANDMOP=5). 
   compute CODEMOP=6043. 
else if (GLANDMOP=6). 
   compute CODEMOP=5022. 
else if (GLANDMOP=7). 
   compute CODEMOP=6029. 
else if (GLANDMOP=8). 
   compute CODEMOP=6039. 
else if (GLANDMOP=9). 
   compute CODEMOP=5010. 
else if (GLANDMOP=10). 
   compute CODEMOP=6013. 
else if (GLANDMOP=11). 
   compute CODEMOP=5012. 
else if (GLANDMOP=12). 
   compute CODEMOP=5043. 
else if (GLANDMOP=13). 
   compute CODEMOP=6023. 
else if (GLANDMOP=14). 
   compute CODEMOP=5024. 
else if (CODGLMOP>0). 
   compute CODEMOP=CODGLMOP. 
end if. 
do if (CODEMOP=9996 and GBAGL3OP>0). 
   compute CODEMOP=GBAGL3OP. 
else. 
   compute CODEMOP=CODEMOP. 
end if. 
*[Importeren landcode o.b.v. codemop]. 
do if (sysmis(GBLMOP15)). 
   compute GBLMOP15=1.
```

```
get fil "D:\Wbo\2002\Definitief\D_Geimputeerd\wbo2002s pagina 23 van 79
```

```
else. 
   compute GBLMOP15=GBLMOP15. 
end if. 
* [GBLMOP3]. 
do if (GBLMOP15=1). 
   compute GBLMOP3=1. 
else if (GBLMOP15>=2&GBLMOP15<=8). 
   compute GBLMOP3=2. 
else if (GBLMOP15>=9&GBLMOP15<=14). 
   compute GBLMOP3=3. 
else if (GBLMOP15>=15). 
   compute GBLMOP3=2. 
end if. 
* [GBLMOP8]. 
do if (GBLMOP15=1). 
   compute GBLMOP8=1. 
else if (GBLMOP15=2). 
   compute GBLMOP8=5. 
else if (GBLMOP15=3). 
   compute GBLMOP8=3. 
else if (GBLMOP15=4). 
   compute GBLMOP8=2. 
else if (GBLMOP15=5). 
   compute GBLMOP8=4. 
else if (GBLMOP15=6). 
   compute GBLMOP8=7. 
else if (GBLMOP15=7). 
   compute GBLMOP8=7. 
else if (GBLMOP15=8). 
   compute GBLMOP8=7. 
else if (GBLMOP15=9). 
   compute GBLMOP8=8. 
else if (GBLMOP15=10). 
   compute GBLMOP8=8. 
else if (GBLMOP15=11). 
   compute GBLMOP8=6. 
else if (GBLMOP15=12). 
   compute GBLMOP8=8. 
else if (GBLMOP15=13). 
   compute GBLMOP8=8. 
else if (GBLMOP15=14). 
   compute GBLMOP8=8. 
else if (GBLMOP15=15). 
   compute GBLMOP8=8. 
else if (GBLMOP15>15). 
   compute GBLMOP8=7. 
end if. 
* [GBLVPA15]. 
do if (GLANDVPA=1). 
   compute CODEVPA=6030. 
else if (GLANDVPA=2). 
   compute CODEVPA=5007. 
else if (GLANDVPA=3). 
   compute CODEVPA=5095. 
else if (GLANDVPA=4). 
   compute CODEVPA=6024. 
else if (GLANDVPA=5). 
   compute CODEVPA=6043. 
else if (GLANDVPA=6). 
   compute CODEVPA=5022. 
else if (GLANDVPA=7). 
   compute CODEVPA=6029. 
else if (GLANDVPA=8). 
   compute CODEVPA=6039. 
else if (GLANDVPA=9). 
   compute CODEVPA=5010. 
else if (GLANDVPA=10).
```

```
 compute CODEVPA=6013. 
else if (GLANDVPA=11). 
   compute CODEVPA=5012. 
else if (GLANDVPA=12). 
   compute CODEVPA=5043. 
else if (GLANDVPA=13). 
   compute CODEVPA=6023. 
else if (GLANDVPA=14). 
   compute CODEVPA=5024. 
else if (CODGLVPA>0). 
   compute CODEVPA=CODGLVPA. 
end if. 
*[Importeren landcode o.b.v. codevpa]. 
do if (PARTNER=0). 
   compute GBLVPA15=-1. 
else if (sysmis(GBLVPA15)). 
   compute GBLVPA15=6. 
else. 
   compute GBLVPA15=GBLVPA15. 
end if. 
recode GBLVPA15 (-1=sysmis). 
* [GBLVPA3]. 
do if (GBLVPA15=1). 
   compute GBLVPA3=1. 
else if (GBLVPA15>=2&GBLVPA15<=8). 
   compute GBLVPA3=2. 
else if (GBLVPA15>=9&GBLVPA15<=14). 
   compute GBLVPA3=3. 
else if (GBLVPA15>=15). 
   compute GBLVPA3=2. 
end if. 
* [GBLVPA8]. 
do if (GBLVPA15=1). 
   compute GBLVPA8=1. 
else if (GBLVPA15=2). 
   compute GBLVPA8=5. 
else if (GBLVPA15=3). 
   compute GBLVPA8=3. 
else if (GBLVPA15=4). 
   compute GBLVPA8=2. 
else if (GBLVPA15=5). 
   compute GBLVPA8=4. 
else if (GBLVPA15=6). 
   compute GBLVPA8=7. 
else if (GBLVPA15=7). 
   compute GBLVPA8=7. 
else if (GBLVPA15=8). 
   compute GBLVPA8=7. 
else if (GBLVPA15=9). 
   compute GBLVPA8=8. 
else if (GBLVPA15=10). 
   compute GBLVPA8=8. 
else if (GBLVPA15=11). 
   compute GBLVPA8=6. 
else if (GBLVPA15=12). 
   compute GBLVPA8=8. 
else if (GBLVPA15=13). 
   compute GBLVPA8=8. 
else if (GBLVPA15=14). 
   compute GBLVPA8=8. 
else if (GBLVPA15=15). 
   compute GBLVPA8=8. 
else if (GBLVPA15>15). 
   compute GBLVPA8=7. 
end if.
```

```
* [GBLMPA15]. 
do if (GLANDMPA=1). 
   compute CODEMPA=6030. 
else if (GLANDMPA=2). 
   compute CODEMPA=5007. 
else if (GLANDMPA=3). 
   compute CODEMPA=5095. 
else if (GLANDMPA=4). 
   compute CODEMPA=6024. 
else if (GLANDMPA=5). 
   compute CODEMPA=6043. 
else if (GLANDMPA=6). 
   compute CODEMPA=5022. 
else if (GLANDMPA=7). 
   compute CODEMPA=6029. 
else if (GLANDMPA=8). 
   compute CODEMPA=6039. 
else if (GLANDMPA=9). 
   compute CODEMPA=5010. 
else if (GLANDMPA=10). 
   compute CODEMPA=6013. 
else if (GLANDMPA=11). 
   compute CODEMPA=5012. 
else if (GLANDMPA=12). 
   compute CODEMPA=5043. 
else if (GLANDMPA=13). 
   compute CODEMPA=6023. 
else if (GLANDMPA=14). 
   compute CODEMPA=5024. 
else if (CODGLMPA>0). 
   compute CODEMPA=CODGLMPA. 
end if. 
*[Importeren landcode o.b.v. codempa]. 
do if (PARTNER=0). 
   compute GBLMPA15=-1. 
else if (sysmis(GBLMPA15)). 
   compute GBLMPA15=6. 
else. 
   compute GBLMPA15=GBLMPA15. 
end if. 
recode GBLMPA15 (-1=sysmis). 
* [GBLMPA3]. 
do if (GBLMPA15=1). 
   compute GBLMPA3=1. 
else if (GBLMPA15>=2&GBLMPA15<=8). 
   compute GBLMPA3=2. 
else if (GBLMPA15>=9&GBLMPA15<=14). 
   compute GBLMPA3=3. 
else if (GBLMPA15>=15). 
   compute GBLMPA3=2. 
end if. 
* [GBLMPA8]. 
do if (GBLMPA15=1). 
   compute GBLMPA8=1. 
else if (GBLMPA15=2). 
   compute GBLMPA8=5. 
else if (GBLMPA15=3). 
   compute GBLMPA8=3. 
else if (GBLMPA15=4). 
   compute GBLMPA8=2. 
else if (GBLMPA15=5). 
   compute GBLMPA8=4. 
else if (GBLMPA15=6). 
   compute GBLMPA8=7. 
else if (GBLMPA15=7). 
   compute GBLMPA8=7.
```
else if (GBLMPA15=8).

```
 compute GBLMPA8=7. 
else if (GBLMPA15=9). 
   compute GBLMPA8=8. 
else if (GBLMPA15=10). 
   compute GBLMPA8=8. 
else if (GBLMPA15=11). 
   compute GBLMPA8=6. 
else if (GBLMPA15=12). 
   compute GBLMPA8=8. 
else if (GBLMPA15=13). 
   compute GBLMPA8=8. 
else if (GBLMPA15=14). 
   compute GBLMPA8=8. 
else if (GBLMPA15=15). 
   compute GBLMPA8=8. 
else if (GBLMPA15>15). 
   compute GBLMPA8=7. 
end if. 
* [ETNIOP3]. 
do if (GBLOP3=1 and GBLVOP3=1 and GBLMOP3=1). 
   compute ETNIOP3=1. 
else if (GBLOP3>1&GBLVOP3=1&GBLMOP3=1). 
   compute ETNIOP3=GBLMOP3. 
else if (GBLOP3>1). 
   compute ETNIOP3=GBLOP3. 
else if (GBLMOP3>1). 
   compute ETNIOP3=GBLMOP3. 
else if (GBLVOP3>1). 
   compute ETNIOP3=GBLVOP3. 
end if. 
* [ETNIOP8]. 
do if (GBLOP8=1 and GBLVOP8=1 and GBLMOP8=1). 
   compute ETNIOP8=1. 
else if (GBLOP8>1&GBLVOP8=1&GBLMOP8=1). 
   compute ETNIOP8=GBLMOP8. 
else if (GBLOP8>1). 
   compute ETNIOP8=GBLOP8. 
else if (GBLMOP8>1). 
   compute ETNIOP8=GBLMOP8. 
else if (GBLVOP8>1). 
   compute ETNIOP8=GBLVOP8. 
end if. 
* [ETNIPA3]. 
do if (GBLPA3=1 and GBLVPA3=1 and GBLMPA3=1). 
   compute ETNIPA3=1. 
else if (GBLPA3>1&GBLVPA3=1&GBLMPA3=1). 
   compute ETNIPA3=GBLMPA3. 
else if (GBLPA3>1). 
   compute ETNIPA3=GBLPA3. 
else if (GBLMPA3>1). 
   compute ETNIPA3=GBLMPA3. 
else if (GBLVPA3>1). 
   compute ETNIPA3=GBLVPA3. 
end if. 
* [ETNIPA8]. 
do if (GBLPA8=1 and GBLVPA8=1 and GBLMPA8=1). 
   compute ETNIPA8=1. 
else if (GBLPA8>1&GBLVPA8=1&GBLMPA8=1). 
   compute ETNIPA8=GBLMPA8. 
else if (GBLPA8>1). 
   compute ETNIPA8=GBLPA8. 
else if (GBLMPA8>1). 
   compute ETNIPA8=GBLMPA8. 
else if (GBLVPA8>1). 
   compute ETNIPA8=GBLVPA8.
```

```
end if. 
get fil "D:\Wbo\2002\Definitief\D_Geimputeerd\wbo2002s pagina 27 van 79
```

```
* [ETNIOP]. 
do if (ETNIOP3=1). 
   compute ETNIOP=1. 
else. 
   compute ETNIOP=2. 
end if. 
* [ETNIGOP]. 
do if (ETNIOP=1). 
   compute ETNIGOP=1. 
else if (GLANDOP=1). 
   compute ETNIGOP=3. 
else. 
   compute ETNIGOP=2. 
end if. 
* [ETNIPA]. 
* etniciteit PA. 
do if (ETNIPA3=1). 
   compute ETNIPA=1. 
else. 
   compute ETNIPA=2. 
end if. 
* [ETNIGPA]. 
do if (ETNIPA=1). 
   compute ETNIGPA=1. 
else if (GLANDPA=1). 
   compute ETNIGPA=3. 
else. 
   compute ETNIGPA=2. 
end if. 
* [LFT1JAN]. 
do if (LFT01<0). 
   compute LFT1JAN=-1. 
else if (LFT01<=11). 
   compute LFT1JAN=1. 
else if (LFT01<=17). 
   compute LFT1JAN=2. 
else if (LFT01<=19). 
   compute LFT1JAN=3. 
else if (LFT01<=24). 
   compute LFT1JAN=4. 
else if (LFT01<=29). 
   compute LFT1JAN=5. 
else if (LFT01<=34). 
   compute LFT1JAN=6. 
else if (LFT01<=39). 
   compute LFT1JAN=7. 
else if (LFT01<=44). 
   compute LFT1JAN=8. 
else if (LFT01<=49). 
   compute LFT1JAN=9. 
else if (LFT01<=54). 
   compute LFT1JAN=10. 
else if (LFT01<=59). 
   compute LFT1JAN=11. 
else if (LFT01<=64). 
   compute LFT1JAN=12. 
else if (LFT01<=69). 
   compute LFT1JAN=13. 
else if (LFT01<=74). 
   compute LFT1JAN=14. 
else if (LFT01>74&LFT01<150). 
   compute LFT1JAN=15. 
end if.
```
recode LFT1JAN (-1=sysmis).

```
* [AGEOP10]. 
do if (LFTOP<=17). 
   compute AGEOP10=1. 
else if (LFTOP<=24). 
   compute AGEOP10=2. 
else if (LFTOP<=34). 
   compute AGEOP10=3. 
else if (LFTOP<=44). 
   compute AGEOP10=4. 
else if (LFTOP<=54). 
   compute AGEOP10=5. 
else if (LFTOP<=64). 
   compute AGEOP10=6. 
else if (LFTOP<=74). 
   compute AGEOP10=7. 
else if (LFTOP>74&LFTOP<150). 
   compute AGEOP10=8. 
end if. 
* [LEEFTIJD]. 
do if (LFTOP<=24). 
   compute LEEFTIJD=1. 
else if (LFTOP<=34). 
   compute LEEFTIJD=2. 
else if (LFTOP<=44). 
   compute LEEFTIJD=3. 
else if (LFTOP<=54). 
   compute LEEFTIJD=4. 
else if (LFTOP<=64). 
   compute LEEFTIJD=5. 
else if (LFTOP<=74). 
   compute LEEFTIJD=6. 
else if (LFTOP>74&LFTOP<150). 
   compute LEEFTIJD=7. 
end if. 
* [SAMHHUIT]. 
do if (AantalPP=1). 
   compute SAMHHUIT=1. 
else if (HHKERN=1). 
   compute SAMHHUIT=2. 
else if (HHKERN=2&NKND>0&NKND<=6). 
   compute SAMHHUIT=2+NKND. 
else if (HHKERN=2&NKND>0&NKND>6). 
   compute SAMHHUIT=2+6. 
else if (HHKERN=3&NKND=1&NOVR>=0&NOVR<=5). 
   compute SAMHHUIT=8+NOVR. 
else if (HHKERN=3&NKND=1&NOVR>5). 
   compute SAMHHUIT=8+5. 
else if (HHKERN=3&NKND=2&NOVR>=0&NOVR<=4). 
   compute SAMHHUIT=13+NOVR. 
else if (HHKERN=3&NKND=2&NOVR>4). 
   compute SAMHHUIT=13+4. 
else if (HHKERN=3&NKND=3&NOVR>=0&NOVR<=3).
   compute SAMHHUIT=17+NOVR. 
else if (HHKERN=3&NKND=3&NOVR>=0&NOVR>3). 
   compute SAMHHUIT=17+3. 
else if (HHKERN=3&NKND=4&NOVR>=0&NOVR<=2). 
   compute SAMHHUIT=20+NOVR. 
else if (HHKERN=3&NKND=4&NOVR>2). 
   compute SAMHHUIT=20+2. 
else if (HHKERN=3&NKND>=5&NOVR>=0). 
   compute SAMHHUIT=23. 
else if (HHKERN=4&NOVR>0&NOVR<=6). 
   compute SAMHHUIT=23+NOVR. 
else if (HHKERN=5&NKND>0&NKND<=7). 
   compute SAMHHUIT=29+NKND. 
else if (HHKERN=5&NKND>0&NKND>7). 
   compute SAMHHUIT=29+7.
```
# get fil "D:\Wbo\2002\Definitief\D\_Geimputeerd\wbo2002s pagina 29 van 79

```
else if (HHKERN=6&NKND=1&NOVR>0&NOVR<=6). 
   compute SAMHHUIT=36+NOVR. 
else if (HHKERN=6&NKND=1&NOVR>0&NOVR>6). 
   compute SAMHHUIT=36+6. 
else if (HHKERN=6&NKND=2&NOVR>0&NOVR<=5). 
   compute SAMHHUIT=42+NOVR. 
else if (HHKERN=6&NKND=3&NOVR>0&NOVR<=4). 
   compute SAMHHUIT=47+NOVR. 
else if (HHKERN=6&NKND=4&NOVR>0&NOVR<=3). 
   compute SAMHHUIT=51+NOVR. 
else if (HHKERN=6&NKND=5&NOVR>0&NOVR<=2). 
   compute SAMHHUIT=54+NOVR. 
else if (HHKERN=6&NKND>=6&NOVR>=0). 
   compute SAMHHUIT=57. 
else if (HHKERN=7&NOVR<=7). 
   compute SAMHHUIT=57+NOVR. 
else if (HHKERN=7&NOVR>7). 
   compute SAMHHUIT=57+7. 
end if. 
* [WERKZOP]. 
do if (BETWRKOP=1 and UURWKOP>0 and UURWKOP<12). 
   compute WERKZOP=3. 
else if (BETWRKOP=1&UURWKOP>=12). 
   compute WERKZOP=2. 
else if (BETWRKOP=2). 
   compute WERKZOP=4. 
end if. 
* [WERKZPA]. 
do if (BETWRKPA=1 and UURWKPA>0 and UURWKPA<12). 
   compute WERKZPA=3. 
else if (BETWRKPA=1&UURWKPA>=12). 
   compute WERKZPA=2. 
else if (BETWRKPA=2). 
   compute WERKZPA=4. 
end if. 
* [WENSOP]. 
do if (LFTOP>64). 
   compute WENSOP=6. 
else if (LFTOP<15). 
   compute WENSOP=-1. 
else if (LFTOP>=15&LFTOP<=64&WILWRKOP=1).
   compute WENSOP=2. 
else if (LFTOP>=15&LFTOP<=64&WILWRKOP=2). 
   compute WENSOP=5. 
else if (LFTOP>=15&LFTOP<=64&WILWRKOP=3). 
   compute WENSOP=1. 
else if (LFTOP>=15&LFTOP<=64&WILWRKOP=4). 
   compute WENSOP=4. 
else if (LFTOP>=15&LFTOP<=64&WILWRKOP>=5). 
   compute WENSOP=9. 
end if. 
recode WENSOP (-1=sysmis). 
* [WENSPA]. 
do if (LFTPA>64). 
   compute WENSPA=6. 
else if (LFTPA<15). 
   compute WENSPA=-1. 
else if (LFTPA>=15&LFTPA<=64&WILWRKPA=1). 
   compute WENSPA=2. 
else if (LFTPA>=15&LFTPA<=64&WILWRKPA=2). 
   compute WENSPA=5. 
else if (LFTPA>=15&LFTPA<=64&WILWRKPA=3). 
   compute WENSPA=1. 
else if (LFTPA>=15&LFTPA<=64&WILWRKPA=4). 
   compute WENSPA=4. 
else if (LFTPA>=15&LFTPA<=64&WILWRKPA>=5).
```
get fil "D:\Wbo\2002\Definitief\D\_Geimputeerd\wbo2002s pagina 30 van 79

```
 compute WENSPA=9. 
end if. 
recode WENSPA (-1=sysmis). 
* [SAMHH8]. 
do if (SAMHHUIT=1). 
   compute SAMHH8=1. 
else if (SAMHHUIT=2). 
   compute SAMHH8=2. 
else if (SAMHHUIT>=3&SAMHHUIT<=8). 
   compute SAMHH8=3. 
else if (SAMHHUIT>=9&SAMHHUIT<=23).
   compute SAMHH8=4. 
else if (SAMHHUIT>=24&SAMHHUIT<=29).
   compute SAMHH8=5. 
else if (SAMHHUIT>=30&SAMHHUIT<=36).
   compute SAMHH8=6. 
else if (SAMHHUIT>=37&SAMHHUIT<=57).
   compute SAMHH8=7. 
else if (SAMHHUIT>=58&SAMHHUIT<=65). 
   compute SAMHH8=8. 
end if. 
* [SAMHH5]. 
do if (SAMHH8=1). 
   compute SAMHH5=1. 
else if (SAMHH8=2|SAMHH8=5). 
   compute SAMHH5=2. 
else if (SAMHH8=3|SAMHH8=4). 
   compute SAMHH5=3. 
else if (SAMHH8=6|SAMHH8=7).
   compute SAMHH5=4. 
else if (SAMHH8=8). 
   compute SAMHH5=5. 
end if. 
* [HHT]. 
do if (HHKERN>=1 and HHKERN<=7 and LFTJKND<18). 
   compute HHT=2. 
else if (HHKERN>=1&HHKERN<=7).
   compute HHT=3. 
else. 
   compute HHT=1. 
end if. 
* [POPOPB]. 
do if (GSLOP=1 and LFTOP>=18 and LFTOP<=64 and HHT=2 and UURWKOP>=20). 
   compute POPOPB=1. 
else if (GSLOP=1&LFTOP>=18&LFTOP<=64&HHT=2). 
   compute POPOPB=2. 
else if (GSLOP=1&LFTOP>=18&LFTOP<=64&HHT=3&UURWKOP>=20). 
   compute POPOPB=3. 
else if (GSLOP=1&LFTOP>=18&LFTOP<=64&HHT=3). 
   compute POPOPB=4. 
else if (GSLOP=1&LFTOP>=18&LFTOP<=64&HHT=1&UURWKOP>=20). 
   compute POPOPB=5. 
else if (GSLOP=1&LFTOP>=18&LFTOP<=64&HHT=1). 
   compute POPOPB=6. 
else if (GSLOP=1&LFTOP>=65&(HHT=2|HHT=3)). 
   compute POPOPB=7. 
else if (GSLOP=1&LFTOP>=65&HHT=1). 
   compute POPOPB=8. 
else if (GSLOP=2&LFTOP>=18&LFTOP<=64&HHT=2&UURWKOP>=20). 
   compute POPOPB=9. 
else if (GSLOP=2&LFTOP>=18&LFTOP<=64&HHT=2). 
   compute POPOPB=10. 
else if (GSLOP=2&LFTOP>=18&LFTOP<=64&HHT=3&UURWKOP>=20). 
   compute POPOPB=11. 
else if (GSLOP=2&LFTOP>=18&LFTOP<=64&HHT=3). 
   compute POPOPB=12.
```

```
get fil "D:\Wbo\2002\Definitief\D_Geimputeerd\wbo2002s pagina 31 van 79
```

```
else if (GSLOP=2&LFTOP>=18&LFTOP<=64&HHT=1&UURWKOP>=20). 
   compute POPOPB=13. 
else if (GSLOP=2&LFTOP>=18&LFTOP<=64&HHT=1). 
   compute POPOPB=14. 
else if (GSLOP=2&LFTOP>=65&(HHT=2|HHT=3)). 
   compute POPOPB=15. 
else if (GSLOP=2&LFTOP>=65&HHT=1). 
   compute POPOPB=16. 
end if. 
* [VLGOPLOP]. 
do if (NVOPLOP=1). 
   compute VLGOPLOP=2. 
else if (NVOPLOP=2). 
   compute VLGOPLOP=3. 
else if (NVOPLOP=3|NVOPLOP=4|NVOPLOP=5). 
   compute VLGOPLOP=4. 
else if (NVOPLOP=6|NVOPLOP=7). 
   compute VLGOPLOP=5. 
else if (NVOPLOP=8|NVOPLOP=9). 
   compute VLGOPLOP=9. 
end if. 
* [VLGOPLPA]. 
do if (NVOPLPA=1). 
   compute VLGOPLPA=2. 
else if (NVOPLPA=2). 
   compute VLGOPLPA=3. 
else if (NVOPLPA=3|NVOPLPA=4|NVOPLPA=5). 
   compute VLGOPLPA=4. 
else if (NVOPLPA=6|NVOPLPA=7). 
   compute VLGOPLPA=5. 
else if (NVOPLPA=8|NVOPLPA=9). 
   compute VLGOPLPA=9. 
end if. 
* [VHUKO]. 
do if (VKOOPWON=1). 
   compute VHUKO=1. 
else if (VKOOPWON=3). 
   compute VHUKO=2. 
else if (VMEDEEIG=1). 
   compute VHUKO=2. 
else if (VMEDEEIG=3). 
   compute VHUKO=2. 
else if (VMEDEEIG=2). 
   compute VHUKO=ABVHUKO. 
end if. 
do if (VHUKO=3). 
   compute VHUKO=2. 
else. 
   compute VHUKO=VHUKO. 
end if. 
* [HUKO]. 
do if (HUUREIG=1). 
   compute HUKO=1. 
else if (HUUREIGB=1|HUUREIGB=2). 
   compute HUKO=2. 
else if (HUUREIGB=3). 
   compute HUKO=1. 
else if (HUUREIGC=1). 
   compute HUKO=1. 
else if (HUUREIGC=2|HUUREIGC=3). 
   compute HUKO=2. 
end if. 
* [GHUKO]. 
do if (HUURKOOP=1).
```
### get fil "D:\Wbo\2002\Definitief\D\_Geimputeerd\wbo2002s pagina 32 van 79

```
 compute GHUKO=2. 
else if (HUURKOOP=2). 
   compute GHUKO=1. 
else if (HUURKOOP=3). 
   compute GHUKO=ABGHUKO. 
end if. 
* [HVS]. 
compute HVS=6. 
do if (SOORTWON>=1 and SOORTWON<=4). 
   compute HVS=1. 
else if (SOORTWON=5). 
   compute HVS=3. 
else. 
   compute HVS=HVS. 
end if. 
do if (HVS=3 and MRHHIPD=2 and KEUKENIW=1 and TOILETIW=1). 
   compute HVS=2. 
else. 
   compute HVS=HVS. 
end if. 
do if (HHONDERH=1). 
   compute HVS=5. 
else. 
   compute HVS=HVS. 
end if. 
do if (HVS=1 and MRHHIPD=1 and PNNHH>1). 
   compute HVS=2. 
else. 
   compute HVS=HVS. 
end if. 
do if (BJTYPWON>=5 and BJTYPWON<=6). 
   compute HVS=2. 
else. 
   compute HVS=HVS. 
end if. 
do if (SRTWOONR>=1 and SRTWOONR<=4). 
   compute HVS=3. 
else. 
   compute HVS=HVS. 
end if. 
do if (AARDADR>=1 and AARDADR<=6). 
   compute HVS=4. 
else. 
   compute HVS=HVS. 
end if. 
* [LFTHH]. 
do if (HVS=6). 
   compute LFTHH=LFTOP. 
else if (PARTNER=0). 
   compute LFTHH=LFTOP. 
else if (GSLOP=2). 
   compute LFTHH=LFTPA. 
else. 
   compute LFTHH=LFTOP. 
end if. 
do if (LFTHH<18). 
   compute LFTHH=18. 
else if (LFTHH>95). 
   compute LFTHH=95. 
else. 
   compute LFTHH=LFTHH. 
end if.
```

```
* [VERH]. 
do if (VERHWENS=1 or VERHWENS=6). 
   compute VERH=4. 
else if (VERHWENS>=2&VERHWENS<=4). 
   compute VERH=1. 
else if (VERHWENS=5). 
   compute VERH=2. 
end if. 
do if (GEDWVERH=1). 
   compute VERH=3. 
else. 
   compute VERH=VERH. 
end if. 
* [GHVS]. 
do if (VERH>=1 and VERH<=3 and GSOORTWO>=1 and GSOORTWO<=4). 
   compute GHVS=1. 
else if (VERH>=1&VERH<=3&GSOORTWO=7). 
   compute GHVS=1. 
else if (VERH>=1&VERH<=3&GSOORTWO>=5&GSOORTWO<=6). 
   compute GHVS=2. 
else if (VERH>=1&VERH<=3&GSRTWONR>=1&GSRTWONR<=3). 
   compute GHVS=2. 
else if (VERH>=1&VERH<=3&GANDSRT>=1&GANDSRT<=5). 
   compute GHVS=2. 
end if. 
do if (GOUDWZLF=2 and VERH>=1 and VERH<=3). 
   compute GHVS=2. 
else. 
   compute GHVS=GHVS. 
end if. 
do if (RELATOEK>=1 and RELATOEK<=4 and VERH>=1 and VERH<=3). 
   compute GHVS=4. 
else. 
   compute GHVS=GHVS. 
end if. 
do if (RELATOEK>=5 and RELATOEK<=6 and VERH>=1 and VERH<=3). 
   compute GHVS=4. 
else. 
   compute GHVS=GHVS. 
end if. 
do if (SAMHHNV=1 and PLHHOP>2). 
   compute GHVS=4. 
else. 
   compute GHVS=GHVS. 
end if. 
do if (TOEKHH=2 or TOEKHH=5) and OPTOEKHH=2 and VERH>=1 and VERH<=3. 
   compute GHVS=4. 
else. 
   compute GHVS=GHVS. 
end if. 
do if (VERH=4). 
   compute GHVS=-1. 
else if (TOEKHH=2|TOEKHH=5)&OPTOEKHH<>1. 
   compute GHVS=4. 
else if (TOEKHH=3|TOEKHH=4|TOEKHH=6)&OPTOEKHH<>1. 
   compute GHVS=4. 
else. 
   compute GHVS=GHVS. 
end if. 
do if (GGEM=3 and VERH>=1 and VERH<=3).
```

```
 compute GHVS=5. 
else. 
   compute GHVS=GHVS. 
end if. 
recode GHVS (-1=sysmis). 
* [VERHUISD]. 
do if (SYSJAAR-JRKOMWON<=2 and JRKOMWON<>7777). 
   compute VERHUISD=1. 
else if (VOOR2000=2). 
   compute VERHUISD=1. 
else. 
   compute VERHUISD=0. 
end if. 
* [VHVS]. 
do if (VERHUISD=1). 
  compute VHVS=0. 
end if. 
do if (VERHUISD=1 and VSOORTWO>=1 and VSOORTWO<=4).
   compute VHVS=1. 
else. 
   compute VHVS=VHVS. 
end if. 
do if (VERHUISD=1 and VSOORTWO=5). 
   compute VHVS=2. 
else. 
   compute VHVS=VHVS. 
end if. 
do if (VERHUISD=1 and VSOORTWR>=1 and VSOORTWR<=3).
   compute VHVS=2. 
else. 
   compute VHVS=VHVS. 
end if. 
do if (VERHUISD=1 and VAARDADR>=1 and VAARDADR<=5).
   compute VHVS=2. 
else. 
   compute VHVS=VHVS. 
end if. 
do if (VERHUISD=1 and ZELFDEHH=1 and HVS=6). 
   compute VHVS=4. 
else. 
   compute VHVS=VHVS. 
end if. 
do if (VERHUISD=1 and OP_HHK=2). 
   compute VHVS=4. 
else. 
   compute VHVS=VHVS. 
end if. 
do if (VERHUISD=1 and VORBUURT=3). 
   compute VHVS=5. 
else. 
  compute VHVS=VHVS. 
end if. 
* [GWMHAND]. 
do if (VERH>=1 and VERH<=3). 
   compute GWMHAND=6. 
end if. 
do if (VERH>=1 and VERH<=3 and GHVS=1 and HVS>=2 and HVS<=6). 
   compute GWMHAND=1.
```

```
get fil "D:\Wbo\2002\Definitief\D_Geimputeerd\wbo2002s pagina 35 van 79
```

```
else. 
   compute GWMHAND=GWMHAND. 
end if. 
do if (VERH>=1 and VERH<=3 and GHVS=1 and HVS=1). 
   compute GWMHAND=3. 
else. 
   compute GWMHAND=GWMHAND. 
end if. 
*** DOORSTROMER. 
do if (VERH>=1 and VERH<=3 and GWMHAND=3 and BESCHKBY=2). 
   compute GWMHAND=2. 
else. 
   compute GWMHAND=GWMHAND. 
end if. 
do if (VERH>=1 and VERH<=3 and HVS=1 and BESCHKBY=1 and GHVS>1 and GHVS<7). 
   compute GWMHAND=4. 
else. 
   compute GWMHAND=GWMHAND. 
end if. 
do if (VERH>=1 and VERH<=3 and HVS=1 and BESCHKBY=1 and GGEM=3). 
   compute GWMHAND=5. 
else. 
   compute GWMHAND=GWMHAND. 
end if. 
* [VWMHAND]. 
do if (VERHUISD=1). 
   compute VWMHAND=6. 
end if. 
do if (VERHUISD=1 and HVS=1 and VHVS>=2 and VHVS<=5). 
   compute VWMHAND=1. 
else. 
   compute VWMHAND=VWMHAND. 
end if. 
do if (VERHUISD=1 and HVS=1 and VHVS=1). 
   compute VWMHAND=3. 
else. 
   compute VWMHAND=VWMHAND. 
end if. 
do if (VERHUISD=1 and HVS>=2 and HVS<=6 and VHVS=1 and VBESCHIK=1). 
   compute VWMHAND=4. 
else. 
   compute VWMHAND=VWMHAND. 
end if. 
do if (VORBUURT=3). 
   compute VWMHAND=5. 
else. 
   compute VWMHAND=VWMHAND. 
end if. 
do if (VERHUISD=1 and VWMHAND=3 and VBESCHIK=2). 
   compute VWMHAND=2. 
else. 
   compute VWMHAND=VWMHAND. 
end if. 
* [AKTIEF]. 
do if (VERH>=1 and VERH<=3). 
   compute AKTIEF=0. 
end if.
```
do if (VERH>=1 and VERH<=3 and (GHUKO=2 or GHUKO=3) and ACTIEF11=1).

```
 compute AKTIEF=AKTIEF+1. 
else. 
   compute AKTIEF=AKTIEF. 
end if. 
do if (VERH>=1 and VERH<=3 and (GHUKO=2 or GHUKO=3) and ACTIEF12=1). 
   compute AKTIEF=AKTIEF+1. 
else. 
   compute AKTIEF=AKTIEF. 
end if. 
do if (VERH>=1 and VERH<=3 and (GHUKO=2 or GHUKO=3) and ACTIEF13=1). 
   compute AKTIEF=AKTIEF+1. 
else. 
   compute AKTIEF=AKTIEF. 
end if. 
do if (VERH>=1 and VERH<=3 and (GHUKO=2 or GHUKO=3) and ACTIEF14=1). 
   compute AKTIEF=AKTIEF+1. 
else. 
   compute AKTIEF=AKTIEF. 
end if. 
do if (VERH>=1 and VERH<=3 and ACTIEF21=1). 
   compute AKTIEF=AKTIEF+1. 
else. 
   compute AKTIEF=AKTIEF. 
end if. 
do if (VERH>=1 and VERH<=3 and ACTIEF22=1). 
   compute AKTIEF=AKTIEF+1. 
else. 
   compute AKTIEF=AKTIEF. 
end if. 
do if (VERH>=1 and VERH<=3 and ACTIEF23=1). 
   compute AKTIEF=AKTIEF+1. 
else. 
   compute AKTIEF=AKTIEF. 
end if. 
do if (VERH>=1 and VERH<=3 and ACTIEF31=1). 
   compute AKTIEF=AKTIEF+1. 
else. 
   compute AKTIEF=AKTIEF. 
end if. 
do if (VERH>=1 and VERH<=3 and ACTIEF32=1). 
   compute AKTIEF=AKTIEF+1. 
else. 
   compute AKTIEF=AKTIEF. 
end if. 
do if (VERH>=1 and VERH<=3 and ACTIEF33=1). 
   compute AKTIEF=AKTIEF+1. 
else. 
   compute AKTIEF=AKTIEF. 
end if. 
do if (VERH>=1 and VERH<=3 and ACTIEF34=1). 
   compute AKTIEF=AKTIEF+1. 
else. 
   compute AKTIEF=AKTIEF. 
end if. 
do if (VERH>=1 and VERH<=3 and ACTIEF35=1). 
   compute AKTIEF=AKTIEF+1. 
else. 
   compute AKTIEF=AKTIEF. 
end if. 
do if (AKTIEF=0). 
   compute AKTIEF=13. 
else. 
   compute AKTIEF=AKTIEF. 
end if. 
* [URGGRAAD]. 
do if (VERH=1 or VERH=3).
```
```
 compute URGGRAAD=1. 
end if. 
do if (VERH=1 or VERH=3) and URGGRAAD=1 and (VERHWENS=1 or (VERHWENS>=3 and VERHWENS<=5)). 
   compute URGGRAAD=2. 
else. 
   compute URGGRAAD=URGGRAAD. 
end if. 
* HULPVAR. 
do if (VERH=1 or VERH=3) and URGGRAAD=2 and VERHWENS>=2 and VERHWENS<=5. 
   compute TMP1=1. 
else. 
   compute TMP1=0. 
end if. 
do if (TMP1=1 and NIETGVBY<>8 and NIETGVBY>0 and AKTIEF>=1 and AKTIEF<=12). 
   compute URGGRAAD=3. 
else. 
   compute URGGRAAD=URGGRAAD. 
end if. 
do if (VERH=1 or VERH=3) and URGGRAAD=3 and ACPAS=1 and TERMYN<=2. 
   compute URGGRAAD=4. 
else. 
   compute URGGRAAD=URGGRAAD. 
end if. 
do if (VERH=2). 
   compute URGGRAAD=5. 
else. 
   compute URGGRAAD=URGGRAAD. 
end if. 
* [GPROV]. 
*[Importeren gprov o.b.v. gwbo]. 
do if (GWBO>0). 
   compute GPROV=ABGPROV. 
else. 
   compute GPROV=GPROV. 
end if. 
* [VGEMCODE]. 
*[Importeren vgemcode o.b.v. postcocy]. 
do if (VGEMCODE>0 and VGEMCODE<2000). 
   compute VGEMCODE=VGEMCODE. 
else if (VORBUURT=1). 
   compute VGEMCODE=GEMCODE. 
else if (VORBUURT=3). 
   compute VGEMCODE=9999. 
else if (ABVGNR02>0). 
   compute VGEMCODE=ABVGNR02. 
else if (VORBUURT>0). 
   compute VGEMCODE=9998. 
end if. 
* [POSTCOCY]. 
do if (VGEMCODE=9998). 
   compute POSTCOCY=998. 
else. 
   compute POSTCOCY=POSTCOCY. 
end if. 
* [VGEMCODE]. 
do if (VGEMCODE=220). 
   compute VGEMCODE=258. 
else if (VGEMCODE=227). 
   compute VGEMCODE=258.
```

```
else if (VGEMCODE=330). 
   compute VGEMCODE=1696. 
else if (VGEMCODE=360). 
   compute VGEMCODE=383. 
else if (VGEMCODE=390). 
   compute VGEMCODE=1696. 
else if (VGEMCODE=418). 
   compute VGEMCODE=383. 
else if (VGEMCODE=426). 
   compute VGEMCODE=1696. 
else if (VGEMCODE=548). 
   compute VGEMCODE=1916. 
else if (VGEMCODE=577). 
   compute VGEMCODE=1926. 
else if (VGEMCODE=594). 
   compute VGEMCODE=1926. 
else if (VGEMCODE=624). 
   compute VGEMCODE=1916. 
else if (VGEMCODE=9998). 
   compute VGEMCODE=1998. 
else if (VGEMCODE=9999). 
   compute VGEMCODE=1999. 
else. 
   compute VGEMCODE=VGEMCODE. 
end if. 
* [VPROV]. 
*[Importeren vprov o.b.v. vgemcode]. 
do if (VGEMCODE=426). 
   compute VPROV=8. 
else if (VGEMCODE=548|VGEMCODE=577|VGEMCODE=594|VGEMCODE=624). 
   compute VPROV=9. 
else if (VGEMCODE>0&VGEMCODE<1995). 
   compute VPROV=ABVPROV. 
else if (VGEMCODE=9998). 
   compute VPROV=13. 
else if (VGEMCODE=9999). 
   compute VPROV=14. 
else if (VERHUISD=1). 
   compute VPROV=14. 
end if. 
* [GGEMCODE]. 
do if (GGEMCODE=220). 
   compute GGEMCODE=258. 
else if (GGEMCODE=227). 
   compute GGEMCODE=258. 
else if (GGEMCODE=330). 
   compute GGEMCODE=1696. 
else if (GGEMCODE=360). 
   compute GGEMCODE=383. 
else if (GGEMCODE=390). 
   compute GGEMCODE=1696. 
else if (GGEMCODE=418). 
   compute GGEMCODE=383. 
else if (GGEMCODE=426). 
   compute GGEMCODE=1696. 
else if (GGEMCODE=548). 
   compute GGEMCODE=1916. 
else if (GGEMCODE=577). 
   compute GGEMCODE=1926. 
else if (GGEMCODE=594). 
   compute GGEMCODE=1926. 
else if (GGEMCODE=624). 
   compute GGEMCODE=1916. 
else if (GGEMCODE=9998). 
   compute GGEMCODE=1998. 
else if (GGEMCODE=9999). 
   compute GGEMCODE=1999.
```

```
else. 
   compute GGEMCODE=GGEMCODE. 
end if. 
* [GMIGRANT]. 
do if (VERH>=1 and VERH<=3 and GGEM=1). 
   compute GMIGRANT=1. 
else if (VERH>=1&VERH<=3&GGEM=3). 
   compute GMIGRANT=5. 
else if (VERH>=1&VERH<=3&WBOGEB=GWBO). 
   compute GMIGRANT=2. 
else if (VERH>=1&VERH<=3&PROV=GPROV). 
   compute GMIGRANT=3. 
else if (VERH>=1&VERH<=3&PROV<>GPROV). 
   compute GMIGRANT=4. 
end if. 
* [VMIGRANT]. 
do if (VERHUISD=1 and VORBUURT=1). 
   compute VMIGRANT=1. 
else if (VERHUISD=1&VGEMCODE=GEMCODE). 
   compute VMIGRANT=1. 
else if (VERHUISD=1&VPROV=PROV). 
   compute VMIGRANT=2. 
else if (VERHUISD=1&VPROV<>PROV&VPROV>=1&VPROV<=12). 
   compute VMIGRANT=3. 
else if (VERHUISD=1&VORBUURT=3). 
   compute VMIGRANT=4. 
else if (VERHUISD=1). 
   compute VMIGRANT=5. 
end if. 
* [GVRAG]. 
do if (VERH>=1 and VERH<=3 and GWMHAND<>5 and GWMHAND>0 and GHVS=1). 
   compute GVRAG=2. 
end if. 
do if (VERH>=1 and VERH<=3 and GWMHAND<>5 and GWMHAND>0 and (URGGRAAD=4 or URGGRAAD=5) and 
GHVS=1). 
   compute GVRAG=1. 
else. 
   compute GVRAG=GVRAG. 
end if. 
* [WONVRAG]. 
do if (GWMHAND=1). 
   compute WONVRAG=3. 
else if (GWMHAND=2). 
   compute WONVRAG=2. 
else if (GWMHAND=3). 
   compute WONVRAG=1. 
else if (GWMHAND=4|GWMHAND=5). 
   compute WONVRAG=10. 
else if (GWMHAND=6). 
   compute WONVRAG=11. 
end if. 
do if (WONVRAG=3 and HVS=6). 
   compute WONVRAG=4. 
else. 
   compute WONVRAG=WONVRAG. 
end if. 
do if (WONVRAG>=1 and WONVRAG<=4 and GVRAG=2). 
   compute WONVRAG=WONVRAG+4. 
else. 
   compute WONVRAG=WONVRAG. 
end if. 
do if (WONVRAG=10 and AKTIEF>=1 and AKTIEF<=12 and GHVS>=2 and GHVS<=6).
```
compute WONVRAG=9.

else. compute WONVRAG=WONVRAG. end if. \* [GVRAGSD]. do if (WONVRAG=1). compute GVRAGSD=1. else if (WONVRAG=2|WONVRAG=3|WONVRAG=4). compute GVRAGSD=2. else if (WONVRAG=5). compute GVRAGSD=3. else if (WONVRAG=6|WONVRAG=7|WONVRAG=8). compute GVRAGSD=4. end if. \* [VVRAGSD]. compute VVRAGSD=VWMHAND. do if (VWMHAND=3). compute VVRAGSD=1. else if (VWMHAND=1|VWMHAND=2). compute VVRAGSD=2. end if. \* [VORM]. do if (HVS=1 and SOORTWON=2). compute VORM=2. else if (HVS=1&TYPEWON>=1&TYPEWON<=5). compute VORM=1. else if (HVS=1&TYPEWON=6). compute VORM=2. end if. \* [TYPWON]. do if (HVS=1 and TYPEWON<=6). compute TYPWON=TYPEWON. else if (HVS=1&VORM=1). compute TYPWON=5. else if (HVS=1&VORM=2). compute TYPWON=6. end if. \* [VORMKAM]. do if (HVS=1 and VORM=1 and KAMERS>=1 and KAMERS<=3). compute VORMKAM=1. else if (HVS=1&VORM=1&KAMERS=4). compute VORMKAM=2. else if (HVS=1&VORM=1&KAMERS>=5). compute VORMKAM=3. else if (HVS=1&VORM=2&KAMERS>=1&KAMERS<=3). compute VORMKAM=4. else if (HVS=1&VORM=2&KAMERS>=4). compute VORMKAM=5. end if. \* [VVORM]. do if (VHVS=1 and VSOORTWO=2). compute VVORM=2. else if (VHVS=1&VSOORTWO=1). compute VVORM=1. else if (VHVS=1&VSOORTWO>=3&VSOORTWO<=5). compute VVORM=1. end if. \* [VVORMKAM]. do if (VHVS=1 and VVORM=1 and VKAMERS>=1 and VKAMERS<=3). compute VVORMKAM=1. else if (VHVS=1&VVORM=1&VKAMERS=4). compute VVORMKAM=2. else if (VHVS=1&VVORM=1&VKAMERS>=5).

get fil "D:\Wbo\2002\Definitief\D\_Geimputeerd\wbo2002s pagina 41 van 79

```
 compute VVORMKAM=3. 
else if (VHVS=1&VVORM=2&VKAMERS>=1&VKAMERS<=3). 
   compute VVORMKAM=4. 
else if (VHVS=1&VVORM=2&VKAMERS>=4). 
   compute VVORMKAM=5. 
end if. 
* [GVORM]. 
do if (GSOORTWO=1 and GHVS=1). 
   compute GVORM=1. 
else if (GSOORTWO=2&GHVS=1). 
   compute GVORM=2. 
else if (GSOORTWO=3&GHVS=1). 
   compute GVORM=1. 
else if (GSOORTWO=4&GHVS=1). 
   compute GVORM=1. 
else if (GSOORTWO=7&GHVS=1). 
   compute GVORM=2. 
else if (GHVS=1&WOFLATT1=5).
   compute GVORM=2. 
end if. 
* [GVORMKAM]. 
do if (GHVS=1 and GVORM=1 and GKAMER>=1 and GKAMER<=3). 
   compute GVORMKAM=1. 
else if (GHVS=1&GVORM=1&GKAMER=4). 
   compute GVORMKAM=2. 
else if (GHVS=1&GVORM=1&GKAMER>=5). 
   compute GVORMKAM=3. 
else if (GHVS=1&GVORM=2&GKAMER>=1&GKAMER<=3). 
   compute GVORMKAM=4. 
else if (GHVS=1&GVORM=2&GKAMER>=4). 
   compute GVORMKAM=5. 
end if. 
* [BJAARK]. 
do if (HVS=1 and BJAAR<=1944). 
   compute BJAARK=2. 
else if (HVS=1&BJAAR>=1945&BJAAR<=1959). 
   compute BJAARK=3. 
else if (HVS=1&BJAAR>=1960&BJAAR<=1969). 
   compute BJAARK=4. 
else if (HVS=1&BJAAR>=1970&BJAAR<=1979). 
   compute BJAARK=5. 
else if (HVS=1&BJAAR>=1980&BJAAR<=1989). 
   compute BJAARK=6. 
else if (HVS=1&BJAAR>=1990&BJAAR<=1999). 
   compute BJAARK=7. 
else if (HVS=1&BJAAR>=2000&BJAAR<=2009). 
   compute BJAARK=8. 
else if (HVS=1). 
   compute BJAARK=-1. 
end if. 
* [VBJAARK]. 
compute VBJAARK=-1. 
do if (VHVS=1 and VBJAAR<=1944). 
   compute VBJAARK=2. 
else if (VHVS=1&VBJAAR>=1945&VBJAAR<=1959). 
   compute VBJAARK=3. 
else if (VHVS=1&VBJAAR>=1960&VBJAAR<=1969). 
   compute VBJAARK=4. 
else if (VHVS=1&VBJAAR>=1970&VBJAAR<=1979). 
   compute VBJAARK=5. 
else if (VHVS=1&VBJAAR>=1980&VBJAAR<=1989). 
   compute VBJAARK=6. 
else if (VHVS=1&VBJAAR>=1990&VBJAAR<=1999). 
   compute VBJAARK=7. 
else if (VHVS=1&VBJAAR>=2000&VBJAAR<=2009). 
   compute VBJAARK=8.
```
# get fil "D:\Wbo\2002\Definitief\D\_Geimputeerd\wbo2002s pagina 42 van 79

```
else if (VHVS=1). 
   compute VBJAARK=-1. 
end if. 
* [VORMBJ]. 
do if (HVS=1 and VORM=1 and (BJAARK=1 or BJAARK=2)). 
   compute VORMBJ=1. 
else if (HVS=1&VORM=1&BJAARK=3). 
   compute VORMBJ=2. 
else if (HVS=1&VORM=1&BJAARK=4). 
   compute VORMBJ=3. 
else if (HVS=1&VORM=1&BJAARK=5). 
   compute VORMBJ=4. 
else if (HVS=1&VORM=1&BJAARK=6). 
   compute VORMBJ=5. 
else if (HVS=1&VORM=1&(BJAARK=7|BJAARK=8)). 
   compute VORMBJ=6. 
else if (VORM=2&(BJAARK=1|BJAARK=2)). 
   compute VORMBJ=7. 
else if (HVS=1&VORM=2&BJAARK=3). 
   compute VORMBJ=8. 
else if (HVS=1&VORM=2&BJAARK=4). 
   compute VORMBJ=9. 
else if (HVS=1&VORM=2&BJAARK=5). 
   compute VORMBJ=10. 
else if (HVS=1&VORM=2&BJAARK=6). 
   compute VORMBJ=11. 
else if (HVS=1&VORM=2&(BJAARK=7|BJAARK=8)). 
   compute VORMBJ=12. 
end if. 
* [VVORMBJ]. 
do if (VHVS=1 and VVORM=1 and (VBJAARK=1 or VBJAARK=2)). 
   compute VVORMBJ=1. 
else if (VHVS=1&VVORM=1&VBJAARK=3). 
   compute VVORMBJ=2. 
else if (VHVS=1&VVORM=1&VBJAARK=4). 
   compute VVORMBJ=3. 
else if (VHVS=1&VVORM=1&VBJAARK=5). 
   compute VVORMBJ=4. 
else if (VHVS=1&VVORM=1&VBJAARK=6). 
   compute VVORMBJ=5. 
else if (VHVS=1&VVORM=1&(VBJAARK=7|VBJAARK=8)). 
   compute VVORMBJ=6. 
else if (VHVS=1&VVORM=2&(VBJAARK=1|VBJAARK=2)). 
   compute VVORMBJ=7. 
else if (VHVS=1&VVORM=2&VBJAARK=3). 
   compute VVORMBJ=8. 
else if (VHVS=1&VVORM=2&VBJAARK=4). 
   compute VVORMBJ=9. 
else if (VHVS=1&VVORM=2&VBJAARK=5). 
   compute VVORMBJ=10. 
else if (VHVS=1&VVORM=2&VBJAARK=6). 
   compute VVORMBJ=11. 
else if (VHVS=1&VVORM=2&(VBJAARK=7|VBJAARK=8)). 
   compute VVORMBJ=12. 
end if. 
* [IHSMNDBD]. 
do if (IHS=1 and SUBSPER=1). 
   compute IHSMNDBD=SUBS. 
else if (IHS=1&SUBSPER=2). 
   compute IHSMNDBD=NINT(SUBS/3). 
else if (IHS=1&ONTVSUBS=1). 
   compute IHSMNDBD=SUBS. 
end if. 
* [IHSMNDB2]. 
do if (IHS=1). 
   compute IHSMNDB2=IHSMNDBD.
```

```
get fil "D:\Wbo\2002\Definitief\D_Geimputeerd\wbo2002s pagina 43 van 79
```

```
else if (IHS>0&HUKO=2). 
   compute IHSMNDB2=0. 
end if. 
* [WATER]. 
compute WATER=0. 
do if (KSTHU1=1). 
   compute WATER=1. 
else. 
   compute WATER=WATER. 
end if. 
* [STOOKK]. 
compute STOOKK=0. 
do if (KSTHU2=1). 
   compute STOOKK=1. 
else. 
   compute STOOKK=STOOKK. 
end if. 
* [CAI]. 
compute CAI=0. 
do if (KSTHU4=1). 
   compute CAI=1. 
else. 
   compute CAI=CAI. 
end if. 
* [KABEL]. 
compute KABEL=0. 
do if (KSTHU5=1). 
   compute KABEL=1. 
else. 
   compute KABEL=KABEL. 
end if. 
* [BIJKKOS]. 
compute BIJKKOS=0. 
do if (KSTHU7=1). 
   compute BIJKKOS=1. 
else. 
   compute BIJKKOS=BIJKKOS. 
end if. 
* [AVERTN]. 
compute AVERTN=KAMERS+1. 
do if (KEUKEN<>1 and KEUKEN<>2). 
   compute AVERTN=KAMERS. 
else. 
   compute AVERTN=AVERTN. 
end if. 
* [BKW]. 
do if (HUKO=2 and HVS=1 and WATER=1). 
   compute BKW=BWATER. 
else if (HUKO=2&HVS=1). 
   compute BKW=0. 
end if. 
* [BKV]. 
do if (HUKO=2 and HVS=1 and STOOKK=1 and VORM=1 and AVERTN<=3). 
   compute BKV=BVEK. 
else if (HUKO=2&HVS=1&STOOKK=1&VORM=1&(AVERTN=4|AVERTN=5)). 
   compute BKV=BVEM. 
else if (HUKO=2&HVS=1&STOOKK=1&VORM=1&AVERTN>=6). 
   compute BKV=BVEG. 
else if (HUKO=2&HVS=1&STOOKK=1&VORM=2&AVERTN<=3). 
   compute BKV=BVMK. 
else if (HUKO=2&HVS=1&STOOKK=1&VORM=2&(AVERTN=4|AVERTN=5)). 
   compute BKV=BVMM.
```
# get fil "D:\Wbo\2002\Definitief\D\_Geimputeerd\wbo2002s pagina 44 van 79

```
else if (HUKO=2&HVS=1&STOOKK=1&VORM=2&AVERTN>=6). 
   compute BKV=BVMG. 
else if (HUKO=2&HVS=1). 
   compute BKV=0. 
end if. 
* [BKC]. 
do if (HUKO=2 and HVS=1 and CAI=1). 
   compute BKC=BCAI. 
else if (HUKO=2&HVS=1). 
   compute BKC=0. 
end if. 
* [BKK]. 
do if (HUKO=2 and HVS=1 and KABEL=1). 
   compute BKK=BKABEL. 
else if (HUKO=2&HVS=1). 
   compute BKK=0. 
end if. 
* [HUURMND]. 
do if (PERHUUR=1 or PERHUUR=4). 
   compute HUURMND=HUURTOT. 
else if (PERHUUR=2). 
   compute HUURMND=HUURTOT*(13/12). 
else if (PERHUUR=3). 
   compute HUURMND=HUURTOT*(52/12). 
else. 
   compute HUURMND=HUURTOT/12. 
end if. 
* EXTREMEN ERUIT. 
do if (HUURMND>=5000 and HUURMND<10000). 
   compute HUURMND=HUURMND/10. 
else if (HUURMND>=10000). 
   compute HUURMND=HUURMND/100. 
else. 
   compute HUURMND=HUURMND. 
end if. 
* [BHUURI]. 
do if (HUKO=2 and HVS=1). 
   compute BHUURI=HUURMND-BKW-BKV-BKC-BKK. 
end if. 
do if (BHUURI<0). 
   compute BHUURI=0. 
else. 
   compute BHUURI=BHUURI. 
end if. 
* [BHUURII]. 
do if (HUKO=2 and HVS=1). 
   compute BHUURII=BHUURI. 
end if. 
do if (HUKO=2 and HVS=1 and IHS=1 and HUBEGRIP=1). 
   compute BHUURII=BHUURI+IHSMNDBD. 
else. 
   compute BHUURII=BHUURII. 
end if. 
do if (BHUURII<0). 
   compute BHUURII=0. 
else. 
   compute BHUURII=BHUURII. 
end if. 
* [BOS]. 
do if (HUKO=2 and HVS=1).
```
# get fil "D:\Wbo\2002\Definitief\D\_Geimputeerd\wbo2002s pagina 45 van 79

```
 compute BOS=0. 
end if. 
do if (HUKO=2 and HVS=1 and BIJKKOS=1 and (WIEVERH=1 or WIEVERH=2) and VORM=1). 
   compute BOS=FLBYSOCE. 
else if (HUKO=2&HVS=1&(BIJKKOS=1&(WIEVERH=1|WIEVERH=2)&VORM=2)). 
   compute BOS=FLBYSOCM. 
else if (HUKO=2&HVS=1&BIJKKOS=1&WIEVERH=3&VORM=1). 
   compute BOS=FLBYPAVE. 
else if (HUKO=2&HVS=1&BIJKKOS=1&WIEVERH=3&VORM=2). 
   compute BOS=FLBYPAVM. 
else if (HUKO=2&HVS=1&BIJKKOS=1&WIEVERH=4&VORM=1). 
   compute BOS=FLBYPAPE. 
else if (HUKO=2&HVS=1&BIJKKOS=1&WIEVERH=4&VORM=2). 
   compute BOS=FLBYPAPM. 
else if (HUKO=2&HVS=1&BIJKKOS=1&VORM=1). 
   compute BOS=FLBYANDE. 
else if (HUKO=2&HVS=1&BIJKKOS=1&VORM=2). 
   compute BOS=FLBYANDM. 
else. 
   compute BOS=BOS. 
end if. 
* [KHUURI]. 
do if (HUKO=2 and HVS=1). 
   compute KHUURI=BHUURI-BOS. 
end if. 
do if (KHUURI<=0). 
   compute KHUURI=0. 
else. 
   compute KHUURI=KHUURI. 
end if. 
* [KHUURII]. 
do if (HUKO=2 and HVS=1). 
   compute KHUURII=BHUURII-BOS. 
end if. 
do if (KHUURII<0). 
   compute KHUURII=0. 
else. 
   compute KHUURII=KHUURII. 
end if. 
* [IHSGRENS]. 
do if (BHUURII>WIHSBOV and HUKO=2 and HVS=1). 
   compute IHSGRENS=3. 
else if (BHUURII>WIHSBEN&BHUURII<=WIHSBOV&HUKO=2&HVS=1). 
   compute IHSGRENS=2. 
else if (BHUURII<=WIHSBEN&HUKO=2&HVS=1). 
   compute IHSGRENS=1. 
end if. 
* [VHUURMND]. 
do if (VPERHUUR=1). 
   compute VHUURMND=VHUUR. 
else if (VPERHUUR=2). 
   compute VHUURMND=VHUUR*(13/12). 
else if (VPERHUUR=3). 
   compute VHUURMND=VHUUR*(52/12). 
else if (VPERHUUR=4&VHUUR<=1000). 
   compute VHUURMND=VHUUR. 
else if (VPERHUUR=4&VHUUR<=3000). 
   compute VHUURMND=VHUUR/3. 
else if (VPERHUUR=4). 
   compute VHUURMND=VHUUR/12. 
end if. 
* [VWATER].
```
get fil "D:\Wbo\2002\Definitief\D\_Geimputeerd\wbo2002s pagina 46 van 79

```
compute VWATER =0. 
do if (VKSTH1=1). 
   compute VWATER=1. 
else. 
   compute VWATER=VWATER. 
end if. 
do if (VKSTH2=1). 
   compute VWATER=1. 
else. 
   compute VWATER=VWATER. 
end if. 
do if (VKSTH3=1). 
   compute VWATER=1. 
else. 
   compute VWATER=VWATER. 
end if. 
* [VSTOOKK]. 
compute VSTOOKK=0. 
do if (VKSTH1=2). 
   compute VSTOOKK=1. 
else. 
   compute VSTOOKK=VSTOOKK. 
end if. 
do if (VKSTH2=2). 
   compute VSTOOKK=1. 
else. 
   compute VSTOOKK=VSTOOKK. 
end if. 
do if (VKSTH3=2). 
   compute VSTOOKK=1. 
else. 
   compute VSTOOKK=VSTOOKK. 
end if. 
* [VBIJKKOS]. 
compute VBIJKKOS=0. 
do if (VKSTH3=1). 
   compute VBIJKKOS=1. 
else. 
   compute VBIJKKOS=VBIJKKOS. 
end if. 
* [VAVERTN]. 
do if (VKAMERS=1). 
   compute VAVERTN=1. 
else. 
   compute VAVERTN=VKAMERS+1. 
end if. 
* [VBKW]. 
do if (VHUKO=2 or VHUKO=3) and VHVS=1 and VWATER=1.
   compute VBKW=BWATER. 
else if (VHUKO=2|VHUKO=3)&VHVS=1. 
   compute VBKW=0. 
end if. 
* [VBKV]. 
do if (VHUKO=2 or VHUKO=3) and VHVS=1 and VSTOOKK=1 and VVORM=1 and VAVERTN<=3. 
   compute VBKV=BVEK. 
else if (VHUKO=2|VHUKO=3)&VHVS=1&VSTOOKK=1&VVORM=1&(VAVERTN=4|VAVERTN=5). 
   compute VBKV=BVEM. 
else if (VHUKO=2|VHUKO=3)&VHVS=1&VSTOOKK=1&VVORM=1&VAVERTN>=6. 
   compute VBKV=BVEG. 
else if (VHUKO=2|VHUKO=3)&VHVS=1&VSTOOKK=1&VVORM=2&VAVERTN<=3. 
   compute VBKV=BVMK. 
else if (VHUKO=2|VHUKO=3)&VHVS=1&VSTOOKK=1&VVORM=2&(VAVERTN=4|VAVERTN=5). 
   compute VBKV=BVMM. 
else if (VHUKO=2|VHUKO=3)&VHVS=1&VSTOOKK=1&VVORM=2&VAVERTN>=6.
```

```
 compute VBKV=BVMG.
```
# get fil "D:\Wbo\2002\Definitief\D\_Geimputeerd\wbo2002s pagina 47 van 79

else if (VHUKO=2|VHUKO=3)&VHVS=1. compute VBKV=0. else. compute VBKV=0. end if. \* [VBHUURI]. do if (VHUKO=2 and VHVS=1). compute VBHUURI=VHUURMND-VBKW-VBKV. end if. do if (VKOOPWON=3 or VMEDEEIG=3 or ABVHUKO=3). compute VBHUURI=0. else. compute VBHUURI=VBHUURI. end if. do if (VBHUURI<0). compute VBHUURI=0. else. compute VBHUURI=VBHUURI. end if. \* [VBOS]. do if (VHUKO=2 or VHUKO=3) and VHVS=1 and VBIJKKOS=1 and (VHUVERH=1 or VHUVERH=2) and VVORM=1. compute VBOS=FLBYSOCE. else if (VHUKO=2|VHUKO=3)&VHVS=1&VBIJKKOS=1&(VHUVERH=1|VHUVERH=2)&VVORM=2. compute VBOS=FLBYSOCM. else if (VHUKO=2|VHUKO=3)&VHVS=1&VBIJKKOS=1&VHUVERH=3&VVORM=1. compute VBOS=FLBYPAVE. else if (VHUKO=2|VHUKO=3)&VHVS=1&VBIJKKOS=1&VHUVERH=3&VVORM=2. compute VBOS=FLBYPAVM. else if (VHUKO=2|VHUKO=3)&VHVS=1&VBIJKKOS=1&VHUVERH=4&VVORM=1. compute VBOS=FLBYPAPE. else if (VHUKO=2|VHUKO=3)&VHVS=1&VBIJKKOS=1&VHUVERH=4&VVORM=2. compute VBOS=FLBYPAPM. else if (VHUKO=2|VHUKO=3)&VHVS=1&VBIJKKOS=1&VVORM=1. compute VBOS=FLBYANDE. else if (VHUKO=2|VHUKO=3)&VHVS=1&VBIJKKOS=1&VVORM=2. compute VBOS=FLBYANDM. end if. \* [VKUURI]. do if (VHUKO=2 or VHUKO=3) and VHVS=1. compute VKHUURI=VBHUURI-VBOS. end if. do if (VKHUURI<0). compute VKHUURI=0. else. compute VKHUURI=VKHUURI. end if. \* [TYPE6]. do if (HVS=1 and HUKO=2 and BHUURII<=HUURGK). compute TYPE6=1. else if (HVS=1&HUKO=2&BHUURII>HUURGK&BHUURII<=HUURBT). compute TYPE6=2. else if (HVS=1&HUKO=2&BHUURII>HUURBT). compute TYPE6=3. else if (HVS=1&HUKO=1&VERKWAAR<=KOOPGK). compute TYPE6=4. else if (HVS=1&HUKO=1&VERKWAAR>KOOPGK&VERKWAAR<=KOOPBT). compute TYPE6=5. else if (HVS=1&HUKO=1&VERKWAAR>KOOPBT). compute TYPE6=6. end if. \* [VTYPE6]. do if (VHVS=1 and VHUKO=2 and VBHUURI<=HUURGK). compute VTYPE6=1.

# get fil "D:\Wbo\2002\Definitief\D\_Geimputeerd\wbo2002s pagina 48 van 79

```
else if (VHVS=1&VHUKO=2&VBHUURI>HUURGK&VBHUURI<=HUURBT). 
   compute VTYPE6=2. 
else if (VHVS=1&VHUKO=2&VBHUURI>HUURBT). 
   compute VTYPE6=3. 
else if (VHVS=1&VHUKO=1&VKOOP<=KOOPGK). 
   compute VTYPE6=4. 
else if (VHVS=1&VHUKO=1&VKOOP>KOOPGK&VKOOP<=KOOPBT). 
   compute VTYPE6=5. 
else if (VHVS=1&VHUKO=1&VKOOP>KOOPBT). 
   compute VTYPE6=6. 
end if. 
* [GTYPE6]. 
do if (GHVS=1 and GHUKO=2 and GHUUR<=HUURGK). 
   compute GTYPE6=1. 
else if (GHVS=1&GHUKO=2&GHUUR>HUURGK&GHUUR<=HUURBT). 
   compute GTYPE6=2. 
else if (GHVS=1&GHUKO=2&GHUUR>HUURBT). 
   compute GTYPE6=3. 
else if (GHVS=1&GHUKO=1&GKOOP<=KOOPGK). 
   compute GTYPE6=4. 
else if (GHVS=1&GHUKO=1&GKOOP>KOOPGK&GKOOP<=KOOPBT). 
   compute GTYPE6=5. 
else if (GHVS=1&GHUKO=1&GKOOP>KOOPBT). 
   compute GTYPE6=6. 
end if. 
* [TYPEIHS]. 
do if (HVS=1 and HUKO=2 and BHUURII<=WIHSBEN). 
   compute TYPEIHS=1. 
else if (HVS=1&HUKO=2&BHUURII>WIHSBEN&BHUURII<=HUURKWAL). 
   compute TYPEIHS=2. 
else if (HVS=1&HUKO=2&AANTALPP<=2&BHUURII>HUURKWAL&BHUURII<=HUURAFTE). 
   compute TYPEIHS=3. 
else if (HVS=1&HUKO=2&AANTALPP>2&BHUURII>HUURKWAL&BHUURII<=HUURAFTM). 
   compute TYPEIHS=3. 
else if (HVS=1&HUKO=2&AANTALPP<=2&BHUURII>HUURAFTE&BHUURII<=WIHSBOV). 
   compute TYPEIHS=4. 
else if (HVS=1&HUKO=2&AANTALPP>2&BHUURII>HUURAFTM&BHUURII<=WIHSBOV). 
   compute TYPEIHS=4. 
else if (HVS=1&HUKO=2&BHUURII>WIHSBOV). 
   compute TYPEIHS=5. 
end if. 
* [GTYPEIHS]. 
do if (GHVS=1 and GHUKO=2 and GHUUR<=WIHSBEN). 
   compute GTYPEIHS=1. 
else if (GHVS=1&GHUKO=2&GHUUR<=HUURKWAL). 
   compute GTYPEIHS=2. 
else if (GHVS=1&GHUKO=2&GGROOTHH<=2&GHUUR<=HUURAFTE). 
   compute GTYPEIHS=3. 
else if (GHVS=1&GHUKO=2&SAMHHNV=1&AANTALPP<=2&GHUUR<=HUURAFTE). 
   compute GTYPEIHS=3. 
else if (GHVS=1&GHUKO=2&GGROOTHH>2&GHUUR<=HUURAFTM). 
   compute GTYPEIHS=3. 
else if (GHVS=1&GHUKO=2&SAMHHNV=1&AANTALPP>2&GHUUR<=HUURAFTM). 
   compute GTYPEIHS=3. 
else if (GHVS=1&GHUKO=2&GHUUR<=WIHSBOV). 
   compute GTYPEIHS=4. 
else if (GHVS=1&GHUKO=2&GHUUR>WIHSBOV). 
   compute GTYPEIHS=5. 
end if. 
* [VTYPEIHS]. 
do if (VHVS=1 and VHUKO=2 and VBHUURI<=WIHSBEN). 
   compute VTYPEIHS=1. 
else if (VHVS=1&VHUKO=2&VBHUURI>WIHSBEN&VBHUURI<=HUURKWAL). 
   compute VTYPEIHS=2. 
else if (VHVS=1&VHUKO=2&VBHUURI<=HUURAFTE&ZELFDEHH=1&AANTALPP<=2). 
   compute VTYPEIHS=3.
```
# get fil "D:\Wbo\2002\Definitief\D\_Geimputeerd\wbo2002s pagina 49 van 79

```
else if (VHVS=1&VHUKO=2&VBHUURI<=HUURAFTE&(SAMHHVV=1|SAMHHVV=2)).
   compute VTYPEIHS=3. 
else if (VHVS=1&VHUKO=2&VBHUURI<=HUURAFTE&SAMHHVV=6&AANTKIND<=1). 
   compute VTYPEIHS=3. 
else if (VHVS=1&VHUKO=2&VBHUURI<=HUURAFTM&ZELFDEHH=1&AANTALPP>2). 
   compute VTYPEIHS=3. 
else if (VHVS=1&VHUKO=2&VBHUURI<=HUURAFTM&SAMHHVV>0). 
   compute VTYPEIHS=3. 
else if (VHVS=1&VHUKO=2&VBHUURI<=WIHSBOV). 
   compute VTYPEIHS=4. 
else if (VHVS=1&VHUKO=2&VBHUURI>WIHSBOV). 
   compute VTYPEIHS=5. 
end if. 
* [ARDU]. 
do if (GEMCODE=363). 
   compute ARDU=1. 
else if (GEMCODE=599). 
   compute ARDU=2. 
else if (GEMCODE=518). 
   compute ARDU=3. 
else if (GEMCODE=344). 
   compute ARDU=4. 
else. 
   compute ARDU=0. 
end if. 
* [ISOAANT]. 
do if (HVS=1). 
   compute ISOAANT=0. 
end if. 
do if (ISOLV1=1). 
   compute ISOAANT=ISOAANT+1. 
else. 
   compute ISOAANT=ISOAANT. 
end if. 
do if (ISOLV2=1). 
   compute ISOAANT=ISOAANT+1. 
else. 
   compute ISOAANT=ISOAANT. 
end if. 
do if (ISOLV3=1). 
   compute ISOAANT=ISOAANT+1. 
else. 
   compute ISOAANT=ISOAANT. 
end if. 
do if (ISOLV4=1 or ISOLV4=2). 
   compute ISOAANT=ISOAANT+1. 
else. 
   compute ISOAANT=ISOAANT. 
end if. 
do if (ISOLV5=1). 
   compute ISOAANT=ISOAANT+1. 
else. 
   compute ISOAANT=ISOAANT. 
end if. 
do if (ISOAANT=0). 
   compute ISOAANT=6. 
else. 
  compute ISOAANT=ISOAANT. 
end if. 
* [ISOVORM]. 
do if (HVS=1 and ISOLV1=2).
```
get fil "D:\Wbo\2002\Definitief\D\_Geimputeerd\wbo2002s pagina 50 van 79

```
 compute ISOLX1=0. 
else. 
   compute ISOLX1=ISOLV1. 
end if. 
do if (HVS=1 and ISOLV2=2). 
   compute ISOLX2=0. 
else. 
   compute ISOLX2=ISOLV2. 
end if. 
do if (HVS=1 and ISOLV3=2). 
   compute ISOLX3=0. 
else. 
   compute ISOLX3=ISOLV3. 
end if. 
do if (HVS=1 and ISOLV4=3). 
   compute ISOLX4=0. 
else if (HVS=1&ISOLV4=2). 
   compute ISOLX4=1. 
else. 
   compute ISOLX4=ISOLV4. 
end if. 
do if (HVS=1 and ISOLV5=2). 
   compute ISOLX5=0. 
else. 
   compute ISOLX5=ISOLV5. 
end if. 
do if (HVS=1). 
   compute ISOVORM=(ISOLX1*10000)+(ISOLX2*1000)+(ISOLX3*100). 
end if. 
do if (HVS=1). 
   compute ISOVORM=ISOVORM+(ISOLX4*10)+(ISOLX5). 
else. 
   compute ISOVORM=ISOVORM. 
end if. 
* [ISOVRMK]. 
do if (ISOVORM=0). 
   compute ISOVRMK=0. 
else if (ISOVORM=10000). 
   compute ISOVRMK=1. 
else if (ISOVORM=1000). 
   compute ISOVRMK=2. 
else if (ISOVORM=100). 
   compute ISOVRMK=3. 
else if (ISOVORM=10). 
   compute ISOVRMK=4. 
else if (ISOVORM=1). 
   compute ISOVRMK=5. 
else if (ISOVORM=11111). 
   compute ISOVRMK=6. 
else if (ISOVORM>0). 
   compute ISOVRMK=7. 
end if. 
* [NHUUR]. 
do if (HUKO=2 and HVS=1 and IHS=1). 
   compute NHUUR=BHUURII-IHSMNDBD. 
else if (HUKO=2&HVS=1&IHS<>1&IHS>0). 
   compute NHUUR=BHUURII. 
end if. 
* [RUIMTE]. 
do if (KAMERS>=0 and AANTALPP>=0). 
   compute RUIMTE=NINT(10*KAMERS/AANTALPP). 
else.
```
compute RUIMTE=RUIMTE.

```
get fil "D:\Wbo\2002\Definitief\D_Geimputeerd\wbo2002s pagina 51 van 79
```

```
end if. 
do if (RUIMTE<=9). 
   compute RUIMTE=1. 
else if (RUIMTE<=20). 
   compute RUIMTE=2. 
else if (RUIMTE>20). 
   compute RUIMTE=3. 
else. 
   compute RUIMTE=RUIMTE. 
end if. 
* [RUIMTE2]. 
do if (KAMERS>=0 and AANTALPP>=0). 
   compute RUIMTE2=KAMERS-AANTALPP. 
else. 
   compute RUIMTE2=RUIMTE2. 
end if. 
do if (RUIMTE2<=-1). 
   compute RUIMTE2=1. 
else if (RUIMTE2=0). 
   compute RUIMTE2=2. 
else if (RUIMTE2=1). 
   compute RUIMTE2=3. 
else if (RUIMTE2=2). 
   compute RUIMTE2=4. 
else if (RUIMTE2>2). 
   compute RUIMTE2=5. 
end if. 
* [INKOMENSVARIABELEN]. 
*[Importeren inkomensvariabelen, gegenereerd in inkomensprogramma]. 
* [INKVAR]. 
compute INKVAR=VR89OPA. 
* [BRINKOPA]. 
compute BRINKOPA=BRUTOOPA+YFRLOP+YFRLPA+YAUTOP+YAUTPA+YIVPOP+YIVPPA+YLYFOP. 
compute BRINKOPA=BRINKOPA+YLYFPA+YALEOP+YALEPA+APINTOP+APINTPA. 
compute BRINKOPA=BRINKOPA+YSTUOP+YSTUPA. 
* [BSINKOPA]. 
compute BSINKOPA=CBSCOPA-YKBSOP+APNZOP+APNZPA. 
* [SOCMINC]. 
do if (PARTNER=0 and (KIND=0 or LFTJKND>=18) and LFTOP<21). 
   compute SOCMINC=1. 
else if (PARTNER=0&(KIND=0|LFTJKND>=18)&LFTOP>=21&LFTOP<=64). 
   compute SOCMINC=2. 
else if (PARTNER=0&(KIND=0|LFTJKND>=18)&LFTOP>=65).
   compute SOCMINC=3. 
else if (PARTNER=0&KIND=1&LFTJKND<18&LFTOP<21). 
   compute SOCMINC=4. 
else if (PARTNER=0&KIND=1&LFTJKND<18&LFTOP>=21&LFTOP<=64). 
   compute SOCMINC=5. 
else if (PARTNER=0&KIND=1&LFTJKND<18&LFTOP>=64). 
   compute SOCMINC=6. 
else if (PARTNER=1&KIND=0&LFTOP<21&LFTPA<21). 
   compute SOCMINC=7. 
else if (PARTNER=1&KIND=0&LFTOP<21&LFTPA>=21). 
   compute SOCMINC=8. 
else if (PARTNER=1&KIND=0&LFTOP>=21&LFTPA<21). 
   compute SOCMINC=8. 
else if (PARTNER=1&KIND=1&LFTOP<21&LFTPA<21). 
   compute SOCMINC=9. 
else if (PARTNER=1&KIND=1&LFTOP<21&LFTPA>=21). 
   compute SOCMINC=10. 
else if (PARTNER=1&KIND=1&LFTOP>=21&LFTPA<21). 
   compute SOCMINC=10.
```

```
get fil "D:\Wbo\2002\Definitief\D_Geimputeerd\wbo2002s pagina 52 van 79
```

```
else if (PARTNER=1&LFTOP>=21&LFTOP<=64). 
   compute SOCMINC=11. 
else if (PARTNER=1&LFTOP>=65&LFTPA<65). 
   compute SOCMINC=12. 
else if (PARTNER=1&LFTOP<65&LFTPA>=65). 
   compute SOCMINC=12. 
else if (PARTNER=1&LFTOP>=65&LFTPA>=65). 
   compute SOCMINC=13. 
else. 
   compute SOCMINC=0. 
end if. 
* [SOCMIN]. 
do if (PARTNER=0 and (KIND=0 or LFTJKND>=18) and LFTOP<21 and BSINKOPA<SMALL1). 
   compute SOCMIN=0. 
else if (PARTNER=0&(KIND=0|LFTJKND>=18)&LFTOP>=21&LFTOP<=64&BSINKOPA<SMALL2). 
   compute SOCMIN=0. 
else if (PARTNER=0&(KIND=0|LFTJKND>=18)&LFTOP>=65&BSINKOPA<SMALL3). 
   compute SOCMIN=0. 
else if (PARTNER=0&KIND=1&LFTJKND<18&LFTOP<21&BSINKOPA<SMEOG1). 
   compute SOCMIN=0. 
else if (PARTNER=0&KIND=1&LFTJKND<18&LFTOP>=21&LFTOP<=64&BSINKOPA<SMEOG2). 
   compute SOCMIN=0. 
else if (PARTNER=0&KIND=1&LFTJKND<18&LFTOP>=64&BSINKOPA<SMEOG3). 
   compute SOCMIN=0. 
else if (PARTNER=1&KIND=0&LFTOP<21&LFTPA<21&BSINKOPA<SMEPZ1). 
   compute SOCMIN=0. 
else if (PARTNER=1&KIND=0&LFTOP<21&LFTPA>=21&BSINKOPA<SMEPZ2). 
   compute SOCMIN=0. 
else if (PARTNER=1&KIND=0&LFTOP>=21&LFTPA<21&BSINKOPA<SMEPZ2). 
   compute SOCMIN=0. 
else if (PARTNER=1&KIND=1&LFTOP<21&LFTPA<21&BSINKOPA<SMEPM1). 
   compute SOCMIN=0. 
else if (PARTNER=1&KIND=1&LFTOP<21&LFTPA>=21&BSINKOPA<SMEPM2). 
   compute SOCMIN=0. 
else if (PARTNER=1&KIND=1&LFTOP>=21&LFTPA<21&BSINKOPA<SMEPM2). 
   compute SOCMIN=0. 
else if (PARTNER=1&LFTOP>=21&LFTOP<=64&BSINKOPA<SMEP3). 
   compute SOCMIN=0. 
else if (PARTNER=1&LFTOP>=65&LFTPA<65&BSINKOPA<SMEP4). 
   compute SOCMIN=0. 
else if (PARTNER=1&LFTOP<65&LFTPA>=65&BSINKOPA<SMEP4). 
   compute SOCMIN=0. 
else if (PARTNER=1&LFTOP>=65&LFTPA>=65&BSINKOPA<SMEP5). 
   compute SOCMIN=0. 
else. 
   compute SOCMIN=1. 
end if. 
* [INKMODAL]. 
compute INKMODAL=0. 
do if (BRINKOPA>=3*GRENSINK). 
   compute INKMODAL=7. 
else. 
   compute INKMODAL=INKMODAL. 
end if. 
do if (BRINKOPA<=3*GRENSINK). 
   compute INKMODAL=6. 
else. 
   compute INKMODAL=INKMODAL. 
end if. 
do if (BRINKOPA<=2*GRENSINK). 
   compute INKMODAL=5. 
else. 
   compute INKMODAL=INKMODAL. 
end if.
```

```
do if (BRINKOPA<=1.5*GRENSINK).
```

```
 compute INKMODAL=4. 
else. 
   compute INKMODAL=INKMODAL. 
end if. 
do if (BRINKOPA<=GRENSINK). 
   compute INKMODAL=3. 
else. 
   compute INKMODAL=INKMODAL. 
end if. 
do if (BRINKOPA<=MINLOON). 
   compute INKMODAL=2. 
else. 
   compute INKMODAL=INKMODAL. 
end if. 
do if (SOCMIN=0). 
   compute INKMODAL=1. 
else. 
   compute INKMODAL=INKMODAL. 
end if. 
* [KNDBY]. 
compute KNDBY=YKBSOP. 
* [OTB]. 
do if (KNDBY>=INKVAR). 
   compute OTB=1. 
else if (INKVAR=0). 
   compute OTB=1. 
else. 
   compute OTB=0. 
end if. 
* [AANDGR]. 
do if (AANTALPP=1 and sysmis(KNDBY)). 
   compute HULPVAR=INKVAR. 
else if (AANTALPP=1). 
   compute HULPVAR=INKVAR-KNDBY. 
end if. 
do if (AANTALPP=1 and HULPVAR<=AANDEPHH). 
   compute AANDGR=1. 
else if (AANTALPP=1&HULPVAR>AANDEPHH). 
   compute AANDGR=2. 
end if. 
do if (AANTALPP>1 and sysmis(KNDBY)). 
   compute HULPVAR=INKVAR. 
else if (AANTALPP>1). 
   compute HULPVAR=INKVAR-KNDBY. 
end if. 
do if (AANTALPP>1 and HULPVAR<=AANDMPHH). 
   compute AANDGR=3. 
else if (AANTALPP>1&HULPVAR>AANDMPHH). 
   compute AANDGR=4. 
else. 
   compute AANDGR=AANDGR. 
end if. 
* [AANDGR2]. 
compute AANDGR2=AANDGR. 
do if (AANDGR=1 or AANDGR=3). 
   compute AANDGR2=1. 
else if (AANDGR=2|AANDGR=4). 
   compute AANDGR2=2. 
end if. 
* [POTIHS].
```
# get fil "D:\Wbo\2002\Definitief\D\_Geimputeerd\wbo2002s pagina 54 van 79

```
do if (HUKO=2 and HVS=1). 
   compute HULPVAR=GECOROPA. 
end if. 
do if (HULPVAR<=POTIHSJE and SAMHHUIT=1 and LFTOP<65). 
   compute POTIHS=1. 
else if (HULPVAR>POTIHSJE&SAMHHUIT=1&LFTOP<65). 
   compute POTIHS=2. 
else if (HULPVAR<=POTIHSOE&SAMHHUIT=1&LFTOP>=65). 
   compute POTIHS=1. 
else if (HULPVAR>POTIHSOE&SAMHHUIT=1&LFTOP>=65). 
   compute POTIHS=2. 
else if (HULPVAR<=POTIHSJM&SAMHHUIT>1&LFTOP<65). 
   compute POTIHS=1. 
else if (HULPVAR>POTIHSJM&SAMHHUIT>1&LFTOP<65). 
   compute POTIHS=2. 
else if (HULPVAR<=POTIHSOM&SAMHHUIT>1&LFTOP>=65). 
   compute POTIHS=1. 
else if (HULPVAR>POTIHSOM&SAMHHUIT>1&LFTOP>=65). 
   compute POTIHS=2. 
end if. 
* [TWEEVER]. 
do if (VR89OP>TWEEGREN+100 and VR89PA>TWEEGREN+100). 
   compute TWEEVER=2. 
else. 
   compute TWEEVER=1. 
end if. 
* [HUUR3]. 
do if (HUKO=2 and HVS=1 and AANDGR2=1 and BHUURII>HUURBT). 
   compute HUUR3=1. 
else if (HUKO=2&HVS=1&AANDGR2=1). 
   compute HUUR3=2. 
else if (HUKO=2&HVS=1&BHUURII<=HUURGK). 
   compute HUUR3=3. 
else if (HUKO=2&HVS=1). 
   compute HUUR3=2. 
end if. 
* [VHUUR3]. 
do if (VERHUISD=1 and VHUKO=2 and VHVS=1 and AANDGR2=1 and VBHUURI>HUURBT). 
   compute VHUUR3=1. 
else if (VERHUISD=1&VHUKO=2&VHVS=1&AANDGR2=1). 
   compute VHUUR3=2. 
else if (VERHUISD=1&VHUKO=2&VHVS=1&VBHUURI<=HUURGK). 
   compute VHUUR3=3. 
else if (VERHUISD=1&VHUKO=2&VHVS=1). 
   compute VHUUR3=2. 
end if. 
* [SCPBEPOP]. 
do if (KTRAP=1 and KSTZIT=1 and sysmis(KGSTZIT)). 
   compute XGSTZIT=1. 
else. 
   compute XGSTZIT=KGSTZIT. 
end if. 
do if (KTRAP=1 and KSTZIT=1 and KINUIT=NVT). 
   compute XINUIT=1. 
else. 
   compute XINUIT=KINUIT. 
end if. 
do if (KTRAP=1 and KSTZIT=1 and KWAS=NVT). 
   compute XWAS=1. 
else. 
  compute XWAS=KWAS. 
end if.
```

```
get fil "D:\Wbo\2002\Definitief\D_Geimputeerd\wbo2002s pagina 55 van 79
```

```
do if (KTRAP=1 and KSTZIT=1 and KLOPEN=NVT). 
   compute XLOPEN=1. 
else. 
   compute XLOPEN=KLOPEN. 
end if. 
do if (KTRAP=1 and KSTZIT=1 and KBSCHAP=NVT). 
   compute XBSCHAP=1. 
else. 
   compute XBSCHAP=KBSCHAP. 
end if. 
do if (KTRAP=1 and KSTZIT=1 and KHHTRAP=NVT). 
   compute XHHTRAP=1. 
else. 
   compute XHHTRAP=KHHTRAP. 
end if. 
do if (XBSCHAP=1). 
   compute KBSCHAP2=1. 
else if (XBSCHAP=3). 
   compute KBSCHAP2=1. 
else if (XBSCHAP=2). 
   compute KBSCHAP2=2. 
else if (XBSCHAP=4). 
   compute KBSCHAP2=3. 
else. 
   compute KBSCHAP2=KBSCHAP2. 
end if. 
do if (XHHTRAP=1). 
   compute KHHTRAP2=1. 
else if (XHHTRAP=3). 
   compute KHHTRAP2=1. 
else if (XHHTRAP=2). 
   compute KHHTRAP2=2. 
else if (XHHTRAP=4). 
   compute KHHTRAP2=3. 
else. 
   compute KHHTRAP2=KHHTRAP2. 
end if. 
compute V10202=XGSTZIT. 
compute V10210=XWAS. 
compute V10206=KTRAP. 
compute V10207=XINUIT. 
compute V10212=XLOPEN. 
compute V10601=KBSCHAP2. 
compute V10605=KHHTRAP2. 
compute T36503=KSTZIT. 
compute KANSGEEN=(29.3150046433844*V10202)+(33.0701608716754*V10210). 
compute KANSGEEN=KANSGEEN+(12.5650865974484*V10206)+(38.5498086155717*V10207). 
compute KANSGEEN=KANSGEEN+(12.5494167316998*V10212+13.1292727542877*V10601). 
compute KANSGEEN=KANSGEEN+(11.2809436411046*V10605+16.9517676509111*T36503). 
compute KANSGEEN=KANSGEEN-85.1241096192355. 
compute KANSLICH=(30.8369269820415*V10202)+(33.9730233963903*V10210). 
compute KANSLICH=KANSLICH+(16.8957871491273*V10206)+(36.2213727132142*V10207). 
compute KANSLICH=KANSLICH+(12.8864597515670*V10212)+(15.1845701621962*V10601). 
compute KANSLICH=KANSLICH+(14.9041332619118*V10605)+(25.3009513142930*T36503). 
compute KANSLICH=KANSLICH-107.423093139. 
compute KANSMATI=(45.7273558598145*V10202)+(35.1926192381647*V10210). 
compute KANSMATI=KANSMATI+(27.9924489351325*V10206)+(27.0597281582922*V10207). 
compute KANSMATI=KANSMATI+(22.1056705080814*V10212)+(24.6014059728295*V10601). 
compute KANSMATI=KANSMATI+(23.4277998963937*V10605)+(33.8344871695608*T36503). 
compute KANSMATI=KANSMATI-188.0948958722430.
```
compute KANSERNS=(56.2388532948328\*V10202)+(59.5712592874853\*V10210).

#### get fil "D:\Wbo\2002\Definitief\D\_Geimputeerd\wbo2002s pagina 56 van 79

```
compute KANSERNS=KANSERNS+(34.4827902247998*V10206)+(65.3860761446541*V10207). 
compute KANSERNS=KANSERNS+(35.3005964757307*V10212)+(33.0868394639677*V10601). 
compute KANSERNS=KANSERNS+(30.2844828024788*V10605)+(41.6659873248319*T36503). 
compute KANSERNS=KANSERNS-390.0328624223850. 
compute SCPBEPOP=-1. 
do if (KANSGEEN > 0). 
   compute SCPBEPOP=1. 
else. 
   compute SCPBEPOP=SCPBEPOP. 
end if. 
do if (KANSLICH > KANSGEEN). 
   compute SCPBEPOP=2. 
else. 
   compute SCPBEPOP=SCPBEPOP. 
end if. 
do if (KANSMATI > KANSLICH). 
   compute SCPBEPOP=3. 
else. 
   compute SCPBEPOP=SCPBEPOP. 
end if. 
do if (KANSERNS > KANSMATI). 
   compute SCPBEPOP=4. 
else. 
   compute SCPBEPOP=SCPBEPOP. 
end if. 
* [SCPBEPPA]. 
do if (PKTRAP=1 and PKSTZIT=1 and PKGSTZIT=NVT). 
   compute PXGSTZIT=1. 
else. 
   compute PXGSTZIT=PKGSTZIT. 
end if. 
do if (PKTRAP=1 and PKSTZIT=1 and PKINUIT=NVT). 
   compute PXINUIT=1. 
else. 
   compute PXINUIT=PKINUIT. 
end if. 
do if (PKTRAP=1 and PKSTZIT=1 and PKWAS=NVT). 
   compute PXWAS=1. 
else. 
   compute PXWAS=PKWAS. 
end if. 
do if (PKTRAP=1 and PKSTZIT=1 and PKLOPEN=NVT). 
   compute PXLOPEN=1. 
else. 
   compute PXLOPEN=PKLOPEN. 
end if. 
do if (PKTRAP=1 and PKSTZIT=1 and PKBSCHAP=NVT). 
   compute PXBSCHAP=1. 
else. 
   compute PXBSCHAP=PKBSCHAP. 
end if. 
do if (PKTRAP=1 and PKSTZIT=1 and PKHHTRAP=NVT). 
   compute PXHHTRAP=1. 
else. 
   compute PXHHTRAP=PKHHTRAP. 
end if. 
do if (PXBSCHAP=1). 
   compute PKBSCHA2=1. 
else if (PXBSCHAP=3). 
   compute PKBSCHA2=1. 
else if (PXBSCHAP=2).
```
get fil "D:\Wbo\2002\Definitief\D\_Geimputeerd\wbo2002s pagina 57 van 79

```
 compute PKBSCHA2=2. 
else if (PXBSCHAP=4). 
   compute PKBSCHA2=3. 
else. 
   compute PKBSCHA2=PKBSCHA2. 
end if. 
do if (PXHHTRAP=1). 
  compute PKHHTRA2=1. 
else if (PXHHTRAP=3). 
   compute PKHHTRA2=1. 
else if (PXHHTRAP=2). 
   compute PKHHTRA2=2. 
else if (PXHHTRAP=4). 
   compute PKHHTRA2=3. 
else. 
   compute PKHHTRA2=PKHHTRA2. 
end if. 
compute P10202=PXGSTZIT. 
compute P10210=PXWAS. 
compute P10206=PKTRAP. 
compute P10207=PXINUIT. 
compute P10212=PXLOPEN. 
compute P10601=PKBSCHA2. 
compute P10605=PKHHTRA2. 
compute P36503=PKSTZIT. 
compute PKANGEEN=(29.3150046433844*P10202)+(33.0701608716754*P10210). 
compute PKANGEEN=PKANGEEN+(12.5650865974484*P10206)+(38.5498086155717*P10207). 
compute PKANGEEN=PKANGEEN+(12.5494167316998*P10212+13.1292727542877*P10601). 
compute PKANGEEN=PKANGEEN+(11.2809436411046*P10605+16.9517676509111*P36503). 
compute PKANGEEN=PKANGEEN-85.1241096192355. 
compute PKANLICH=(30.8369269820415*P10202)+(33.9730233963903*P10210). 
compute PKANLICH=PKANLICH+(16.8957871491273*P10206)+(36.2213727132142*P10207). 
compute PKANLICH=PKANLICH+(12.8864597515670*P10212)+(15.1845701621962*P10601). 
compute PKANLICH=PKANLICH+(14.9041332619118*P10605)+(25.3009513142930*P36503). 
compute PKANLICH=PKANLICH-107.423093139. 
compute PKANMATI=(45.7273558598145*P10202)+(35.1926192381647*P10210). 
compute PKANMATI=PKANMATI+(27.9924489351325*P10206)+(27.0597281582922*P10207). 
compute PKANMATI=PKANMATI+(22.1056705080814*P10212)+(24.6014059728295*P10601). 
compute PKANMATI=PKANMATI+(23.4277998963937*P10605)+(33.8344871695608*P36503). 
compute PKANMATI=PKANMATI-188.0948958722430. 
compute PKANERNS=(56.2388532948328*P10202)+(59.5712592874853*P10210). 
compute PKANERNS=PKANERNS+(34.4827902247998*P10206)+(65.3860761446541*P10207). 
compute PKANERNS=PKANERNS+(35.3005964757307*P10212)+(33.0868394639677*P10601). 
compute PKANERNS=PKANERNS+(30.2844828024788*P10605)+(41.6659873248319*P36503). 
compute PKANERNS=PKANERNS-390.0328624223850. 
compute SCPBEPPA=-1. 
do if (PKANGEEN > 0). 
   compute SCPBEPPA=1. 
else. 
  compute SCPBEPPA=SCPBEPPA. 
end if. 
do if (PKANLICH > PKANGEEN). 
   compute SCPBEPPA=2. 
else. 
  compute SCPBEPPA=SCPBEPPA. 
end if. 
do if (PKANMATI > PKANLICH). 
   compute SCPBEPPA=3. 
else. 
  compute SCPBEPPA=SCPBEPPA. 
end if. 
do if (PKANERNS > PKANMATI).
```

```
 compute SCPBEPPA=4. 
else. 
   compute SCPBEPPA=SCPBEPPA. 
end if. 
do if (PARTNER=0). 
   compute SCPBEPPA=NVT. 
else. 
   compute SCPBEPPA=SCPBEPPA. 
end if. 
* [CODGLOP]. 
do if (CODGLOP>0). 
   compute CODGLOP=GBLOP15. 
else. 
   compute CODGLOP=NVT. 
end if. 
* [CODGLVOP]. 
do if (CODGLVOP>0). 
   compute CODGLVOP=GBLVOP15. 
else. 
   compute CODGLVOP=NVT. 
end if. 
* [CODGLMOP]. 
do if (CODGLMOP>0). 
   compute CODGLMOP=GBLMOP15. 
else. 
   compute CODGLMOP=NVT. 
end if. 
* [CODGLPA]. 
do if (CODGLPA>0). 
   compute CODGLPA=GBLPA15. 
else. 
   compute CODGLPA=NVT. 
end if. 
* [CODGLVPA]. 
do if (CODGLVPA>0). 
   compute CODGLVPA=GBLVPA15. 
else. 
   compute CODGLVPA=NVT. 
end if. 
* [CODGLMPA]. 
do if (CODGLMPA>0). 
   compute CODGLMPA=GBLMPA15. 
else. 
   compute CODGLMPA=NVT. 
end if. 
* [WAARWON]. 
compute WAARWON = ABWOZ/1000. 
* [HH4]. 
do if (HVS<=3 and AANTALPP=1). 
   compute HH4=1. 
else if (HVS<=3&AANTALPP=2). 
   compute HH4=2. 
else if (HVS<=3&AANTALPP=3). 
   compute HH4=3. 
else if (HVS<=3&AANTALPP=4). 
   compute HH4=3. 
else if (HVS<=3&AANTALPP>=5). 
   compute HH4=4. 
else. 
   compute HH4=NVT. 
end if.
```
file://P:\Statistiek\Disco\Info\Wbo\2002\Afl\afgeleide.htm 23-8-2006

\* [PINK4]. do if (HVS<=3 and INKMODAL=1). compute PINK4=1. else if (HVS<=3&INKMODAL=2). compute PINK4=1. else if (HVS<=3&INKMODAL=3). compute PINK4=1. else if (HVS<=3&INKMODAL=4). compute PINK4=2. else if (HVS<=3&INKMODAL=5). compute PINK4=3. else if (HVS<=3&INKMODAL=6). compute PINK4=4. else if (HVS<=3&INKMODAL=7). compute PINK4=4. else. compute PINK4=NVT. end if. \* [WON4]. do if (HVS  $\leq$  3 and TYPEWON = 1 and SOORTWON = 1). compute WON4 = 1. else if (HVS  $\leq$  3 & TYPEWON = 1 & SOORTWON = 3). compute WON4 = 1. else if (HVS <= 3 & TYPEWON = 1 & SOORTWON = 4). compute WON4 = 1. else if (HVS  $\leq$  3 & TYPEWON = 1 & SOORTWON  $>$ = 5). compute WON4 = 1. else if (HVS <= 3 & (TYPEWON >= 2 & TYPEWON < 6) & SOORTWON = 1). compute WON4 = 2. else if (HVS  $\lt = 3$  & (TYPEWON  $\gt = 2$  & TYPEWON  $\lt 6$ ) & SOORTWON = 3). compute WON4 = 2. else if (HVS  $\leq$  3 & (TYPEWON  $>$ = 2 & TYPEWON  $\leq$  6) & SOORTWON = 4). compute WON4 = 2. else if (HVS  $\lt = 3$  & (TYPEWON  $\gt = 2$  & TYPEWON  $\lt 6$ ) & SOORTWON  $\gt = 5$ ). compute WON4 = 2. else if (HVS  $\leq$  3 & TYPEWON = NVT & SOORTWON = 2). compute WON4 = 3. else if  $(HVS \le 3 \& TYPEWON = 6)$ . compute WON4 = 3. else if (HVS <= 3 & TYPEWON = NVT & SOORTWON >=  $5$ ). compute WON4 = 3. else if  $(HVS \ge 4 \& HVS \le 5)$ . compute WON4 = 4. else. compute WON4 = NVT. end if. \* [NIEUWB]. do if  $(HVS \leq 3$  and BJAAR  $\leq 1985$ ). compute NIEUWB = 1. else if (HVS <= 3 & BJAAR > 1985). compute NIEUWB = 2. else. compute NIEUWB = NVT. end if. \* [VW2]. do if (HVS  $\leq$  3 and (CV = 2 or CV = 8)). compute VW2 = 1. else if  $(HVS \le 3 \& CV = 1)$ . compute VW2 = 2. else. compute VW2 = NVT. end if. \* [HHT\_WL\_W]. compute HHT\_WL\_W = NVT.

```
do if (HH4 = 1 and PINK4 = 1 and WON4 = 1).
   compute HHT_WL_W = 111. 
else if (HH4 = 1 & FINK4 = 1 & WON4 = 2).
   compute HHT_WL_W = 112. 
else if (HH4 = 1 & FINK4 = 1 & WON4 = 3).
   compute HHT_WL_W = 113. 
else if (HH4 = 1 & FINK4 = 1 & WON4 = 4).
  compute HHT WL W = 114.
else if (HH4 = 1 & FINK4 = 2 & WON4 = 1).
   compute HHT_WL_W = 121. 
else if (HH4 = 1 & FINK4 = 2 & WON4 = 2).
   compute HHT_WL_W = 122. 
else if (HH4 = 1 & PINK4 = 2 & WON4 = 3).
   compute HHT_WL_W = 123. 
else if (HH4 = 1 & FINK4 = 2 & WON4 = 4).
  compute HHT WL W = 124.
else if (HH4 = 1 & PINK4 = 3 & WON4 = 1).
   compute HHT_WL_W = 131. 
else if (HH4 = 1 & FINK4 = 3 & WON4 = 2).
   compute HHT_WL_W = 132. 
else if (HH4 = 1 & FINK4 = 3 & WON4 = 3).
   compute HHT_WL_W = 133. 
else if (HH4 = 1 & FINK4 = 3 & WON4 = 4).
   compute HHT_WL_W = 134. 
else if (HH4 = 1 & FINK4 = 4 & WON4 = 1).
   compute HHT_WL_W = 141. 
else if (HH4 = 1 & FINK4 = 4 & WOM4 = 2).
   compute HHT_WL_W = 142. 
else if (HH4 = 1 & FINK4 = 4 & WOM4 = 3).
   compute HHT_WL_W = 143. 
else if (HH4 = 1 & FINK4 = 4 & WON4 = 4).
   compute HHT_WL_W = 144. 
else if (HH4 = 2 & FINK4 = 1 & WON4 = 1).
   compute HHT_WL_W = 211. 
else if (HH4 = 2 \& PINK4 = 1 \& WOM4 = 2).
   compute HHT_WL_W = 212. 
else if (HH4 = 2 \& PINK4 = 1 \& WOM4 = 3).
   compute HHT_WL_W = 213. 
else if (HH4 = 2 \& PINK4 = 1 \& WOM4 = 4).
   compute HHT_WL_W = 214. 
else if (HH4 = 2 \& PINK4 = 2 \& WON4 = 1).
   compute HHT_WL_W = 221. 
else if (HH4 = 2 \& PINK4 = 2 \& WOM4 = 2).
  compute HHT WL W = 222.
else if (HH4 = 2 & FINK4 = 2 & WON4 = 3).
   compute HHT_WL_W = 223. 
else if (HH4 = 2 \& PINK4 = 2 \& WOM4 = 4).
   compute HHT_WL_W = 224. 
else if (HH4 = 2 \& PINK4 = 3 \& WOM4 = 1).
   compute HHT_WL_W = 231. 
else if (HH4 = 2 \& PINK4 = 3 \& WOM4 = 2).
   compute HHT_WL_W = 232. 
else if (HH4 = 2 \& PINK4 = 3 \& WOM4 = 3).
   compute HHT_WL_W = 233. 
else if (HH4 = 2 \& PINK4 = 3 \& WOM4 = 4).
   compute HHT_WL_W = 234. 
else if (HH4 = 2 \& PINK4 = 4 \& WOM4 = 1).
   compute HHT_WL_W = 241. 
else if (HH4 = 2 & FINK4 = 4 & WON4 = 2).
   compute HHT_WL_W = 242. 
else if (HH4 = 2 \& PINK4 = 4 \& WON4 = 3).
  compute HHT WL W = 243.
else if (HH4 = 2 & FINK4 = 4 & WON4 = 4).
   compute HHT_WL_W = 244. 
else. 
  compute HHT WL W = HHT WL W.
end if. 
do if (HH4 = 3 and PINK4 = 1 and WON4 = 1).
```
#### get fil "D:\Wbo\2002\Definitief\D\_Geimputeerd\wbo2002s pagina 61 van 79

```
 compute HHT_WL_W = 311. 
else if (HH4 = 3 \& PINK4 = 1 \& WOM4 = 2).
   compute HHT_WL_W = 312. 
else if (HH4 = 3 & PINK4 = 1 & WON4 = 3).
   compute HHT_WL_W = 313. 
else if (HH4 = 3 & PINK4 = 1 & WON4 = 4).
   compute HHT_WL_W = 314. 
else if (HH4 = 3 & PINK4 = 2 & WON4 = 1).
  compute HHT WL W = 321.
else if (HH4 = 3 & PINK4 = 2 & WON4 = 2).
   compute HHT_WL_W = 322. 
else if (HH4 = 3 \& PINK4 = 2 \& WOM4 = 3).
   compute HHT_WL_W = 323. 
else if (HH4 = 3 \& PINK4 = 2 \& WOM4 = 4).
   compute HHT_WL_W = 324. 
else if (HH4 = 3 \& PINK4 = 3 \& WOM4 = 1).
  compute HHT WL W = 331.
else if (HH4 = 3 \& PINK4 = 3 \& WOM4 = 2).
   compute HHT_WL_W = 332. 
else if (HH4 = 3 & PINK4 = 3 & WOM4 = 3).
   compute HHT_WL_W = 333. 
else if (HH4 = 3 & PINK4 = 3 & WON4 = 4).
   compute HHT_WL_W = 334. 
else if (HH4 = 3 & PINK4 = 4 & WOM4 = 1).
   compute HHT_WL_W = 341. 
else if (HH4 = 3 \& PINK4 = 4 \& WOM4 = 2).
   compute HHT_WL_W = 342. 
else if (HH4 = 3 \& PINK4 = 4 \& WOM4 = 3).
   compute HHT_WL_W = 343. 
else if (HH4 = 3 \& PINK4 = 4 \& WOM4 = 4).
   compute HHT_WL_W = 344. 
else if (HH4 = 4 \& PINK4 = 1 \& WOM4 = 1).
   compute HHT_WL_W = 411. 
else if (HH4 = 4 \& PINK4 = 1 \& WOM4 = 2).
  compute HHT WL W = 412.
else if (HH4 = 4 \& PINK4 = 1 \& WOM4 = 3).
  compute HHT WL W = 413.
else if (HH4 = 4 \& PINK4 = 1 \& WOM4 = 4).
   compute HHT_WL_W = 414. 
else if (HH4 = 4 \& PINK4 = 2 \& WOM4 = 1).
   compute HHT_WL_W = 421. 
else if (HH4 = 4 \& PINK4 = 2 \& WON4 = 2).
   compute HHT_WL_W = 422. 
else if (HH4 = 4 \& PINK4 = 2 \& WOM4 = 3).
  compute HHT WL W = 423.
else if (HH4 = 4 & PINK4 = 2 & WON4 = 4).
   compute HHT_WL_W = 424. 
else if (HH4 = 4 \& PINK4 = 3 \& WOM4 = 1).
   compute HHT_WL_W = 431. 
else if (HH4 = 4 \& PINK4 = 3 \& WOM4 = 2).
   compute HHT_WL_W = 432. 
else if (HH4 = 4 \& PINK4 = 3 \& WOM4 = 3).
  compute HHT WL W = 433.
else if (HH4 = 4 \& PINK4 = 3 \& WOM4 = 4).
  compute HHT WL W = 434.
else if (HH4 = 4 \& PINK4 = 4 \& WOM4 = 1).
   compute HHT_WL_W = 441. 
else if (HH4 = 4 \& PINK4 = 4 \& WOM4 = 2).
   compute HHT_WL_W = 442. 
else if (HH4 = 4 \& PINK4 = 4 \& WOM4 = 3).
   compute HHT_WL_W = 443. 
else if (HH4 = 4 \& PINK4 = 4 \& WOM4 = 4).
  compute HHT WL W = 444.
else. 
   compute HHT_WL_W = HHT_WL_W. 
end if. 
* [HHT_WL_E]. 
compute HHT_WL_E = NVT.
```
#### get fil "D:\Wbo\2002\Definitief\D\_Geimputeerd\wbo2002s pagina 62 van 79

```
do if (HH4 = 1 and PINK4 = 1 and WON4 = 1).
   compute HHT_WL_E = 111. 
else if (HH4 = 1 & FINK4 = 1 & WOM4 = 2).
   compute HHT_WL_E = 112. 
else if (HH4 = 1 & FINK4 = 1 & WON4 = 3).
   compute HHT_WL_E = 113. 
else if (HH4 = 1 & FINK4 = 1 & WON4 = 4).
   compute HHT_WL_E = 114. 
else if (HH4 = 1 & FINK4 = 2 & WON4 = 1).
   compute HHT_WL_E = 121. 
else if (HH4 = 1 & FINK4 = 2 & WON4 = 2).
  compute HHT WL E = 122.
else if (HH4 = 1 & PINK4 = 2 & WON4 = 3).
  compute HHT WL E = 123.
else if (HH4 = 1 & FINK4 = 2 & WON4 = 4).
  compute HHT WL E = 124.
else if (HH4 = 1 \& PINK4 = 3 \& WON4 = 1).
   compute HHT_WL_E = 131. 
else if (HH4 = 1 & FINK4 = 3 & WON4 = 2).
   compute HHT_WL_E = 132. 
else if (HH4 = 1 & FINK4 = 3 & WOM4 = 3).
   compute HHT_WL_E = 133. 
else if (HH4 = 1 & FINK4 = 3 & WON4 = 4).
   compute HHT_WL_E = 134. 
else if (HH4 = 1 & FINK4 = 4 & WOM4 = 1).
   compute HHT_WL_E = 141. 
else if (HH4 = 1 & FINK4 = 4 & WON4 = 2).
   compute HHT_WL_E = 142. 
else if (HH4 = 1 & FINK4 = 4 & WOM4 = 3).
   compute HHT_WL_E = 143. 
else if (HH4 = 1 & FINK4 = 4 & WOM4 = 4).
   compute HHT_WL_E = 144. 
else if (HH4 = 2 & FINK4 = 1 & WON4 = 1).
   compute HHT_WL_E = 211. 
else if (HH4 = 2 \& PINK4 = 1 \& WOM4 = 2).
  compute HHT WL E = 212.
else if (HH4 = 2 \& PINK4 = 1 \& WOM4 = 3).
   compute HHT_WL_E = 213. 
else if (HH4 = 2 \& PINK4 = 1 \& WOM4 = 4).
   compute HHT_WL_E = 214. 
else if (HH4 = 2 \& PINK4 = 2 \& WOM4 = 1).
   compute HHT_WL_E = 221. 
else if (HH4 = 2 \& PINK4 = 2 \& WON4 = 2).
   compute HHT_WL_E = 222. 
else if (HH4 = 2 \& PINK4 = 2 \& WOM4 = 3).
   compute HHT_WL_E = 223. 
else if (HH4 = 2 & FINK4 = 2 & WON4 = 4).
   compute HHT_WL_E = 224. 
else if (HH4 = 2 \& PINK4 = 3 \& WOM4 = 1).
   compute HHT_WL_E = 231. 
else if (HH4 = 2 \& PINK4 = 3 \& WOM4 = 2).
   compute HHT_WL_E = 232. 
else if (HH4 = 2 \& PINK4 = 3 \& WOM4 = 3).
   compute HHT_WL_E = 233. 
else if (HH4 = 2 & FINK4 = 3 & WON4 = 4).
   compute HHT_WL_E = 234. 
else if (HH4 = 2 \& PINK4 = 4 \& WOM4 = 1).
   compute HHT_WL_E = 241. 
else if (HH4 = 2 \& PINK4 = 4 \& WOM4 = 2).
   compute HHT_WL_E = 242. 
else if (HH4 = 2 \& PINK4 = 4 \& WON4 = 3).
   compute HHT_WL_E = 243. 
else if (HH4 = 2 \& PINK4 = 4 \& WON4 = 4).
   compute HHT_WL_E = 244. 
else. 
  compute HHT WL E = HHT WL E.
end if. 
do if (HH4 = 3 and PINKA = 1 and WON4 = 1).
   compute HHT_WL_E = 311.
```
file://P:\Statistiek\Disco\Info\Wbo\2002\Afl\afgeleide.htm 23-8-2006

#### get fil "D:\Wbo\2002\Definitief\D\_Geimputeerd\wbo2002s pagina 63 van 79

```
else if (HH4 = 3 \& PINK4 = 1 \& WON4 = 2).
   compute HHT_WL_E = 312. 
else if (HH4 = 3 \& PINK4 = 1 \& WOM4 = 3).
   compute HHT_WL_E = 313. 
else if (HH4 = 3 & FINK4 = 1 & WON4 = 4).
   compute HHT_WL_E = 314. 
else if (HH4 = 3 & PINK4 = 2 & WON4 = 1).
   compute HHT_WL_E = 321. 
else if (HH4 = 3 \& PINK4 = 2 \& WON4 = 2).
   compute HHT_WL_E = 322. 
else if (HH4 = 3 \& PINK4 = 2 \& WOM4 = 3).
   compute HHT_WL_E = 323. 
else if (HH4 = 3 \& PINK4 = 2 \& WON4 = 4).
  compute HHT WL E = 324.
else if (HH4 = 3 \& PINK4 = 3 \& WOM4 = 1).
   compute HHT_WL_E = 331. 
else if (HH4 = 3 \& PINK4 = 3 \& WON4 = 2).
  compute HHT WL E = 332.
else if (HH4 = 3 & FINK4 = 3 & F1).
   compute HHT_WL_E = 333. 
else if (HH4 = 3 & PINK4 = 3 & WOM4 = 4).
   compute HHT_WL_E = 334. 
else if (HH4 = 3 & FINK4 = 4 & WON4 = 1).
   compute HHT_WL_E = 341. 
else if (HH4 = 3 \& PINK4 = 4 \& WOM4 = 2).
  compute HHT WL E = 342.
else if (HH4 = 3 \& PINK4 = 4 \& WOM4 = 3).
   compute HHT_WL_E = 343. 
else if (HH4 = 3 \& PINK4 = 4 \& WOM4 = 4).
   compute HHT_WL_E = 344. 
else if (HH4 = 4 \& PINK4 = 1 \& WOM4 = 1).
   compute HHT_WL_E = 411. 
else if (HH4 = 4 \& PINK4 = 1 \& WON4 = 2).
   compute HHT_WL_E = 412. 
else if (HH4 = 4 \& PINK4 = 1 \& WOM4 = 3).
  compute HHT WL E = 413.
else if (HH4 = 4 \& PINK4 = 1 \& WOM4 = 4).
   compute HHT_WL_E = 414. 
else if (HH4 = 4 \& PINK4 = 2 \& WOM4 = 1).
   compute HHT_WL_E = 421. 
else if (HH4 = 4 \& PINK4 = 2 \& WOM4 = 2).
   compute HHT_WL_E = 422. 
else if (HH4 = 4 \& PINK4 = 2 \& WON4 = 3).
   compute HHT_WL_E = 423. 
else if (HH4 = 4 \& PINK4 = 2 \& WON4 = 4).
   compute HHT_WL_E = 424. 
else if (HH4 = 4 \& PINK4 = 3 \& WOM4 = 1).
   compute HHT_WL_E = 431. 
else if (HH4 = 4 \& PINK4 = 3 \& WOM4 = 2).
   compute HHT_WL_E = 432. 
else if (HH4 = 4 \& PINK4 = 3 \& WOM4 = 3).
   compute HHT_WL_E = 433. 
else if (HH4 = 4 \& PINK4 = 3 \& WOM4 = 4).
  compute HHT WL E = 434.
else if (HH4 = 4 \& PINK4 = 4 \& WOM4 = 1).
   compute HHT_WL_E = 441. 
else if (HH4 = 4 \& PINK4 = 4 \& WOM4 = 2).
   compute HHT_WL_E = 442. 
else if (HH4 = 4 \& PINK4 = 4 \& WOM4 = 3).
   compute HHT_WL_E = 443. 
else if (HH4 = 4 \& PINK4 = 4 \& WOM4 = 4).
  compute HHT WL E = 444.
else. 
   compute HHT_WL_E = HHT_WL_E. 
end if. 
* [HHT_WL_G]. 
compute HHT_WL_G = NVT. 
do if (NIEUWB = 1 and PINK4 = 1 and WON4 = 1 and VW2 = 1).
```
# get fil "D:\Wbo\2002\Definitief\D\_Geimputeerd\wbo2002s pagina 64 van 79

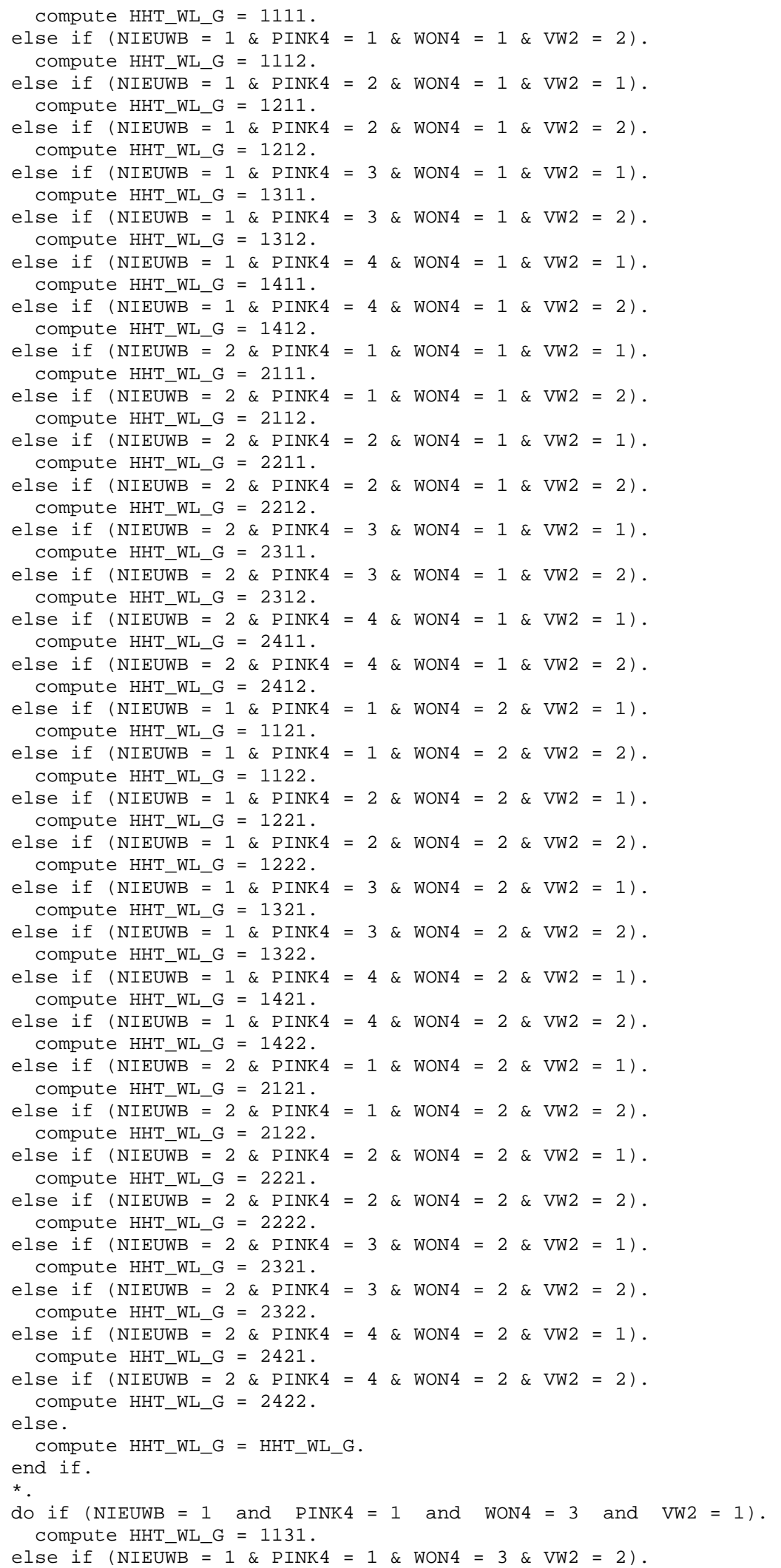

# get fil "D:\Wbo\2002\Definitief\D\_Geimputeerd\wbo2002s pagina 65 van 79

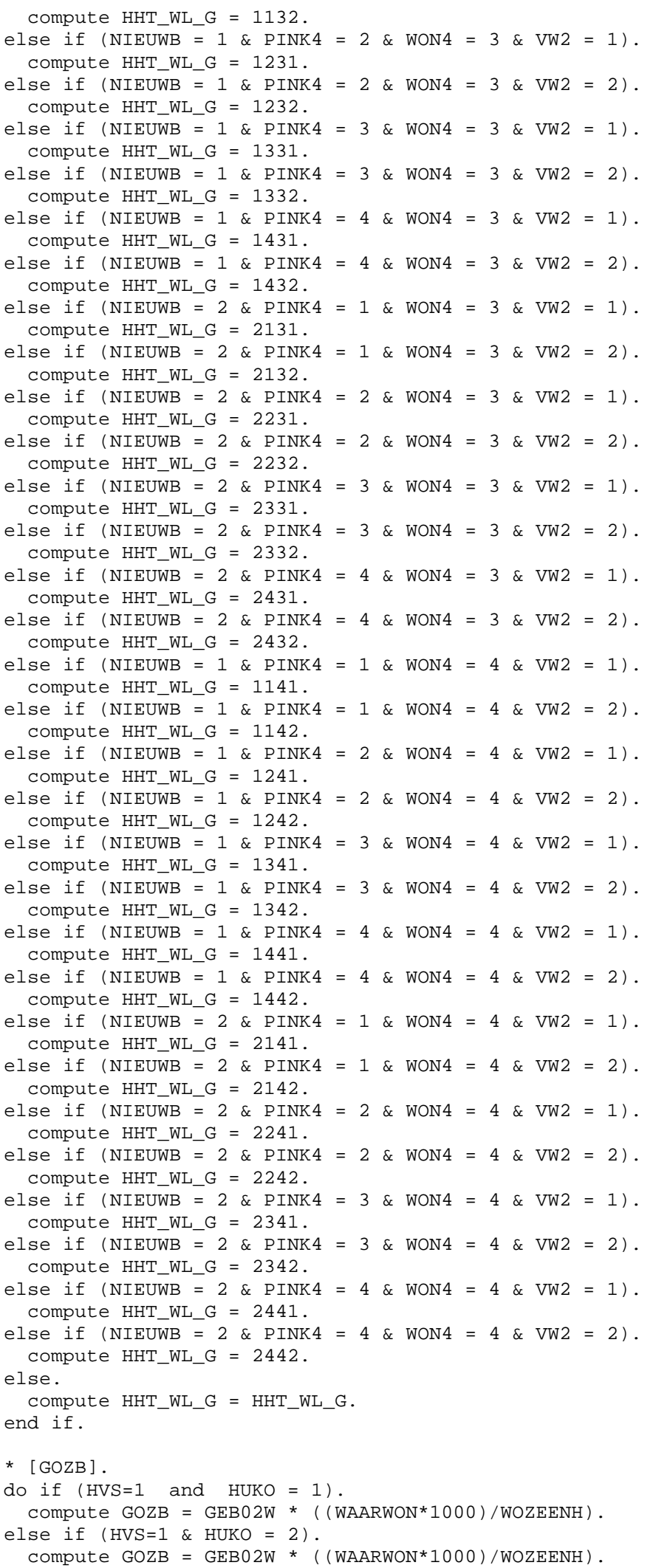

```
else. 
   compute GOZB = NVT. 
end if. 
* [EOZB]. 
do if (HVS=1 and HUKO = 1).
  compute EOZB = EIG02W * ((WAARWON*1000)/WOZEENH).
else if (HVS=1 & HUKO = 2).
   compute EOZB = 0. 
else. 
  compute EOZB = NVT. 
end if. 
* [GRIOOL]. 
do if (HVS=1 and RIOOL02 = 0 and RLG02A = 0).
   compute GRIOOL = 0. 
else. 
   compute GRIOOL = NVT. 
end if. 
do if (HVS=1 and RIOOL02 = 1 and RLG02A = 1).
   compute GRIOOL = RLG02. 
else if (HVS=1 & RIOOL02 = 2 & RLG02A = 1). 
   compute GRIOOL = 0. 
else if (HVS=1 & RIOOL02 = 3 & RLG02A = 1). 
   compute GRIOOL = RLG02. 
else. 
   compute GRIOOL = GRIOOL. 
end if. 
do if (HVS=1 and RLG02A = 2).
   compute GRIOOL = 0. 
else. 
   compute GRIOOL = GRIOOL. 
end if. 
do if (HVS=1 and RLG02A = 2 and RLG02W = 1).
   compute GRIOOL = RLG02*WATERV. 
else if (HVS=1 & RLG02A = 2 & RLG02W = 50 & RLG02W2 = 1). 
   compute GRIOOL = RLG02+(RLG022*(WATERV-50)). 
else if (HVS=1 \& RLG02A = 2 \& RLG02W2 = 100 \& WATERV <= 50).
   compute GRIOOL = RLG02. 
else if (HVS=1 & RLG02A = 2 & RLG02W2 = 100 & WATERV > 50 & WATERV <= 100). 
   compute GRIOOL = RLG02+RLG022. 
else if (HVS=1 \& RLGO2A = 2 \& RLGO2W3 = 150 \& WATERV > 100).
   compute GRIOOL = RLG02+RLG022+RLG023. 
else. 
   compute GRIOOL = GRIOOL. 
end if. 
do if (HVS=1 and RLG02A = 3).
   compute GRIOOL = 0. 
else. 
  compute GRIOOL = GRIOOL. 
end if. 
do if (HVS=1 and RLG02A = 3 and RLG02W = 1 and RLG02W3 = NVT and HH4 = 1).
   compute GRIOOL = RLG02. 
else if (HVS=1 & RLG02A = 3 & RLG02W = 1 & RLG02W3 = NVT & HH4 >= 2).
   compute GRIOOL = RLG022. 
else if (HVS=1 & RLG02A = 3 & RLG02W = 1 & RLG02W3 = 3 & HH4 = 1).
   compute GRIOOL = RLG02. 
else if (HVS=1 & RLG02A = 3 & RLG02W = 1 & RLG02W3 = 3 & HH4 = 2).
   compute GRIOOL = RLG022. 
else if (HVS=1 \& RLGO2A = 3 \& RLGO2W = 1 \& RLGO2W3 = 3 \& HH4 \geq 3).
  compute GRIOOL = RLG023. 
else. 
  compute GRIOOL = GRIOOL. 
end if.
```
file://P:\Statistiek\Disco\Info\Wbo\2002\Afl\afgeleide.htm 23-8-2006

```
* [ERIOOL]. 
do if (HVS=1 and RIOOL02 = 0 and RLG02A = 0.
  compute ERIOOL = 0. 
else. 
  compute ERIOOL = NVT. 
end if. 
do if (HVS=1 and RIOOL02 = 1 and RLG02A = 1.
  compute ERIOOL = RLE02. 
else if (HVS=1 & RIOOL02 = 2 & RLG02A = 1). 
   compute ERIOOL = RLE02. 
else if (HVS=1 & RIOOL02 = 3 & RLG02A = 1). 
   compute ERIOOL = 0. 
else. 
   compute ERIOOL = ERIOOL. 
end if. 
do if (HVS=1 and (RIOOL02 = 1 or RIOOL02 = 2) and RLG02A = 2 and RLE02 > 0).
   compute ERIOOL = RLE02. 
else if (HVS=1 & RIOOL02 = 3). 
   compute ERIOOL = 0. 
else. 
   compute ERIOOL = ERIOOL. 
end if. 
do if (HVS=1 and (RIOOL02 = 1 or RIOOL02 = 2) and RLG02A = 3 and RLE02 > 0).
   compute ERIOOL = RLE02. 
else if (HVS=1 & RIOOL02 = 3). 
   compute ERIOOL = 0. 
else. 
   compute ERIOOL = ERIOOL. 
end if. 
* [AFVAL]. 
do if (HVS=1 and REIN02A = 0).
  compute AFVAL = 0. 
else. 
   compute AFVAL = NVT. 
end if. 
do if (HVS=1 and REIN02A = 1).
   compute AFVAL = REIN02. 
else. 
  compute AFVAL = AFVAL. 
end if. 
do if (HVS=1 and REIN02A = 2 and HH4 = 1).
   compute AFVAL = REIN02. 
else if (HVS=1 \& REIN02A = 2 \& HH4 \ge 2).
   compute AFVAL = REIN022. 
else if (HVS=1 & REIN02A = 3 & HH4 = 1).
   compute AFVAL = REIN02. 
else if (HVS=1 & k REM02A = 3 & k HH4 = 2).
   compute AFVAL = REIN022. 
else if (HVS=1 & REIN02A = 3 & HH4 >= 3).
   compute AFVAL = REIN023. 
else if (HVS=1 \& REIN02A = 4 \& HH4 = 1).
   compute AFVAL = REIN02. 
else if (HVS=1 & REINO2A = 4 & HH4 = 2).
   compute AFVAL = REIN02. 
else if (HVS=1 & k REIN02A = 4 & HH4 >= 3).
   compute AFVAL = REIN022. 
else if (HVS=1 \& REINO2A = 5 \& HH4 = 1).
   compute AFVAL = REIN02. 
else if (HVS=1 \& REIN02A = 5 \& HH4 = 2).
  compute AFVAL = REIN022. 
else if (HVS=1 \& REIN02A = 5 \& HH4 = 3).
   compute AFVAL = REIN023. 
else if (HVS=1 \& REINO2A = 5 \& HH4 = 4).
```
get fil "D:\Wbo\2002\Definitief\D\_Geimputeerd\wbo2002s pagina 68 van 79

```
 compute AFVAL = REIN024. 
else if (HVS=1 \& REIN02A = 5 \& HH4 \ge 5).
   compute AFVAL = REIN025. 
else. 
   compute AFVAL = AFVAL. 
end if. 
do if (HVS=1 and REIN02A = 6 and HH4 = 1).
   compute AFVAL = REIN02. 
else if (HVS=1 \& REINO2A = 6 \& HH4 = 2).
   compute AFVAL = REIN022. 
else if (HVS=1 \& REIN02A = 6 \& HH4 = 3).
   compute AFVAL = REIN023. 
else if (HVS=1 \& REIN02A = 6 \& HH4 = 4).
   compute AFVAL = REIN024. 
else if (HVS=1 & k REIN02A = 6 & HH4 >= 5).
   compute AFVAL = REIN025. 
else. 
   compute AFVAL = AFVAL. 
end if. 
* [ZALMSN]. 
do if (HVS=1). 
   compute ZALMSN = ZALMSNIP. 
else. 
   compute ZALMSN = NVT. 
end if. 
* [VERONT]. 
do if (HVS=1 and HH4 = 1).
   compute VERONT = WATHEFV * 1. 
else if (HVS=1 & HH4 > 1). 
   compute VERONT = WATHEFV * 3. 
else. 
   compute VERONT = NVT. 
end if. 
* [OMSHEF]. 
do if (HVS=1 and HUKO = 1).
   compute OMSHEF = WATHEFO * ((WAARWON*1000)/WOZEENH). 
else if (HVS=1 & HUKO = 2).
   compute OMSHEF = 0. 
else. 
   compute OMSHEF = NVT. 
end if. 
* [INGOMS]. 
do if (HVS=1). 
   compute INGOMS = WATHEFI * AANTALPP. 
else. 
   compute INGOMS = NVT. 
end if. 
* [WATERB]. 
do if (HVS=1 and WATERV > 0 and WATERV \leq 300.
   compute WATERB = (VASTWAT+(TARWAT*WATERV)+(WAT0300*WATERV))*1.06. 
else if (HVS=1 & WATERV > 300). 
   compute WATERB = (VASTWAT+(TARWAT*WATERV)+(WAT0300*300))*1.06. 
else. 
   compute WATERB = NVT. 
end if. 
* [ELECV]. 
do if (HVS<=3).
   compute ELECV = ELECV * CORV_E. 
else. 
  compute ELECV = NVT. 
end if.
```

```
get fil "D:\Wbo\2002\Definitief\D_Geimputeerd\wbo2002s pagina 69 van 79
```

```
* [ELECB_E]. 
do if (HVS=1 and ELECV > 0 and ELECV \leq 800).
   compute ELECB_E = (TARELEE*ELECV). 
else if (HVS=1 & ELECV > 800 & ELECV <= 10000). 
   compute ELECB_E = (TARELEE*ELECV)+(ELE0810*(ELECV-800)). 
else if (HVS=1 & ELECV > 10000 & ELECV <= 50000). 
  compute ELECB_E = (TAREIEEE*ELECV) + (ELE0810*9200) + (ELE1050*(ELECV-10000)).
else. 
   compute ELECB_E = NVT. 
end if. 
* [ELECB_DN]. 
do if (HVS=1 and ELEX > 0 and ELEX < 800.
   compute ELECB_DN = (TARELEDN*ELECV). 
else if (HVS=1 & ELECV > 800 & ELECV <= 10000). 
  compute ELECB DN = (TARELEDN*ELECV) + (ELE0810*(ELECV-800)).
else if (HVS=1 \& FIFCV > 10000 \& FIFCV \le 50000.
  compute ELECB DN = (TARELEDN*ELECV) + (ELE0810*9200) + (ELE1050*(ELECV-10000)).else. 
   compute ELECB_DN = NVT. 
end if. 
* [ELECB_DL]. 
do if (HVS=1 and ELEX > 0 and ELEX < = 800).
   compute ELECB_DL = (TARELEDL*ELECV). 
else if (HVS=1 & ELECV > 800 & ELECV <= 10000). 
  compute ELECB DL = (TARELEDL*ELECV) + (ELE0810*(ELECV-800)).
else if (HVS=1 & ELECV > 10000 & ELECV <= 50000). 
   compute ELECB_DL = (TARELEDL*ELECV)+(ELE0810*9200)+(ELE1050*(ELECV-10000)). 
else. 
   compute ELECB_DL = NVT. 
end if. 
* [ELECB]. 
do if (HVS=1 and ELEX > 0 and ELEX < 3300.
   compute ELECB = VASTELEE+ELECB_E*1.19. 
else if (HVS=1 & ELECV > 3300). 
   compute ELECB = VASTELED+(ELECB_DN/2)+(ELECB_DL/2)*1.19. 
else. 
  compute ELECB = NVT. 
end if. 
* [GASV]. 
do if (HVS<=3).
   compute GASV = GASV*CORV_G. 
else. 
  compute GASV = NVT. 
end if. 
* [GASE]. 
do if (HVS=1 and GASV > 0 and GASV \leq 800).
   compute GASE = 0. 
else if (HVS=1 & GASV > 800 & GASV <= 5000). 
  compute GASE = (GAS085*(GASV-800)).
else if (HVS=1 & GASV > 5000 & GASV <= 170000). 
   compute GASE = (GAS085*4200)+(GAS5170*(GASV-5000)). 
else if (HVS=1 & GASV > 170000 & GASV <= 1000000). 
   compute GASE = (GAS085*4200)+(GAS5170*165000)+(GAS17100*(GASV-170000)). 
else if (HVS=1 & GASV > 1000000). 
   compute GASE = (GAS085*4200)+(GAS5170*165000)+(GAS17100*830000). 
else. 
  compute GASE = NVT. 
end if. 
* [GASB]. 
do if (HVS=1). 
   compute GASB = (VASTGAS+(TARGAS*GASV)+GASE)*1.19.
else. 
  compute GASB = NVT. 
end if.
```
\* [GOZBM].

```
compute GOZBM = GOZB/12. 
* [EOZBM]. 
compute EOZBM = EOZB/12. 
* [GRIOOLM]. 
compute GRIOOLM = GRIOOL/12. 
* [ERIOOLM]. 
compute ERIOOLM = ERIOOL/12. 
* [RIOOLM]. 
do if (HVS=1 and HUKO = 1).
   compute RIOOLM = GRIOOLM+ERIOOLM. 
else if (HVS=1). 
   compute RIOOLM = GRIOOLM. 
else. 
   compute RIOOLM = NVT. 
end if. 
* [AFVALM]. 
compute AFVALM = AFVAL/12. 
* [ZALMSNM]. 
compute ZALMSNM = ZALMSN/12. 
* [OMSHEFM]. 
compute OMSHEFM = OMSHEF/12. 
* [INGOMSM]. 
compute INGOMSM = INGOMS/12. 
* [VERONTM]. 
compute VERONTM = VERONT/12. 
* [WATERBM]. 
compute WATERBM = WATERB/12. 
* [ELECBM]. 
compute ELECBM = ELECB/12. 
* [GASBM]. 
compute GASBM = GASB/12. 
* [HYP]. 
do if (HVS = 1 and HUKO = 1 and HYPO \iff 3).
   compute HYP = BETHYP. 
else if (HVS = 1 & HUKO = 1 & HYPO = 3).
   compute HYP = 0. 
else. 
  compute HYP = NVT. 
end if. 
* [OPSTAL]. 
do if (HVS = 1 and HUKO = 1).
   compute OPSTAL = WAARWON * OPSTALP. 
else. 
  compute OPSTAL = NVT. 
end if. 
* [BIJK]. 
do if (HVS = 1 and HUKO = 1 and EIGGROMD = 1).
   compute BIJK = (OPSTAL+EOZB+ERFPACHT)/12. 
else if (HVS = 1 & HUKO = 1).
  compute BIJK = (OPSTAL+EOZB)/12. 
else. 
  compute BIJK = NVT. 
end if.
```
file://P:\Statistiek\Disco\Info\Wbo\2002\Afl\afgeleide.htm 23-8-2006

```
* [BKOOP]. 
do if (HVS = 1 and HUKO = 1).
   compute BKOOP = HYP+BIJK. 
else. 
   compute BKOOP = NVT. 
end if. 
* [FISCO]. 
do if (HVS = 1 and HUKO = 1 and BLEFOPA = NVT).
   compute FISCO = 0. 
else if (HVS = 1 & HUKO = 1).
   compute FISCO = BLEFOPA/12. 
else. 
   compute FISCO = NVT. 
end if. 
* [NKOOP]. 
do if (HVS = 1 and HUKO = 1).
   compute NKOOP = BKOOP-FISCO. 
else. 
   compute NKOOP = NVT. 
end if. 
* [TOTGEM]. 
compute TOTGEM = GOZBM+RIOOLM+AFVALM-ZALMSNM. 
* [TOTWS]. 
compute TOTWS = OMSHEFM+INGOMSM+VERONTM. 
* [TOTENER]. 
compute TOTENER = WATERBM+ELECBM+GASBM. 
* [TOTOPL]. 
compute TOTOPL = TOTGEM+TOTWS. 
* [TOTBIJ]. 
compute TOTBIJ = TOTOPL+TOTENER. 
* [TOTWL]. 
do if (HVS = 1 and HUKO = 2).
   compute TOTWL = TOTBIJ+NHUUR. 
else if (HVS = 1 & HUKO = 1).
   compute TOTWL = TOTBIJ+NKOOP. 
else. 
  compute TOTWL = NVT. 
end if. 
* [NWQ]. 
do if (HVS = 1 and INKVAR = 0).
   compute NWQ = 100. 
else if (HVS = 1).
  compute NWQ = NINT ( 100 * (TOTWL / (INKVAR / 12 ))).
else. 
   compute NWQ = NVT. 
end if. 
* [NWQ997]. 
do if (HVS = 1 and NWQ < 0).
   compute NWQ997 = 0. 
else if (HVS = 1 & NWQ > 99.7).
   compute NWQ997 = 99.7. 
else if (HVS = 1).
   compute NWQ997 = NWQ. 
else. 
  compute NWQ997 = NVT. 
end if. 
* [NRQUOTN]. 
do if (INKVAR<=0).
```
#### get fil "D:\Wbo\2002\Definitief\D\_Geimputeerd\wbo2002s pagina 72 van 79

```
 compute NRQUOTN=100. 
else. 
   compute NRQUOTN=NINT(100*(NHUUR/(INKVAR/12))). 
end if. 
do if (OTB=1). 
   compute NRQUOTN=NVT. 
else. 
   compute NRQUOTN=NRQUOTN. 
end if. 
* [NKQUOTN]. 
do if (HVS=1 and HUKO=1 and INKVAR<=0). 
   compute NKQUOTN=100. 
else if (HVS=1 & HUKO=1). 
   compute NKQUOTN=NINT(100*(NKOOP/(INKVAR/12))). 
else. 
   compute NKQUOTN=NVT. 
end if. 
* [NKQ997]. 
do if (HVS=1 and HUKO=1 and NKQUOTN<0). 
   compute NKQ997=0. 
else if (HVS=1 & HUKO=1 & NKQUOTN>99.7). 
   compute NKQ997=99.7. 
else if (HVS=1 & HUKO=1). 
   compute NKQ997=NKQUOTN. 
else. 
   compute NKQ997=NVT. 
end if. 
* [NRQ997]. 
do if (HVS=1 and HUKO=2 and NRQUOTN<0). 
   compute NRQ997=0. 
else if (HVS=1 & HUKO=2 & NRQUOTN>99.7). 
   compute NRQ997=99.7. 
else if (HVS=1 & HUKO=2). 
   compute NRQ997=NRQUOTN. 
else. 
   compute NRQ997=NRQUOTN. 
end if. 
* [TYPE18]. 
do if (HVS=1 and HUKO=2 and BHUURII<=175). 
   compute TYPE18=1. 
else if (HVS=1&HUKO=2&BHUURII<=225). 
   compute TYPE18=2. 
else if (HVS=1&HUKO=2&BHUURII<=275). 
   compute TYPE18=3. 
else if (HVS=1&HUKO=2&BHUURII<=325). 
   compute TYPE18=4. 
else if (HVS=1&HUKO=2&BHUURII<=375). 
   compute TYPE18=5. 
else if (HVS=1&HUKO=2&BHUURII<=425). 
   compute TYPE18=6. 
else if (HVS=1&HUKO=2&BHUURII<=525). 
   compute TYPE18=7. 
else if (HVS=1&HUKO=2&BHUURII<=675). 
   compute TYPE18=8. 
else if (HVS=1&HUKO=2&BHUURII>675). 
   compute TYPE18=9. 
else if (HVS=1&HUKO=1&VERKWAAR<=75000). 
   compute TYPE18=10. 
else if (HVS=1&HUKO=1&VERKWAAR<=125000). 
   compute TYPE18=11. 
else if (HVS=1&HUKO=1&VERKWAAR<=175000). 
   compute TYPE18=12. 
else if (HVS=1&HUKO=1&VERKWAAR<=225000). 
   compute TYPE18=13. 
else if (HVS=1&HUKO=1&VERKWAAR<=275000).
```
## get fil "D:\Wbo\2002\Definitief\D\_Geimputeerd\wbo2002s pagina 73 van 79

```
 compute TYPE18=14. 
else if (HVS=1&HUKO=1&VERKWAAR<=325000). 
   compute TYPE18=15. 
else if (HVS=1&HUKO=1&VERKWAAR<=375000). 
   compute TYPE18=16. 
else if (HVS=1&HUKO=1&VERKWAAR<=475000). 
   compute TYPE18=17. 
else if (HVS=1&HUKO=1&VERKWAAR>475000). 
   compute TYPE18=18. 
else. 
   compute TYPE18=NVT. 
end if. 
* [GTYPE18]. 
do if (GHVS=1 and GHUKO=2 and GHUUR<=175). 
   compute GTYPE18=1. 
else if (GHVS=1&GHUKO=2&GHUUR<=225). 
   compute GTYPE18=2. 
else if (GHVS=1&GHUKO=2&GHUUR<=275). 
   compute GTYPE18=3. 
else if (GHVS=1&GHUKO=2&GHUUR<=325). 
   compute GTYPE18=4. 
else if (GHVS=1&GHUKO=2&GHUUR<=375). 
   compute GTYPE18=5. 
else if (GHVS=1&GHUKO=2&GHUUR<=425). 
   compute GTYPE18=6. 
else if (GHVS=1&GHUKO=2&GHUUR<=525). 
   compute GTYPE18=7. 
else if (GHVS=1&GHUKO=2&GHUUR<=675). 
   compute GTYPE18=8. 
else if (GHVS=1&GHUKO=2&GHUUR>675). 
   compute GTYPE18=9. 
else if (GHVS=1&GHUKO=1&GKOOP<=75000). 
   compute GTYPE18=10. 
else if (GHVS=1&GHUKO=1&GKOOP<=125000). 
   compute GTYPE18=11. 
else if (GHVS=1&GHUKO=1&GKOOP<=175000). 
   compute GTYPE18=12. 
else if (GHVS=1&GHUKO=1&GKOOP<=225000). 
   compute GTYPE18=13. 
else if (GHVS=1&GHUKO=1&GKOOP<=275000). 
   compute GTYPE18=14. 
else if (GHVS=1&GHUKO=1&GKOOP<=325000). 
   compute GTYPE18=15. 
else if (GHVS=1&GHUKO=1&GKOOP<=375000). 
   compute GTYPE18=16. 
else if (GHVS=1&GHUKO=1&GKOOP<=475000). 
   compute GTYPE18=17. 
else if (GHVS=1&GHUKO=1&GKOOP>475000). 
   compute GTYPE18=18. 
else. 
   compute GTYPE18=NVT. 
end if. 
* [LFTREF]. 
do if (SAMHH5=1 or SAMHH5>=4). 
   compute LFTREF=LFTOP. 
else if (SAMHH5=2|SAMHH5=3)&GSLOP=1. 
   compute LFTREF=LFTOP. 
else if (SAMHH5=2|SAMHH5=3)&GSLOP=2. 
   compute LFTREF=LFTPA. 
else if (SAMHH5=4). 
   compute LFTREF=LFTOP. 
else. 
   compute LFTREF=NVT. 
end if. 
* [HHLFT]. 
do if (SAMHH5=1 or SAMHH5>=4). 
   compute HHLFT=LFTOP.
```

```
else if (SAMHH5=2|SAMHH5=3)&RESPKERN=0&MOEDER=1. 
get fil "D:\Wbo\2002\Definitief\D_Geimputeerd\wbo2002s pagina 74 van 79
```

```
 compute HHLFT=LFTMO. 
else if (SAMHH5=2|SAMHH5=3)&RESPKERN=0&VADER=1. 
   compute HHLFT=LFTVA. 
else if (SAMHH5=2|SAMHH5=3)&GSLOP=1. 
   compute HHLFT=LFTOP. 
else if (SAMHH5=2|SAMHH5=3)&GSLOP=2. 
   compute HHLFT=LFTPA. 
else if (SAMHH5=4&RESPKERN=0&MOEDER=1). 
   compute HHLFT=LFTMO. 
else if (SAMHH5=4&RESPKERN=0&VADER=1).
   compute HHLFT=LFTVA. 
else if (SAMHH5=4&GSLOP=1). 
   compute HHLFT=LFTOP. 
else if (SAMHH5=4&GSLOP=2). 
   compute HHLFT=LFTPA. 
else. 
   compute HHLFT=NVT. 
end if. 
* [KOSTWIN]. 
do if (PARTNER=0). 
   compute KOSTWIN=0. 
else if (VR89OP>=VR89PA&GSLOP=1). 
   compute KOSTWIN=1. 
else if (VR89OP>=VR89PA&GSLOP=2). 
   compute KOSTWIN=2. 
else if (VR89PA>VR89OP&GSLOP=1). 
   compute KOSTWIN=2. 
else if (VR89PA>VR89OP&GSLOP=2). 
   compute KOSTWIN=1. 
else. 
   compute KOSTWIN=0. 
end if. 
* [OPELOP]. 
do if (VLTOPLOP<=3). 
   compute OPELOP=1. 
else if (VLTOPLOP=4). 
   compute OPELOP=2. 
else if (VLTOPLOP=5). 
   compute OPELOP=3. 
else. 
   compute OPELOP=NVT. 
end if. 
do if (LFTOP<=25 and OPELOP=1 and VLGOPLOP=4). 
   compute OPELOP=2. 
else if (LFTOP<=25&OPELOP=2&VLGOPLOP=5). 
   compute OPELOP=3. 
else. 
   compute OPELOP=OPELOP. 
end if. 
* [OPELPA]. 
do if (VLTOPLPA<=3). 
   compute OPELPA=1. 
else if (VLTOPLPA=4). 
   compute OPELPA=2. 
else if (VLTOPLPA=5). 
   compute OPELPA=3. 
else. 
   compute OPELPA=NVT. 
end if. 
do if (LFTPA<=25 and OPELPA=1 and VLGOPLPA=4). 
   compute OPELPA=2. 
else if (LFTPA<=25&OPELPA=2&VLGOPLPA=5). 
   compute OPELPA=3. 
else.
```
## get fil "D:\Wbo\2002\Definitief\D\_Geimputeerd\wbo2002s pagina 75 van 79

```
 compute OPELPA=OPELPA. 
end if. 
* [OPEL]. 
do if (PARTNER=0). 
   compute OPEL=OPELOP. 
else if (GSLOP=1). 
   compute OPEL=OPELPA. 
else if (GSLOP=2). 
   compute OPEL=OPELOP. 
else. 
   compute OPEL=NVT. 
end if. 
* [LFTTREND]. 
do if (LFTOP<=21). 
   compute LFTTREND=1. 
else if (LFTOP<=25). 
   compute LFTTREND=2. 
else if (LFTOP<=29). 
   compute LFTTREND=3. 
else if (LFTOP<=33). 
   compute LFTTREND=4. 
else if (LFTOP<=37). 
   compute LFTTREND=5. 
else if (LFTOP<=41). 
   compute LFTTREND=6. 
else if (LFTOP<=45). 
   compute LFTTREND=7. 
else if (LFTOP<=49). 
   compute LFTTREND=8. 
else if (LFTOP<=53). 
   compute LFTTREND=9. 
else if (LFTOP<=57). 
   compute LFTTREND=10. 
else if (LFTOP<=61). 
   compute LFTTREND=11. 
else if (LFTOP<=65). 
   compute LFTTREND=12. 
else if (LFTOP>65). 
   compute LFTTREND=13. 
else. 
   compute LFTTREND=NVT. 
end if. 
* [HTYP]. 
do if (AANTALPP=1 or HHKERN=7). 
   compute HTYP=1. 
else if (HHKERN=1|HHKERN=4). 
   compute HTYP=2. 
else if (HHKERN=2|HHKERN=3). 
   compute HTYP=3. 
else if (HHKERN=5|HHKERN=6). 
   compute HTYP=4. 
else. 
   compute HTYP=NVT. 
end if. 
* [GHTYP]. 
do if (SAMHHNV=1). 
   compute GHTYP=HTYP. 
else if (GGROOTHH=1|TOEKHH=7). 
   compute GHTYP=1. 
else if (TOEKHH=1|TOEKHH=4). 
   compute GHTYP=2. 
else if (TOEKHH=2|TOEKHH=3). 
   compute GHTYP=3. 
else if (TOEKHH=5|TOEKHH=6). 
   compute GHTYP=4. 
else.
```
## get fil "D:\Wbo\2002\Definitief\D\_Geimputeerd\wbo2002s pagina 76 van 79

```
 compute GHTYP=NVT. 
end if. 
* [POSHH]. 
do if (AANTALPP=1). 
   compute POSHH=1. 
else if (HHKERN=7). 
   compute POSHH=2. 
else if (HHKERN=1|HHKERN=4)&RESPKERN=1. 
   compute POSHH=3. 
else if (HHKERN=4&RESPKERN=0). 
   compute POSHH=10. 
else if (HHKERN=2|HHKERN=3)&RESPKERN=1. 
   compute POSHH=4. 
else if (HHKERN=5|HHKERN=6)&RESPKERN=1. 
   compute POSHH=5. 
else if (HHKERN=2&RESPKERN=0). 
   compute POSHH=6. 
else if (HHKERN=5&RESPKERN=0). 
   compute POSHH=7. 
else if (HHKERN=3&RESPKERN=0&ANDERE1<=2). 
   compute POSHH=6. 
else if (HHKERN=6&RESPKERN=0&ANDERE1<=2). 
   compute POSHH=7. 
else if (HHKERN=3&RESPKERN=0&ANDERE1>2). 
   compute POSHH=8. 
else if (HHKERN=6&RESPKERN=0&ANDERE1>2). 
   compute POSHH=9. 
else. 
   compute POSHH=NVT. 
end if. 
* [GPOSHH]. 
do if (SAMHHNV=1). 
   compute GPOSHH=POSHH. 
else if (GGROOTHH=1). 
   compute GPOSHH=1. 
else if (TOEKHH=7). 
   compute GPOSHH=2. 
else if (TOEKHH=1). 
   compute GPOSHH=3. 
else if (TOEKHH=2&OPTOEKHH=1). 
   compute GPOSHH=4. 
else if (TOEKHH=2&OPTOEKHH=2). 
   compute GPOSHH=6. 
else if (TOEKHH=3&OPTOEKHH=1). 
   compute GPOSHH=4. 
else if (TOEKHH=3&OPTOEKHH=2&RELATOEK<=2). 
   compute GPOSHH=6. 
else if (TOEKHH=3&OPTOEKHH=2&RELATOEK>2). 
   compute GPOSHH=8. 
else if (TOEKHH=4&OPTOEKHH=1). 
   compute GPOSHH=3. 
else if (TOEKHH=4&OPTOEKHH=2). 
   compute GPOSHH=10. 
else if (TOEKHH=5&OPTOEKHH=1). 
   compute GPOSHH=5. 
else if (TOEKHH=5&OPTOEKHH=2). 
   compute GPOSHH=7. 
else if (TOEKHH=6&OPTOEKHH=1). 
   compute GPOSHH=5. 
else if (TOEKHH=6&OPTOEKHH=2&RELATOEK<=2). 
   compute GPOSHH=7. 
else if (TOEKHH=6&OPTOEKHH=2&RELATOEK>2). 
   compute GPOSHH=9. 
else. 
   compute GPOSHH=NVT. 
end if.
```

```
* [POSHH5].
```
get fil "D:\Wbo\2002\Definitief\D\_Geimputeerd\wbo2002s pagina 77 van 79

```
do if (POSHH=1). 
   compute POSHH5=1. 
else if (POSHH=5). 
   compute POSHH5=2. 
else if (POSHH=3|POSHH=4). 
   compute POSHH5=3. 
else if (POSHH=2). 
   compute POSHH5=4. 
else if (POSHH>=6). 
   compute POSHH5=5. 
else. 
   compute POSHH5=NVT. 
end if. 
* [GPOSHH5]. 
do if (GPOSHH=1). 
   compute GPOSHH5=1. 
else if (GPOSHH=5). 
   compute GPOSHH5=2. 
else if (GPOSHH=3|GPOSHH=4). 
   compute GPOSHH5=3. 
else if (GPOSHH=2). 
   compute GPOSHH5=4. 
else if (GPOSHH>=6). 
   compute GPOSHH5=5. 
else. 
   compute GPOSHH5=NVT. 
end if. 
* [GHUUR3]. 
do if (GHUKO=2 and GHVS=1 and AANDGR2=1 and GHUUR>HUURBT). 
   compute GHUUR3=1. 
else if (GHUKO=2&GHVS=1&AANDGR2=1). 
   compute GHUUR3=2. 
else if (GHUKO=2&GHVS=1&GHUUR<=HUURGK). 
   compute GHUUR3=3. 
else if (GHUKO=2&GHVS=1). 
   compute GHUUR3=2. 
else. 
   compute GHUUR3=NVT. 
end if. 
* [GENERAT5]. 
do if (ETNIOP3=1). 
   compute GENERAT5=0. 
else if (ETNIOP3>1&GBLOP3>1). 
   compute GENERAT5=ETNIOP3-1. 
else if (ETNIOP3>1&GBLOP3=1). 
   compute GENERAT5=ETNIOP3+1. 
else. 
   compute GENERAT5=NVT. 
end if. 
* [ETNIOP15]. 
do if (GBLOP15=1 and GBLVOP15=1 and GBLMOP15=1). 
   compute ETNIOP15=1. 
else if (GBLOP15>1&GBLVOP15=1&GBLMOP15=1). 
   compute ETNIOP15=GBLMOP15. 
else if (GBLOP15>1). 
   compute ETNIOP15=GBLOP15. 
else if (GBLMOP15>1). 
   compute ETNIOP15=GBLMOP15. 
else if (GBLVOP15>1). 
   compute ETNIOP15=GBLVOP15. 
else. 
   compute ETNIOP15=NVT. 
end if. 
* [HHFAC]. 
do if (AANTALPP=1).
```
get fil "D:\Wbo\2002\Definitief\D\_Geimputeerd\wbo2002s pagina 78 van 79

```
 compute HHFAC=1. 
else if (HHKERN=1&LFTPA>=18). 
   compute HHFAC=0.5. 
else if (HHKERN=1&LFTPA<18). 
   compute HHFAC=1. 
else if (HHKERN>=2&HHKERN<=4&RESPKERN=1&LFTPA>=18).
   compute HHFAC=0.5. 
else if (HHKERN>=2&HHKERN<=4&RESPKERN=1&LFTPA<18). 
   compute HHFAC=1. 
else if (HHKERN>=5&HHKERN<=6&RESPKERN=1).
   compute HHFAC=1. 
else if (HHKERN=7). 
   compute HHFAC=1/AANTALPP. 
else. 
   compute HHFAC=0. 
end if. 
* [GHHFAC]. 
do if (POSHH5=GPOSHH5). 
   compute GHHFAC=HHFAC. 
else if (GPOSHH5<=2). 
   compute GHHFAC=1. 
else if (GPOSHH5=3). 
   compute GHHFAC=0.5. 
else if (GPOSHH5=4). 
   compute GHHFAC=1/GGROOTHH. 
else if (GPOSHH5=5). 
   compute GHHFAC=0. 
else. 
   compute GHHFAC=0. 
end if. 
sav out "D:\Wbo\2002\Definitief\D_Geimputeerd\wbo2002s.sav". 
1452 IHSZFW1 ---- COMPUTE ---- 
  \gg B = BLIBOPA
  \gg> S = SAMHHUIT
   IF: B<16949&S=1&LFTHH<65 
    COMPUTE: IHSZFW1=1 
   ELSEIF: B<22712&S>1&LFTHH<65 
    COMPUTE: IHSZFW1=2 
   ELSEIF: B>16949&B<30700&S=1&LFTHH<65 
    COMPUTE: IHSZFW1=3 
   ELSEIF: B>22712&B<30700&S>1&LFTHH<65 
    COMPUTE: IHSZFW1=4 
   ELSEIF: B>30700&S=1&LFTHH<65 
    COMPUTE: IHSZFW1=5 
   ELSEIF: B>30700&S>1&LFTHH<65 
    COMPUTE: IHSZFW1=6 
   ELSE 
    COMPUTE: IHSZFW1=NVT 
   ENDIF! 
    1 . 
 1453 IHSZFW2 ---- COMPUTE ---- 
  \gg>B = BLIBOPA\gg > S = SAMHHUIT
   IF: B<15343&S=1&LFTHH>64 
    COMPUTE: IHSZFW2=1 
   ELSEIF: B<19626&S>1&LFTHH>64 
    COMPUTE: IHSZFW2=2 
   ELSEIF: B>15343&B<19550&S=1&LFTHH>64 
    COMPUTE: IHSZFW2=3 
   ELSEIF: B>19626&B<19550&S>1&LFTHH>64 
    COMPUTE: IHSZFW2=4 
   ELSEIF: B>19550&S=1&LFTHH>64 
    COMPUTE: IHSZFW2=5 
   ELSEIF: B>19550&S>1&LFTHH>64 
    COMPUTE: IHSZFW2=6 
   ELSE 
    COMPUTE: IHSZFW2=NVT 
   ENDIF! 
    1 .
```
file://P:\Statistiek\Disco\Info\Wbo\2002\Afl\afgeleide.htm 23-8-2006

 1454 IHSZFW ---- COMPUTE ---- IF: IHSZFW1=1.OR.IHSZFW1=2 COMPUTE: IHSZFW=1 ELSEIF: IHSZFW2=1.OR.IHSZFW2=2 COMPUTE: IHSZFW=2 ELSEIF: IHSZFW1=3.OR.IHSZFW1=4 COMPUTE: IHSZFW=3 ELSEIF: IHSZFW2=3.OR.IHSZFW2=4 COMPUTE: IHSZFW=4 ELSEIF: IHSZFW1=5.OR.IHSZFW1=6 COMPUTE: IHSZFW=5 ELSEIF: IHSZFW2=5.OR.IHSZFW2=6 COMPUTE: IHSZFW=6 ELSE COMPUTE: IHSZFW=NVT ENDIF! 1 .